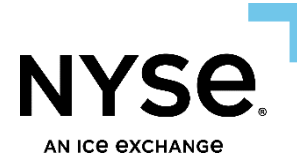

# **NYSE Pillar Gateway Binary Protocol Specification**

NYSE Equities NYSE Arca Equities NYSE American Equities NYSE National Equities NYSE Texas Equities

> May 17, 2025 SPEC VERSION 5.15 PROTOCOL VERSION 1.1

### **Contents**

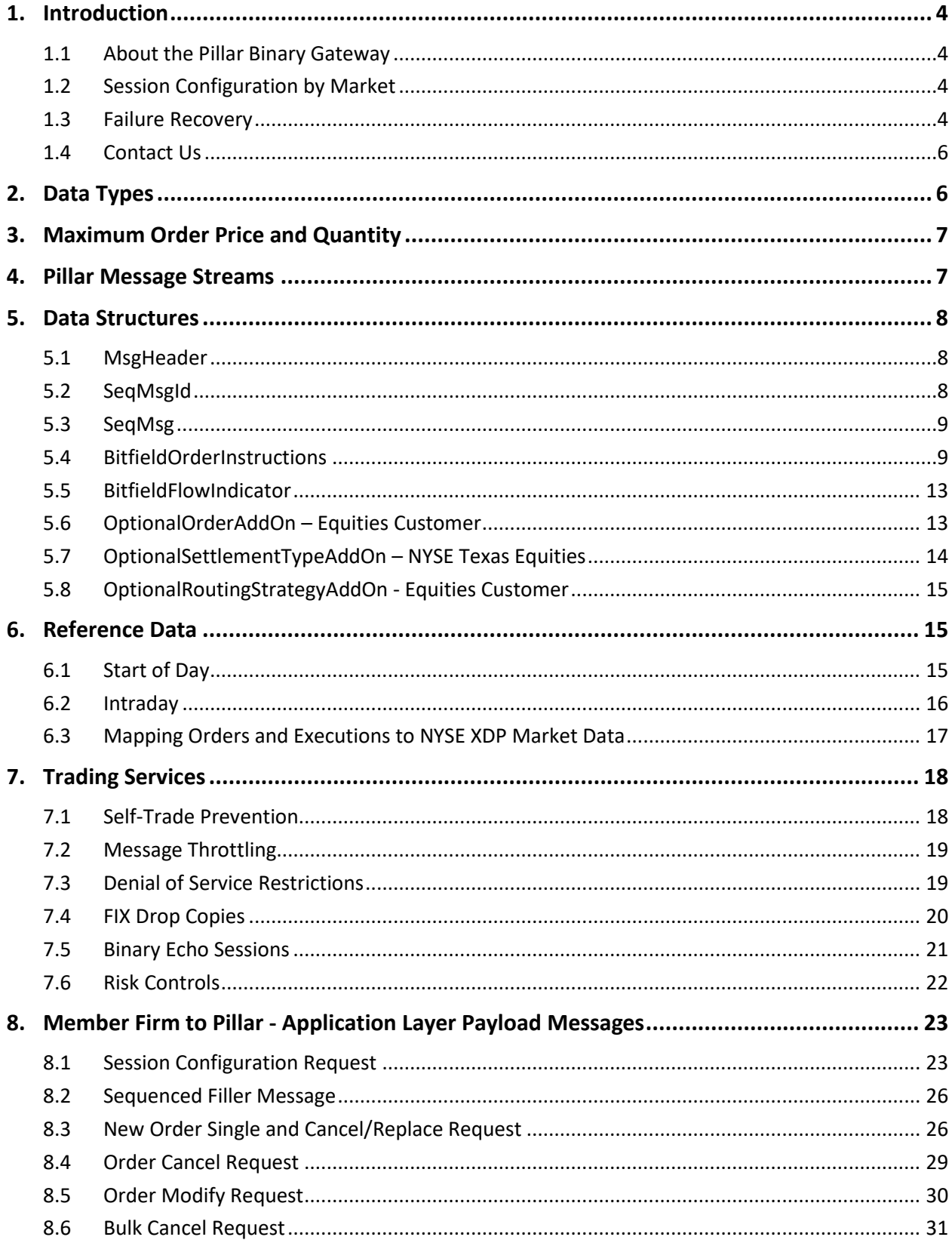

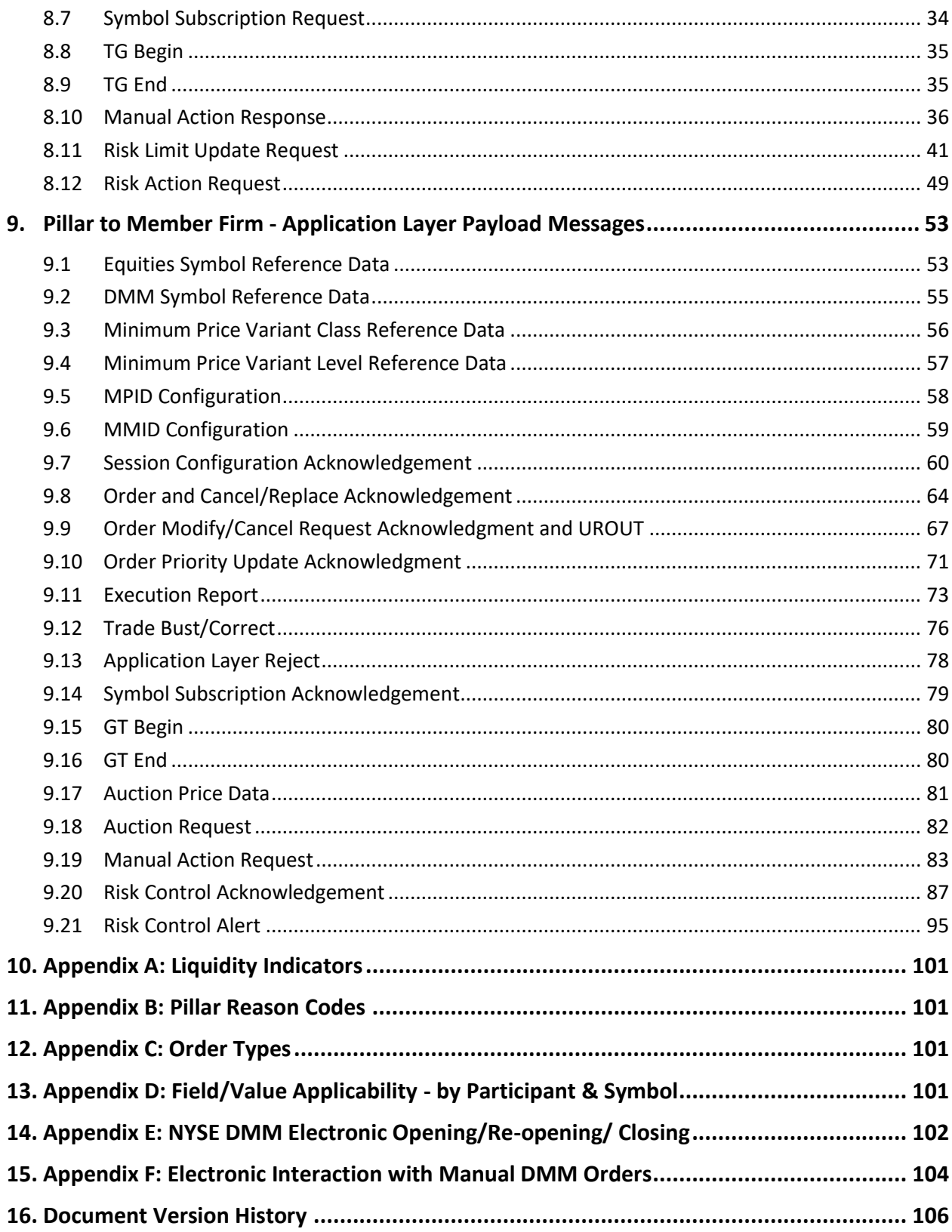

# <span id="page-3-0"></span>**1. Introduction**

This document describes the implementation of the Binary protocol used by the NYSE Group markets via the Pillar Binary Gateway. It includes information pertaining to application communication with the following venues.

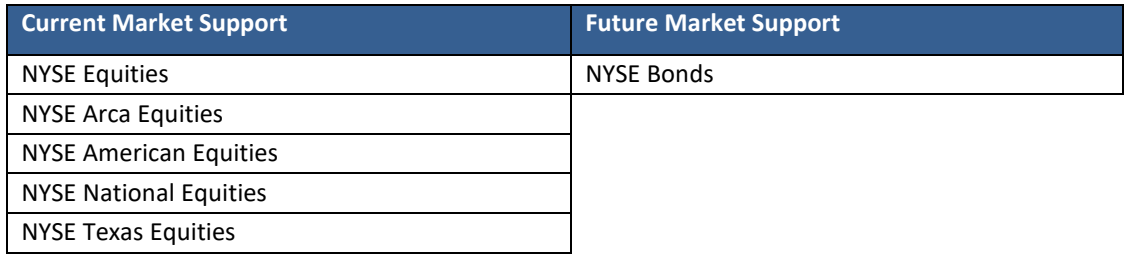

### <span id="page-3-1"></span>**1.1 About the Pillar Binary Gateway**

Pillar Binary Gateway is the application offering a single protocol for firms to transact business with one or more of the NYSE Group markets. It is a component of Pillar, an integrated trading technology platform that has been designed to reduce complexity, while enhancing consistency, performance and resiliency across the NYSE Group markets.

While some of the binary message types contained in this document are specific to particular markets, participants will use the same stream protocol messaging as defined in th[e NYSE Pillar Stream Protocol Specification.](https://www.nyse.com/publicdocs/NYSE_Pillar_Stream_Protocol_Specification.pdf) For more information on the Pillar trading platform and gateway rollout, please visi[t https://www.nyse.com/pillar.](https://www.nyse.com/pillar)

## <span id="page-3-2"></span>**1.2 Session Configuration by Market**

Each session on the Pillar Gateway will be configured to access a single NYSE Group market. The market configuration will determine which specific Application Layer Payload message types may be transacted over that session. For details on the applicability of each message type to the various markets, please refer to the Application Layer Payload message formats.

### <span id="page-3-3"></span>**1.3 Failure Recovery**

Each session on the Pillar Gateway is assigned two pairs of destination Pillar IP addresses, and one port number used by all four IPs. The IP/Port pairs correspond to the Pillar Primary and DR production environments.

- **Primary Production Environment** Pillar Binary Gateway users may be simultaneously logged in to both the primary and backup destination IP addresses, but the TG stream may only be open for writing on one destination IP address at any given time.
	- o In the event that the primary destination becomes unavailable, the user should attempt to open the TG stream for writing on the secondary IP address. Cancel on Disconnect will be triggered if the outage was caused by a gateway failure or when write permission is removed from the primary IP address, honoring the Cancel on Disconnect configuration for the session.
	- o In the event of an intraday session restart, both Primary and Secondary destination IP addresses will be temporarily unavailable.
		- All open orders entered on the affected session will be cancelled, regardless of the Cancel on Disconnect configuration for the session.
		- Upon restart, additional streams may be available on the affected session:
- Old GT stream(s) if the session restart was not accompanied by a software release rollback, the GT stream that was active prior to the outage will be available with the old StreamID and recoverable message data. In the event of multiple such intraday session restarts, the number of old GT streams will be equal to the number of restarts that occurred during the day. The old GT stream(s) will be advertised by StreamAvail messages.
- New GT, TG, and REF Streams will be available with new StreamIDs. Specifically, the "sess\_num" of the StreamID will increase, and this value will be equal for all three of these new streams. Compared to any old, recovered GT stream(s) described above, all new streams will have the highest "sess\_num."
	- o The sequence number on the new TG stream will reset to 1 and the GT and REF streams will follow start of day behavior. The updated sequence number for each stream will be advertised by StreamAvail messages.
- The specific sequence of StreamAvail publication is not guaranteed.

#### *EXAMPLE - two intraday session restarts in succession, without software release rollback.*

At start of day, there are three streams available:

- TG (Trader to Gateway)
- GT (Gateway to Trader)
- REF (Reference Data)

Upon first restart, updated sess num will become available for all three stream types. At this point there will be four streams:

- TG (new with sess num increased)
- GT (new with sess num increased)
- REF (new with sess num increased)
- GT (old with original sess num at start of day. This may be opened for replay of old messages published by Pillar before the restart)

Upon a second restart within the same day:

- TG (newest with sess num increased again)
- GT (newest with sess num increased again)
- REF (newest with sess\_num increased again)
- GT (old with sess num following the first restart. This may be opened for replay of old messages published by Pillar after the first restart, but before the second)
- GT (oldest with original sess\_num at start of day. This may be opened for replay of old messages published by Pillar before the first restart.)
- **DR Production Environment** In the event that the Pillar Primary Production environment becomes unavailable, Pillar Binary Gateway users may log in to the DR IP addresses configured for their sessions.
	- $\circ$  All open orders will be cancelled automatically, regardless of whether the user attempts to log back in or not and regardless of the Cancel on Disconnect configuration for the session.
	- o StreamIDs will change for each session. The values assigned will have no correlation to the Primary Production Environment StreamIDs, the sequence number on the TG stream will reset to 1, and the GT and REF streams will follow start of day behavior. The updated sequence number for each stream will be advertised by StreamAvail messages.
	- $\circ$  Message data from the old streams that were active prior to the outage will not be recoverable.
- For more information, refer to the NYSE Pillar [Stream Protocol Specification.](https://www.nyse.com/publicdocs/NYSE_Pillar_Stream_Protocol_Specification.pdf)

#### **NYSE Pillar Risk Mitigation**

In the event a matching engine enters an unexpected state, the Pillar Risk Mitigation process will be triggered.

- Gateway users will receive unsolicited cancels on all live orders on the impacted matching engine, including MOO, LOO, MOC, LOC, with a reason code '168 – Pillar Risk Mitigation'.
- The impacted matching engine will initiate an automatic recovery during which period new orders will be rejected with a reason code '76 – System not available'.
- <span id="page-5-0"></span>• Once the resumption is complete, users will need to resubmit MOO, LOO, MOC, and LOC orders.

### **1.4 Contact Us**

The NYSE Group Market Support teams have a centralized phone number. Through this number, clients are able to reach all support contacts for Trading, Technical, Market Data and Client Relationship Services.

+1 212-896-2830

Follow the prompts for menu options.

# <span id="page-5-1"></span>**2. Data Types**

The following data types are used in Pillar Binary Gateway messages.

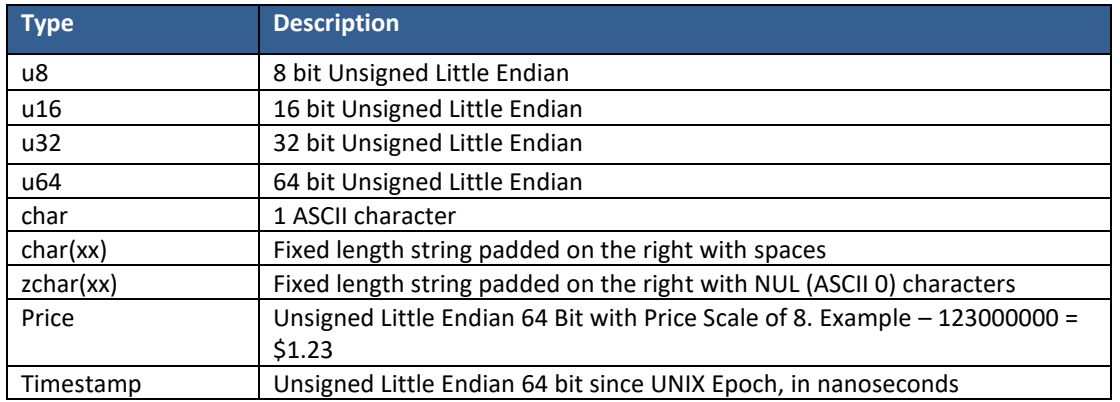

*Bits/bytes reserved for future use* **-** firms should populate all units denoted in this specification as "reserved for future use" with 0.

# <span id="page-6-0"></span>**3. Maximum Order Price and Quantity**

The maximum allowable limit Price and OrderQty for the NYSE Group equities markets are as follows. Order and Cancel/Replace messages entered with values larger than the following will be rejected.

• **Maximum Price** - for all NYSE Group equities markets except where noted. The maximum value is determined on a per symbol basis, adjusted nightly based on closing last sale.

It is recommended that at the start of each trading day, firms refer to the Price Scale Code published in the NYSE XDP Symbol Index Mapping message:

- o **Symbols with price scale code 6** = \$2,147.48
- o **Symbols with price scale code 4** = \$214,748.364
- o **Symbols with price scale code 3** = \$999,999.999

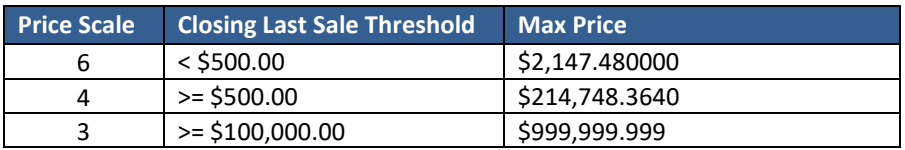

#### • **Maximum OrderQty**

- o **NYSE Equities**
	- **Auction orders routed to matching engine** = 25,000,000 shares. Auction orders consist of MOO, LOO, MOC, LOC, Imbalance Offset for Close, Closing D Order, Opening D Order, and DMM orders representing manual interest for open and close. The maximum does not apply to Issuer Direct Offering (IDO) Order
	- **All other orders routed to matching engine** = 5,000,000 shares
- o **NYSE Arca Equities, NYSE American Equities, NYSE National Equities** = 5,000,000 shares
- o **NYSE Texas Equities**
	- **Cross orders** = 25,000,000 shares
	- **All other orders** = 5,000,000 shares

# <span id="page-6-1"></span>**4. Pillar Message Streams**

All inbound and outbound messaging on the Pillar Binary Gateway is conducted over streams. A stream is an append-only messaging sequence.

All messages transacted over Pillar message streams are classified as either Unsequenced or Sequenced.

- **Pillar Stream Protocol**  Unsequenced messages. They are used to manage and interact with Pillar message streams. For detailed information on stream functionality and the related unsequenced message types, please refer to the [NYSE Pillar Stream Protocol specification.](https://www.nyse.com/publicdocs/NYSE_Pillar_Stream_Protocol_Specification.pdf)
- **Application Layer Payload**  Sequenced messages; must carry a sequence number which is incremented with each new message published to a given stream. The sequence number is contained in the data structure "SeqMsg," which must be present on all Application Layer Payload message types.

Both types of messages are transacted over the Pillar stream types shown below. Firms may read and/or write to these streams to the extent that those permissions are available. Availability is advertised via StreamAvail messages. The specific sequence of StreamAvail publication is not guaranteed.

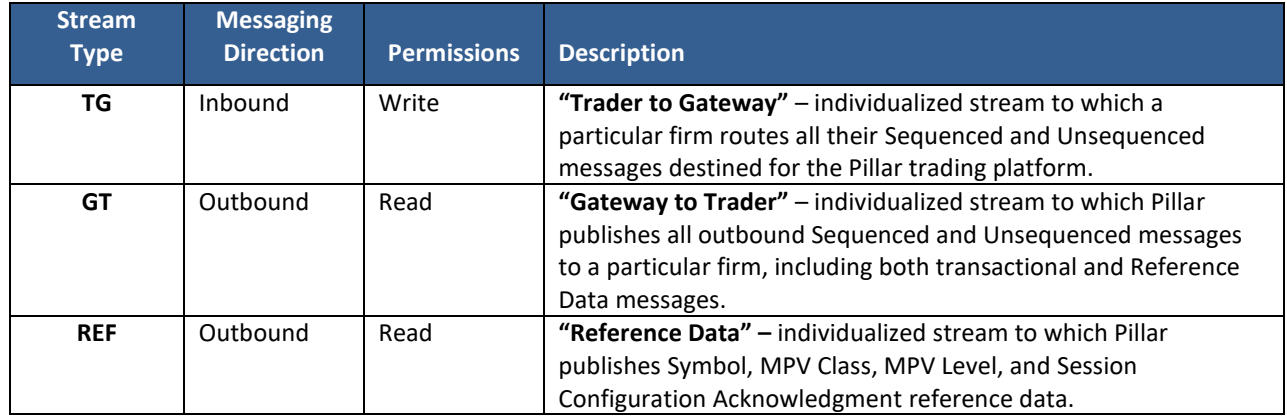

# <span id="page-7-1"></span><span id="page-7-0"></span>**5. Data Structures**

### **5.1 MsgHeader**

#### **User Type:** All

MsgHeader is a basic structure required in all Pillar Binary Gateway messages. It declares the message type and message length.

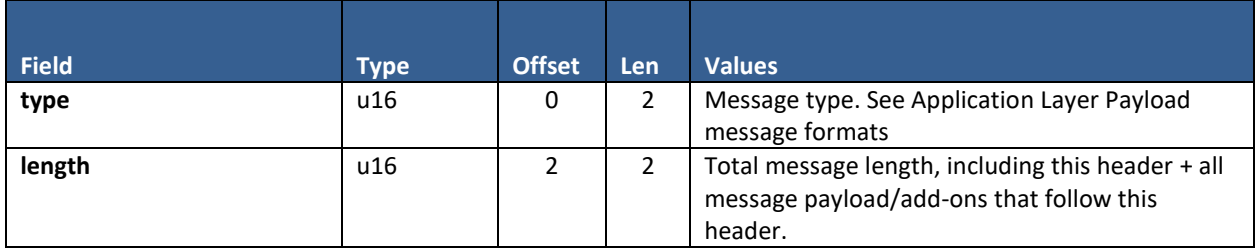

### <span id="page-7-2"></span>**5.2 SeqMsgId**

#### **User Type:** All

SeqMsgId serves as the unique identifier of each SeqMsg message on the TG (Trader to Gateway) and GT (Gateway to Trader) streams. It is made up of a stream identifier and sequence number, the combination of which is globally unique across all firms transacting with the Pillar trading platform, and indefinitely unique across time.

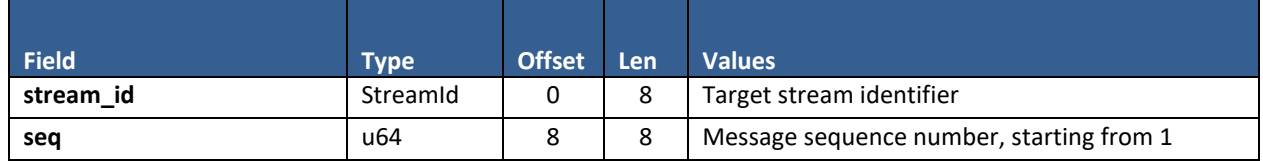

# <span id="page-8-0"></span>**5.3 SeqMsg**

#### **User Type:** All

SeqMsg serves as the header for Application Layer Payload messages. As such, it is required at the beginning of each Application Layer Payload message type, and is immediately followed by the Application message itself (e.g., New Order, Execution Report, etc.). The main purpose of this header is to provide all Application messages with a unique sequence number and timestamp.

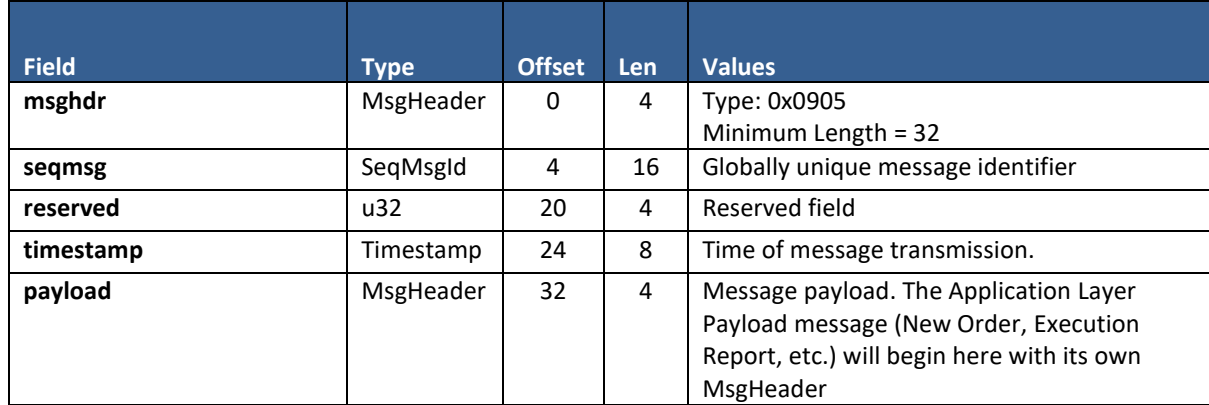

## <span id="page-8-1"></span>**5.4 BitfieldOrderInstructions**

**User Type:** All

BitfieldOrderInstructions is a data structure defining a number of order instructions, attributes, and modifiers.

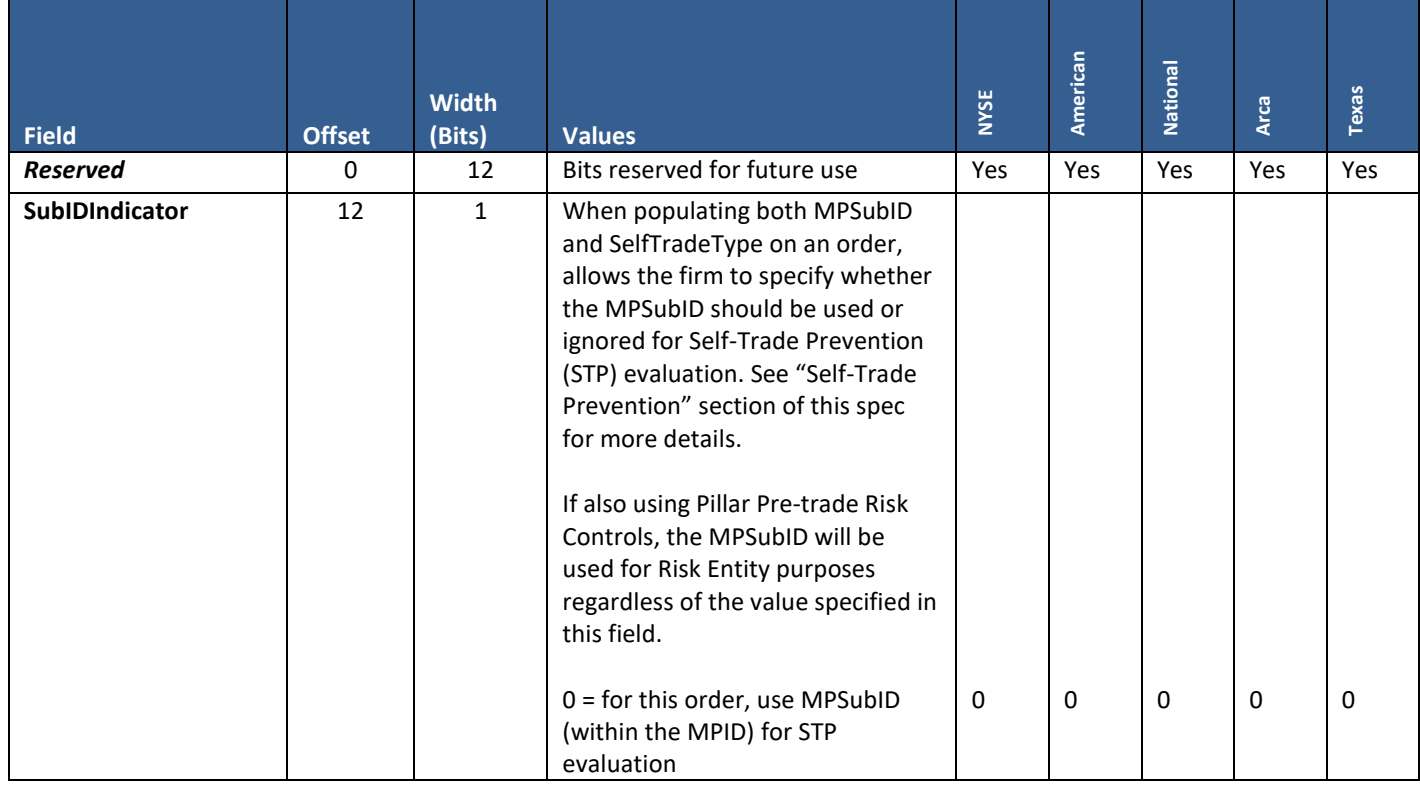

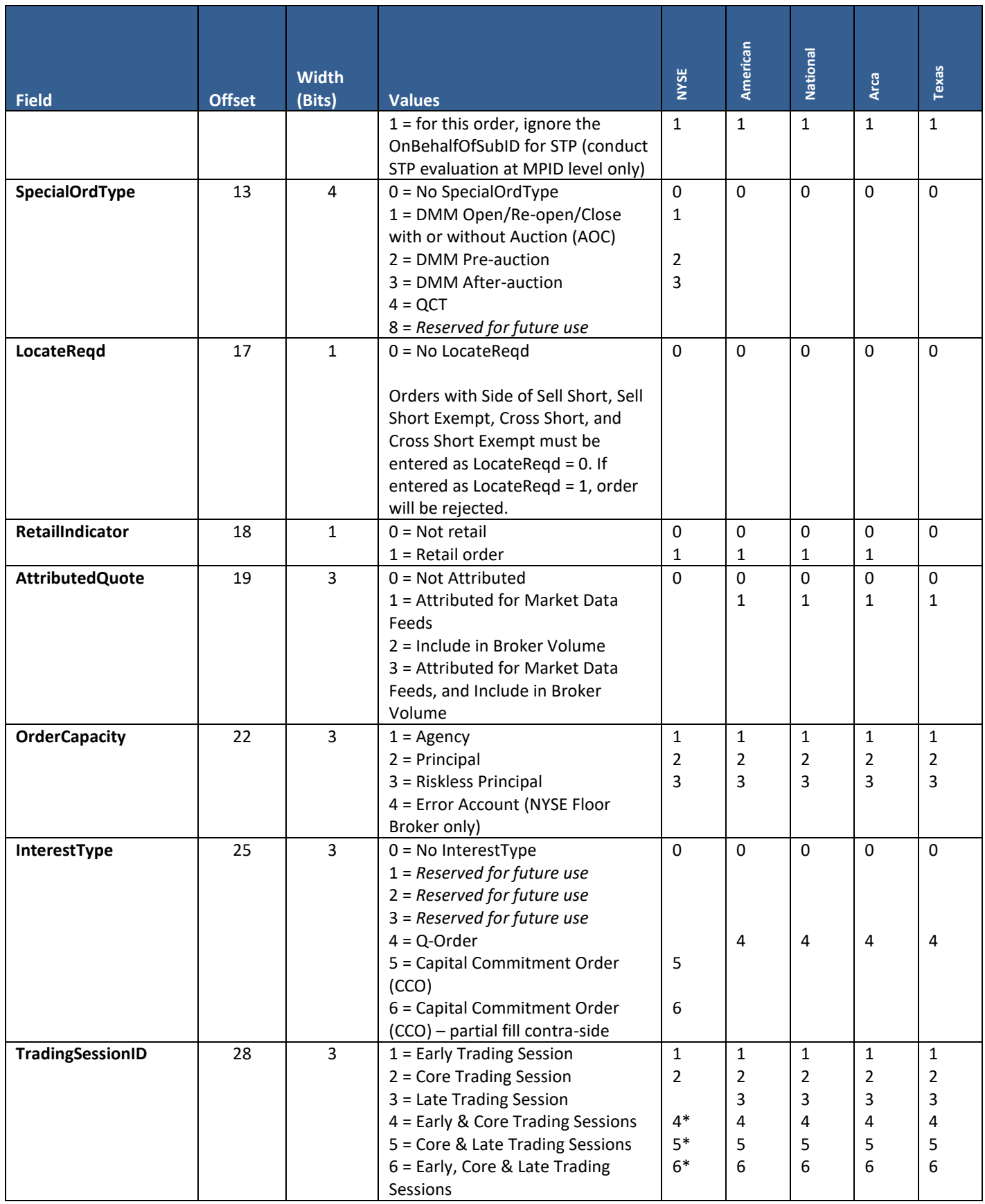

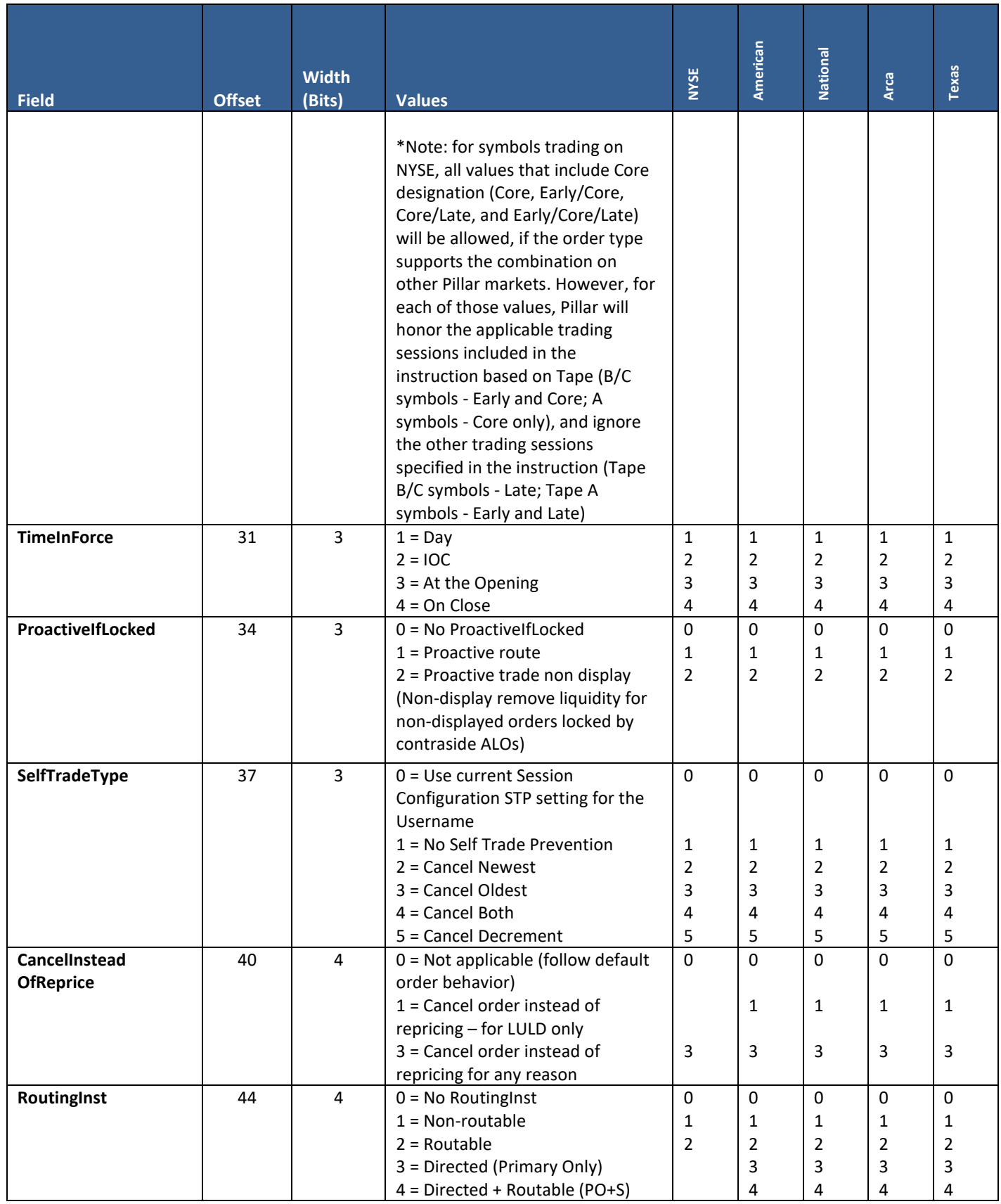

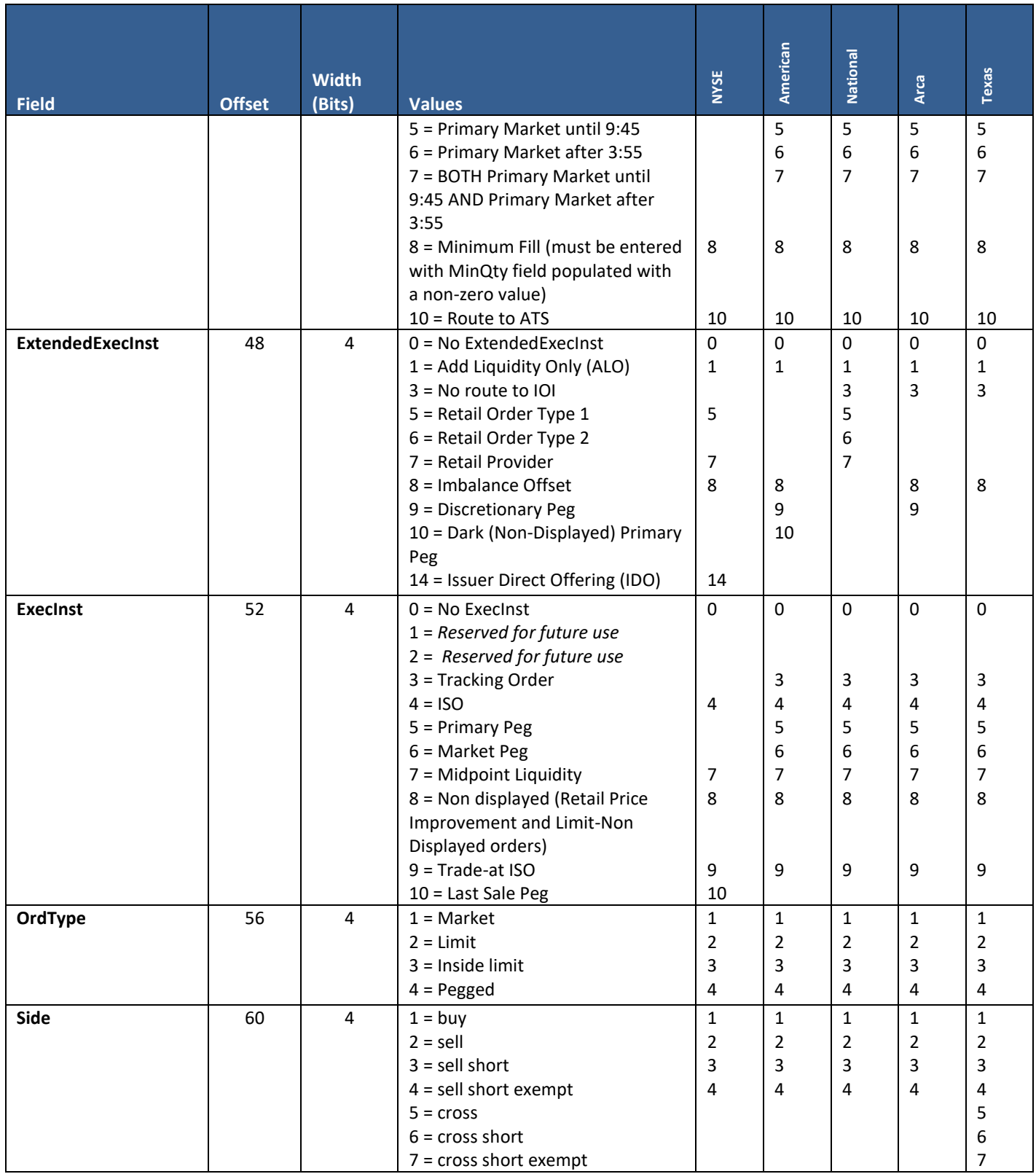

# <span id="page-12-0"></span>**5.5 BitfieldFlowIndicator**

#### **User Type:** All

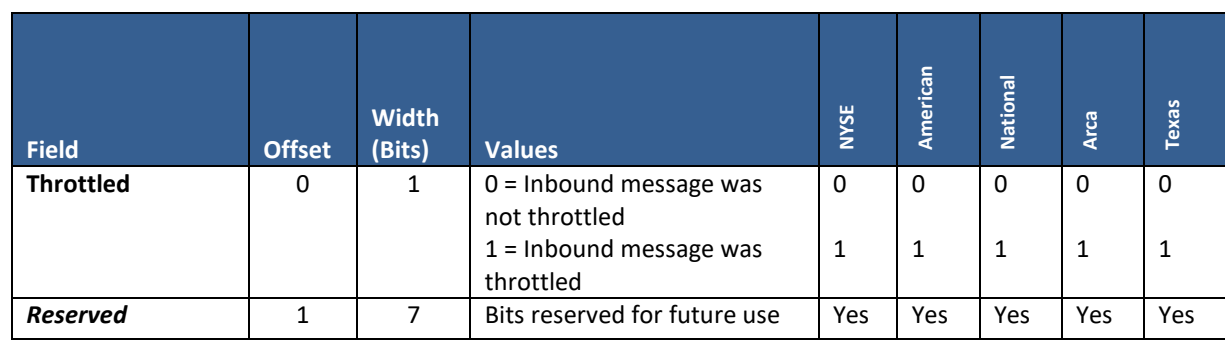

BitfieldFlowIndicator is a data structure defining whether the inbound message was throttled.

### <span id="page-12-1"></span>**5.6 OptionalOrderAddOn – Equities Customer**

#### **User Type:** Equities customers

This is an optional data structure a firm may choose to append to an Order or Cancel/Replace Request message. A maximum of one OptionalOrderAddOn structures may be sent on a single message.

If included on the Order, the Exchange will also include it on certain outbound messages as specified in the "Application Layer Payload Messages" section of this specification.

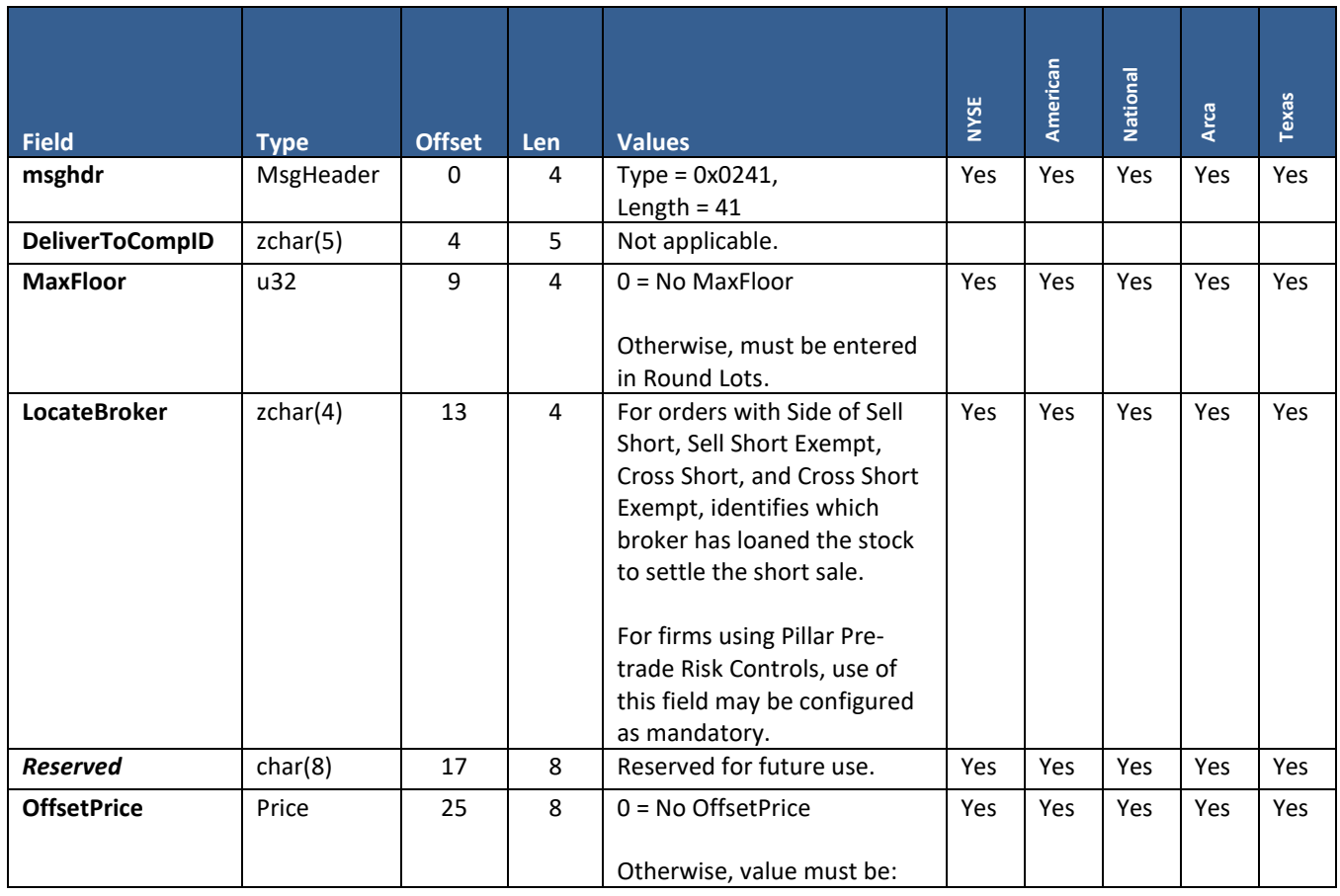

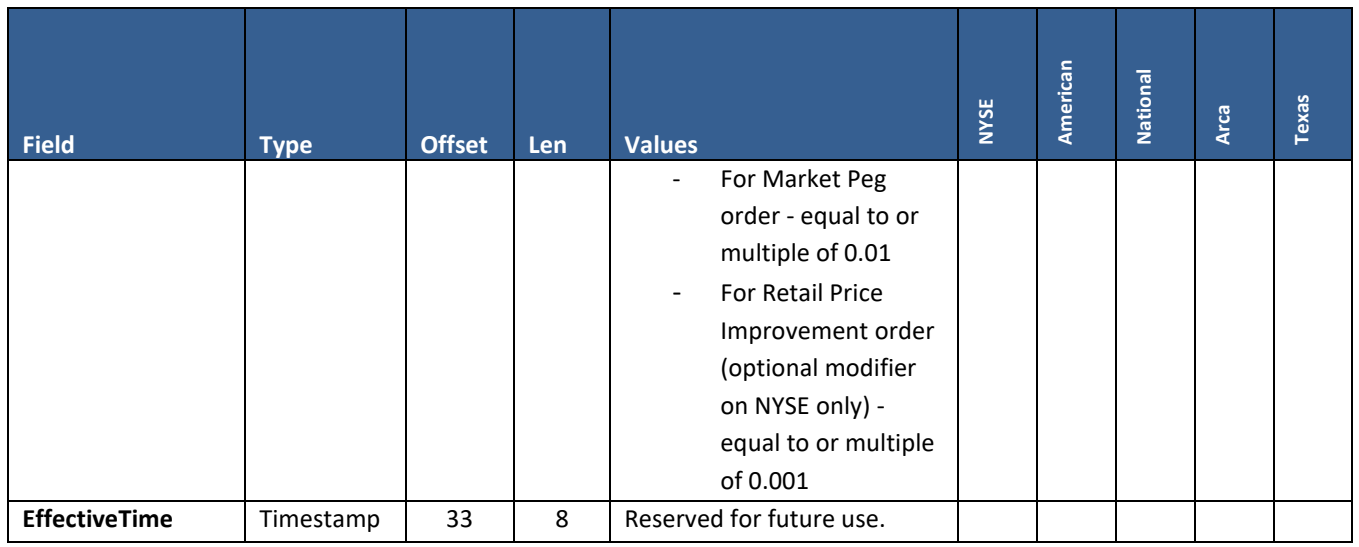

## <span id="page-13-0"></span>**5.7 OptionalSettlementTypeAddOn – NYSE Texas Equities**

**User Type:** NYSE Texas Equities

This is an optional data structure a firm may choose to append to an Order or Cancel/Replace Request message. A maximum of one OptionalOrderAddOn structures may be sent on a single message.

If included on the Order, the Exchange will also include it on certain outbound messages as specified in the "Application Layer Payload Messages" section of this specification.

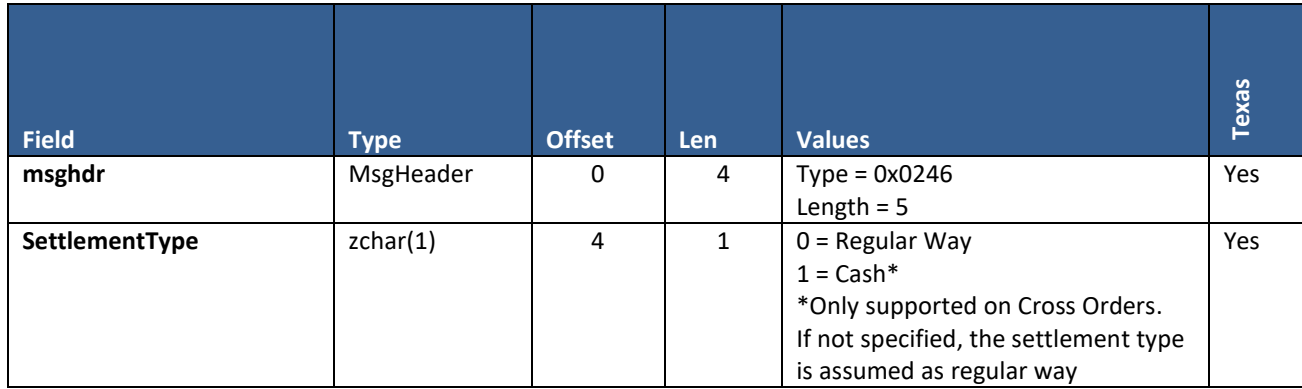

## <span id="page-14-0"></span>**5.8 OptionalRoutingStrategyAddOn - Equities Customer**

This is an optional data structure a firm may choose to append to an Order or Cancel/Replace Request message. A maximum of one OptionalOrderAddOn structures may be sent on a single message.

If included on the Order, the Exchange will also include it on certain outbound messages as specified in the "Application Layer Payload Messages" section of this specification.

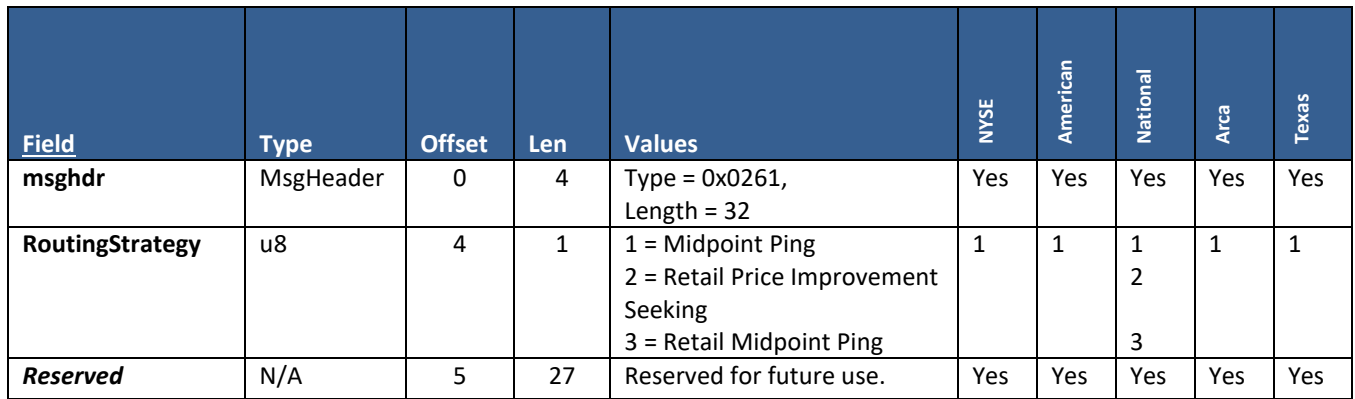

# <span id="page-14-2"></span><span id="page-14-1"></span>**6. Reference Data**

### **6.1 Start of Day**

The "Gateway to Trader" (GT) and "Reference Data" (REF) streams contain a queue of Application Layer Payload messages as follows.

• **Symbol reference data** – For each symbol available for trading on a given gateway session, Pillar will publish a "Symbol Reference Data" message. The message contains the SymbolID used by the Exchange to uniquely identify that security as well as other information governing order entry for it such as RoundLotSize, MaxOrderPrice, and MPVClassName.

Instead of ticker symbol, firms must use the associated SymbolID on each message requiring symbology. As such, firm applications will be expected to read request all the queued messages on their GT or REF stream through at least one of their gateway sessions for a given NYSE Group market before they begin sending orders to the Pillar trading platform for that market.

- o **For NYSE DMM sessions** an additional "DMM Symbol Reference Data" message is published for each of the firm's assigned securities.
- **Minimum Price Variant reference data –** Pillar will publish various messages that together define the MPVs of the securities available for trading on the given gateway session. The MPV messages are:
	- o **Minimum Price Variant Class Reference Data –** a fixed length message that defines an MPV Class by name and identification number, and provides the value of the Retail Price Improvement MPV for that Class.
	- o **Minimum Price Variant Level Reference Data –** a variable length message that defines one or more MPV Levels within a single MPV Class. Each level corresponds to a security's price range (e.g. above \$1.00 or below \$1.00), and has its own MPV value governing limit order entry for securities belonging to that MPV Class and Level.
- **MPID configuration settings** An instance of the unsolicited "MPID Configuration" message will be published for each MPID configured on an individual gateway session. The message indicates the current status of the MPID – Active, Inactive, or Prospect. The firm may enter Application Layer Payload messages (e.g. Order and Cancel/Replace Requests) for Active MPIDs only.
- **MMID configuration settings**  An instance of the unsolicited "MMID Configuration" message will be published for each MMID configured on an individual gateway session. The message provides the character representation of a Market Maker, LMM, SLP, SLMM or DMM and the integer MMID value assigned to it (remains static from day to day). These firms must provide their MMID along with its associated MPID on all orders intended to receive credit for satisfying their marking making/liquidity obligations.
- **Session configuration settings**  An unsolicited "User Session Configuration Acknowledgment" message will be published to the REF stream, providing the firm with confirmation of their currently configured (default) settings for an individual gateway session.

GT Stream only:

• **Risk Controls** – unsolicited "Risk Control Acknowledgement" messages will be published to Risk Admin sessions with information regarding current Risk Control configurations carried over from the prior trading day.

### <span id="page-15-0"></span>**6.2 Intraday**

At any time during the course of a trading day, symbol reference data may be updated, MPID statuses may change, and firms may choose to change their session configuration settings.

• **Symbol additions and changes** – In the event of an intraday symbol addition or a change to an existing symbol's reference data, a new "Symbol Equities Reference Data" message will be appended to the end of the GT and REF streams.

In that case, the most recent reference data message available for that symbol on the stream should be read by the firm application, and the old message with earlier sequence number may be disregarded.

- o **For NYSE DMM sessions** if the update is to a Tape A symbol, a new "DMM Symbol Reference Data" message will published to the sessions of the assigned DMM firm.
- **MPID status changes** In the event that the status of an MPID changes intraday (typically by request of the firm), a new "MPID Configuration" message will be appended to the end of the GT and REF streams of all the gateway sessions configured to use that MPID. The new message will indicate the updated, current status.
- **Requesting changes to session configuration settings**  Firms may request a change in certain subscription based settings for an individual gateway session by sending a "Session Configuration Request" message via the "Trader to Gateway" (TG) stream.

Pillar Binary Gateway will respond by appending to the GT and REF streams a new "Session Configuration Acknowledgment" message reflecting the updated settings.

Session configuration changes made by NYSE Group staff on behalf of the firm will also produce these acknowledgment messages to the gateway.

- **DMM Symbol Subscription -** the DMM firm may subscribe for a given symbol from multiple sessions by sending a request on each session. For details, see the "Symbol Subscription Request" and "Symbol Subscription Acknowledgement" sections of this specification.
- **Risk Controls**  Risk Users may make intraday changes to Risk Control configurations via the NYSE Pillar Binary Gateway or NYSE Trade Ops Portal user interface, and Pillar may take automated action when risk limits are breached. As a result, solicited and unsolicited "Risk Control Acknowledgement" and "Risk Control Alert" messages will be published to Risk Admin sessions with details.

## <span id="page-16-0"></span>**6.3 Mapping Orders and Executions to NYSE XDP Market Data**

The NYSE Pillar Binary Gateway provides order and deal identifiers as unique 8 byte integers in the following outgoing message types.

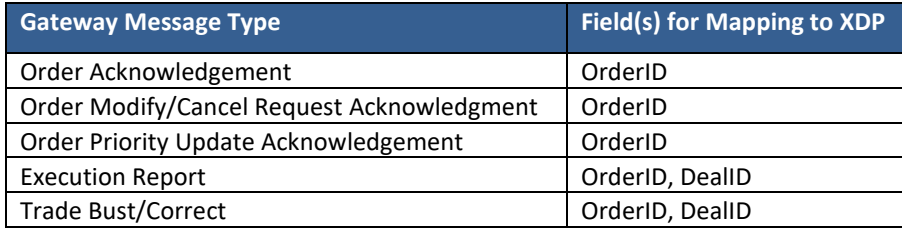

To correlate the OrderID and TradeID values provided in the Pillar FIX Gateway with XDP 2.1 products:

- The full 8 bytes of the gateway "OrderID" correspond to the 'OrderID' field in XDP messages.
- Bytes 5 through 8 of the gateway "DealID" correspond to the 'TradeID' field in XDP messages.
	- o In all XDP feeds, the MarketID and SystemID are provided in the Symbol Index Mapping, and these values are static for the trading day.
	- o The table below shows the data structure of the 8-byte DealID value provided in the Pillar FIX Gateway as it maps to XDP fields. This table assumes the client byte ordering is Little Endian. If the client byte ordering is Big Endian, the byte order is reversed.

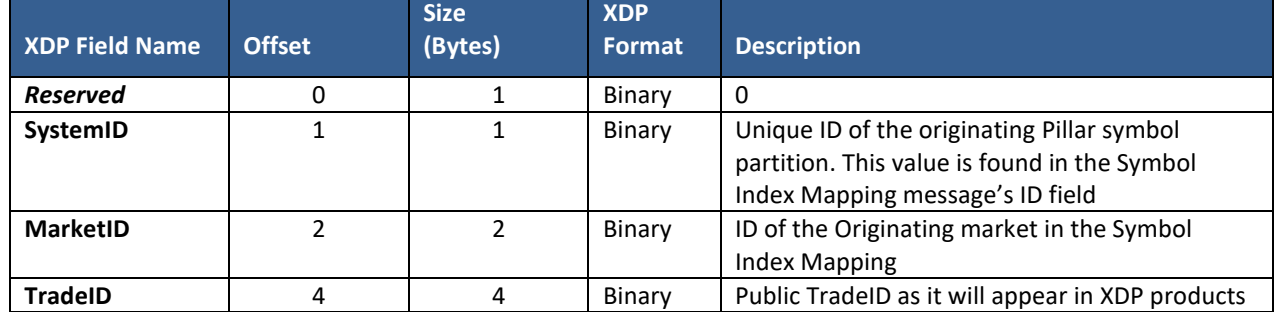

For more information, please refer to the XDP Common Client Specification at [https://www.nyse.com/market-data/real](https://www.nyse.com/market-data/real-time)[time.](https://www.nyse.com/market-data/real-time)

# <span id="page-17-1"></span><span id="page-17-0"></span>**7. Trading Services**

### **7.1 Self-Trade Prevention**

NYSE Group offers a Self-Trade Prevention (STP) service. This service is designed to allow firms to better manage their order flow and prevent unintended executions with themselves.

**STP Firm Identifier** - STP may be enforced using one of two alternative firm identifiers:

- **MPID based STP** two orders with the same MPID + MPSubID (optional sub identifier) will be prevented from trading with each other.
- **ClientID based STP** two orders with the same ClientID, an identifier registered with the Exchange, will be prevented from trading with each other regardless of whether the MPIDs are same or different. A firm may register a ClientID in support of a business unit within the same or affiliated firm, or for routing to the exchange through another member. ClientID STP is configuredas a session level default, available to order entry gateway sessions that have one MPID assigned. The default will NOT be echoed back on order acknowledgements via binary gateway. To register a new ClientID, please contact Client Relationship Services at [CRS@nyse.com.](mailto:CRS@nyse.com)
- The above identifiers are mutually exclusive. An order with a ClientID will always be allowed to trade with an order that does not have a ClientID, even if they are from the same MPID.

#### **STP Types:**

- **STP Cancel Newest –** An incoming order marked with this designation will not execute against opposite side resting interest that is marked with any of the STP Types. Instead, the incoming order or repriced order will be automatically cancelled back to the order originator. The resting order remains on the order book.
- **STP Cancel Oldest –** An incoming order marked with this designation will not execute against opposite side resting interest that is also marked with any of the STP Types. Instead, the resting order will be automatically cancelled back to the order originator. The incoming order will then continue to auto execute or be placed on the order book.
- **STP Cancel Both –** An incoming order marked with this designation will not execute against opposite side resting interest that is also marked with any of the STP Types. Instead, both the incoming order and the resting order will be cancelled back automatically.
- **STP Cancel Decrement –** An incoming order marked with this designation will not execute against opposite side resting interest marked with any of the STP Types. Instead, for price-time allocation, if both orders are equivalent in quantity, both orders will be cancelled back to the order originator. If the orders are not equivalent in quantity, the larger order is decremented by the quantity of the smaller order, and the smaller order is fully cancelled. For parity allocation (applicable only to NYSE), both the portion of a resting order that would receive an allocation and the portion of the incoming order that would be allocated to that resting order will be cancelled back to the order originator.

## <span id="page-18-0"></span>**7.2 Message Throttling**

Messages from the member firm to Pillar are read at a rate of 500 messages per rolling 100 milliseconds. The message read rate includes all applicable Stream and Application Layer Payload message types.

- **NYSE DMM Multi-message** each individual message between the TG Begin/TG End sequence counts as 1 message toward the throttle calculation.
- **Risk Limit Update Request message**  is weighted such that each request counts as 50 messages toward the throttle calculation, or a maximum of 10 per 100 milliseconds.

A session becomes throttled when the message count reaches a value of 500 during the time window. A session becomes un-throttled when there are no messages to read from the firm.

Firms must define on session login how Pillar Gateway should handle a throttled message once it is read:

- **1. Queue and Process** Throttled messages will be queued and processed in time sequence as the message read rate allows
- **2. Queue and Reject –** Throttled messages will be queued and rejected as the message read rate allows
	- New order messages will be rejected <78 Throttle Reject >
	- Cancel, Modify and Bulk Cancel messages will be processed as if queued
	- Cancel portions of Cancel Replace messages will be processed as if queued. The Exchange will send the following response messages:
		- o Cancel/Replace Reject with <78 Throttle Reject>
		- o UROUT for the cancelled order with BitfieldFlowIndicator, "Throttled" bit set to '1' (Inbound Message was Throttled)
	- Outbound messages will not be throttled and will be processed without impact to processing of inbound messages

**NYSE DMM multi-message** - regardless of session configuration selected upon login, Pillar Gateway will always treat a multi-message as Queue and Process. TG Begin, TG End, and all messages in between will be queued and processed even if the session is configured for queue and reject.

### <span id="page-18-1"></span>**7.3 Denial of Service Restrictions**

Pillar maintains a running counter of log in attempts and session level rejects on a per SenderCompID/Target IP address basis over the course of a trading day. If either of the counters reaches 100, the SenderCompID/Target IP will go into Denial of Service Mode. Upon entering this mode Pillar will:

- Reset counters for the SenderCompID/Target IP to zero
- Cancel orders based on customer cancel on disconnect settings for the SenderCompID
- Disconnect the SenderCompID and refuse connection attempts to that specific TargetIP for 60 seconds

## <span id="page-19-0"></span>**7.4 FIX Drop Copies**

Drop copies of order activity transacted over the Pillar Binary Gateway are available via a separate FIX gateway interface. When ordering new FIX drop copy sessions, recipients may choose from the following configuration options.

- **Market Participant Filters** receive drop copies of activity filtered by one of the following criteria:
	- $\circ$  SenderCompID(s) a single or multiple order entry session SenderCompIDs
	- o MPID(s) a single or multiple MPIDs
	- $\circ$  Clearing Number(s) a single or multiple clearing numbers
- **Order Activity Filters** receive drop copies of outbound messages for either:
	- o **All order activity** all Execution Reports (MsgType = 8) regardless of OrdStatus, and all Order Cancel Rejects (MsgType = 9)
	- o **Fills and Partial Fills only** only Execution Reports (MsgType = 8) with OrdStatus = 1 (Partially Filled) and 2 (Filled)

FIX drop copy messages may be mapped to Pillar Binary Gateway messages delivered on GT Streams as follows:

- **ClOrdID (11)** = binary 'ClOrdID' represented in decimal/base 10 string format.
- **OrigClOrdID (41)** = binary 'OrigClOrdID' represented in decimal/base 10 string format.
- **ExecID (17)** = binary SeqMsgId ('seqmsg' field) converted to hexadecimal/base 16 string format, excluding leading zeros.
- **ExecRefID (19)** = binary 'RefSeqMsgID' converted to hexadecimal/base 16 string format (for Trade Bust/Correct only), excluding leading zeros.
- **SenderSubID (50)** = binary 'username' field from the Pillar Stream Protocol Login/Login Response messages. This represents the unique identifier (SenderCompID) of the originating binary order entry session.
- **TargetSubID (57)** = binary 'MMID' field (integer representation), converted to its corresponding 'MarketMaker' field value (character representation), according to the MMID Configuration message.
- **OnBehalfOfCompID (115)** = binary 'DeliverToCompID'.
- **DeliverToCompID (128)** = binary 'MPID'.
- **OnBehalfOfSubID (116)** = binary 'MPSubID'.
- **Account (1)** = binary 'UserData'.

#### **FIX Drop Copy for NYSE DMM:**

In addition to standard FIX drop copy functionality, the following features will apply for NYSE DMM.

- **Manual Order Activity** will be included in FIX drop copy messages if the drop copy session is subscribed for either the:
	- o DMM MPID, or
	- o SenderCompID of the firm's DBK GUI stream
- **Manual Order Identification**  FIX drop copy messages for manual orders will carry SenderSubID (50) = the SenderCompID of the firm's DBK GUI stream. This identifier may be used to distinguish manual orders from electronic orders.
- **Tag SpecialOrdType (9202)**
	- o Will be used for drop copy of both electronic and manual Open/Re-open/Close with/without Auction, Pre-auction, and After-auction messages
	- o Represented using same values in FIX as in Binary order entry; see FIX spec
- **Additional Admin messages for Manual Opening/Re-opening/Closing with Auction**
	- o When a Floor DMM prepares to conduct a manual opening/re-opening/closing auction, Pillar generates certain Admin messages to validate the quantity (PRIN), price, and side specified in the DBK GUI Opening/Closing templates
- o The messages are generated when the Floor DMM presses the "Done" key on the template, and will appear on DMM FIX drop copy before any Manual Action Requests are sent for approval to the subscribed Binary session
- o Admin messages will never be sent to the Binary subscribed session
- o Format the Admin messages will always be formatted as a Msg 8 order reject for a Manual Opening/Re-opening/Closing request (SpecialOrdType = 1) with SenderSubID (50) = the SenderCompID of the firm's DBK GUI stream
	- **If validation passes** an Admin message with Text (58) = R220: Dry Run will be sent to FIX drop copy, followed by a Manual Action Request to the subscribed Binary session
	- **If validation fails** an Admin message with Text (58) = other reason code describing why the validation failed will be sent to FIX drop copy (see protocol spec for list of all codes). A Manual Action Request will NOT be sent to the subscribed Binary session, since the auction will not proceed
- o The Admin messages will also be included in end of day DMM Output files

## <span id="page-20-0"></span>**7.5 Binary Echo Sessions**

Binary Echo sessions may be established to provide duplicate copies of outgoing messages transacted over one or more of a firm's order entry sessions. A Binary Echo Session is configured with two streams as follows:

• **GT Stream** – provides aggregated copies of original messages from the GT streams of one or more specified order entry sessions. All original messages are included, except Reference Data message types, which are filtered out from delivery on the Binary Echo Session.

Messages delivered over this stream are formatted with two "SeqMsg" data structures. The first serves as the message header for the binary echo GT stream itself, with the SeqMsgID containing its StreamID and a sequentially incrementing sequence number.

The second "SeqMsg" data structure is an identical copy of the header from the original message sent over the order entry GT stream, with the SeqMsgID containing the original StreamID and sequence number. This is followed by the Application Layer Payload from the original message.

Binary Echo GT Stream Message Format:

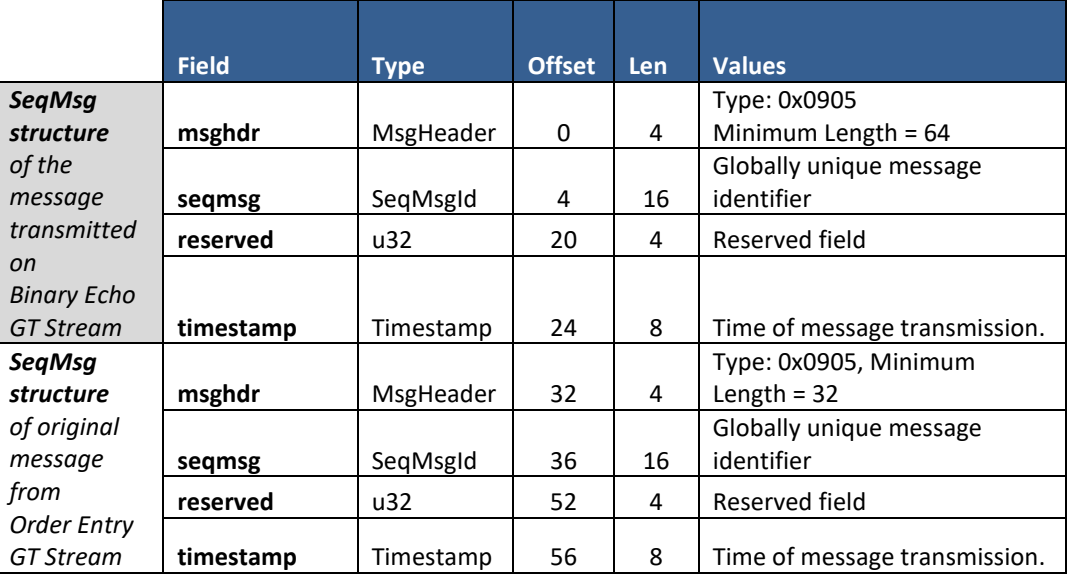

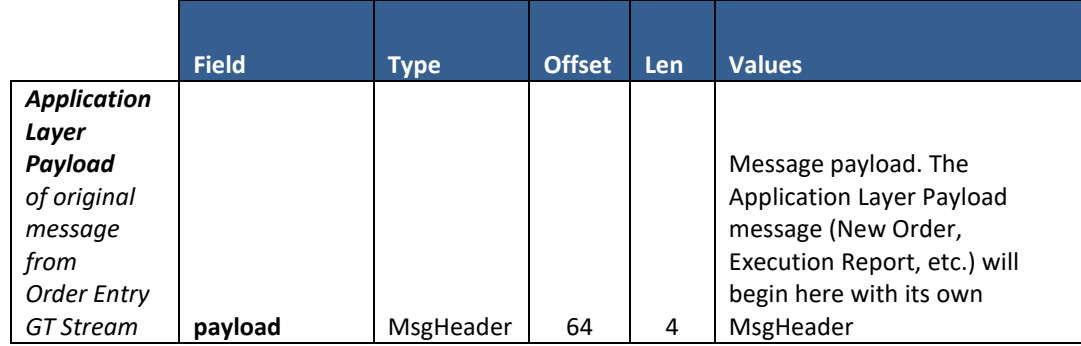

• **REF Stream** – provides a single stream of Reference Data messages for use by the Binary Echo Session.

**Binary Echo for NYSE DMM** – excludes the following message types, which are only sent to the single order entry session subscribed for a given Symbol:

- GT Begin
- GT End
- Auction Request
- Auction Price Data
- Manual Action Request
- <span id="page-21-0"></span>• Order activity messages (acks, fills, UROUTs, etc.) for manual DMM orders

### **7.6 Risk Controls**

**User Type:** Risk Admin

#### **Stream Type:** TG

For Entering Firms and Clearing Firms using Pillar Risk Controls, the following message types are available via a dedicated Risk Admin session type (does not support order entry).

These messages are implemented in binary protocol only, but Risk Control functionality applies to both FIX and Binary order flow mapping to the Risk Entities for which risk limits are configured.

- Risk Limit Update Request
- Risk Action Request
- Risk Control Acknowledgement
- Risk Control Alert

The firm may send Risk Limit Update Requests and Risk Action Requests (to query/update limits, reinstate, take kill switch action, etc.) and will receive Risk Control Acknowledgements and Alerts only for the specific MPIDs configured for use on the session, and for the SubIDs associated with those MPIDs.

# <span id="page-22-1"></span><span id="page-22-0"></span>**8. Member Firm to Pillar - Application Layer Payload Messages**

### **8.1 Session Configuration Request**

#### **User Type:** All

#### **Stream Type:** TG

This message may be sent by the firm to change their configuration settings for a given gateway session, as defined by its Username). If accepted by the gateway, the updated settings will be applied on a go forward basis only. For example, a change in the SelfTradePrevention setting will be applied to future Order and Cancel/Replace Requests sent after the request is accepted, but will not be applied to open orders entered before the request was sent. Changes will be persisted for the life of the StreamID (that is, for the length of the trading day or until the next time Pillar restarts).

In the future, additional fields may be added to the end of the message to support other configurations, using the "reserved" bytes shown below. Firms should be prepared to accept and process significant values in the reserved bytes.

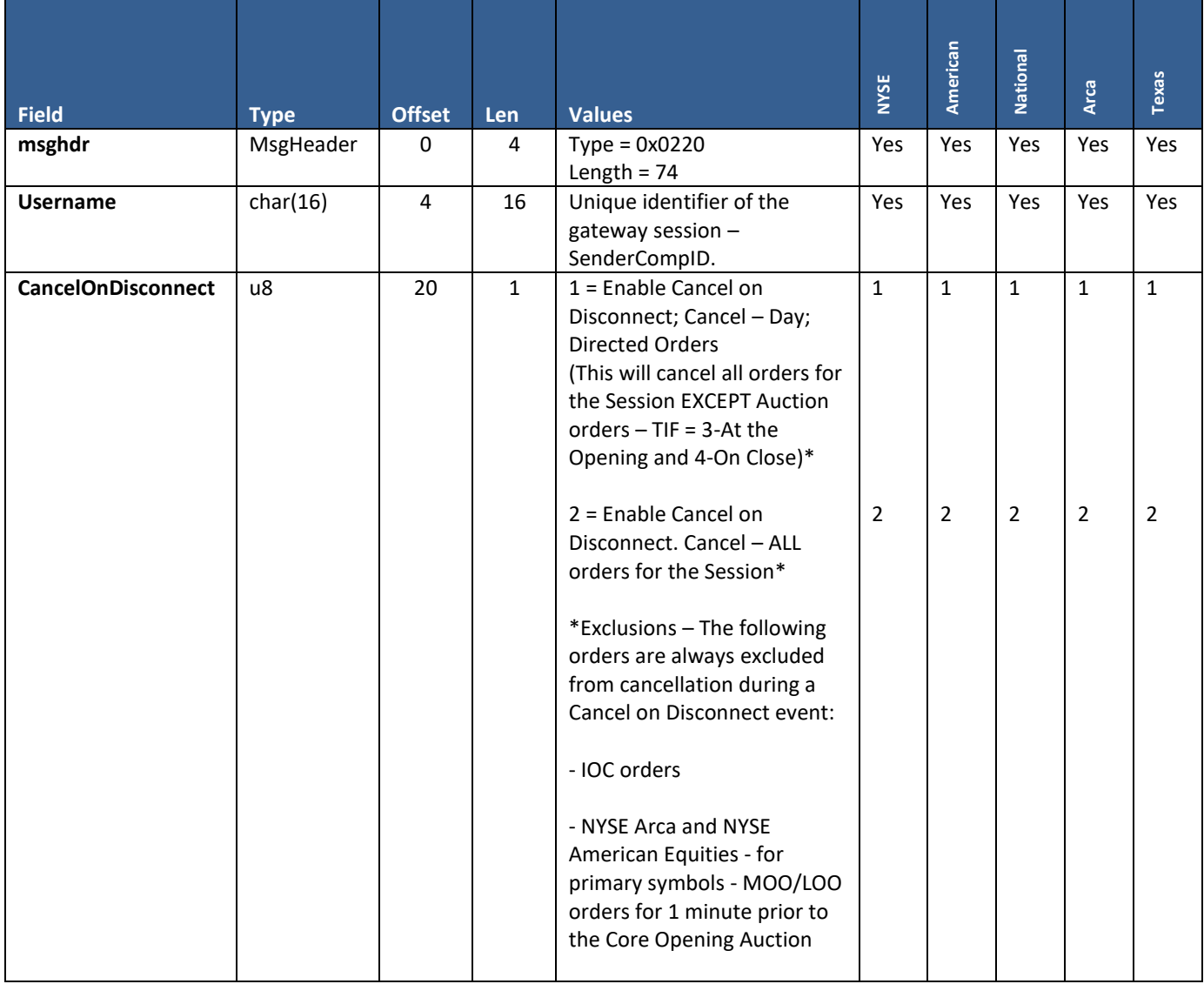

![](_page_23_Picture_206.jpeg)

![](_page_24_Picture_292.jpeg)

## <span id="page-25-0"></span>**8.2 Sequenced Filler Message**

#### **User Type:** All

#### **Stream Type:** TG

This message type is used to increase the next expected sequence number of a TG stream by 1 on a given gateway session. An acknowledgment will not be sent for this message, which otherwise has no business meaning. The format consists only of an Application Layer Payload MsgHeader with a unique value for the 'Type' field. Once accepted and processed by the Pillar Binary Gateway, the updated value of the next expected sequence number will be reflected on the next StreamAvail message published to the TG Stream.

![](_page_25_Picture_266.jpeg)

## <span id="page-25-1"></span>**8.3 New Order Single and Cancel/Replace Request**

#### **User Type:** All

#### **Stream Type:** TG

This single message type is used as both a New Order message or a Cancel/Replacement message destined for the NYSE Pillar Trading Engine.

- **New Order**  Set the field 'OrigClOrdID' to zero (0).
- **Cancel/Replace Request** Populate the field 'OrigClOrdID' with the ClOrdID of the order intended for replacement. The Cancel/Replace message is used to make changes to an order without preserving its ranking in the Exchange order book. The replacement order will get a new ClOrdID (equal to the ClOrdID of the Cancel/Replace Request), a new Timestamp, and a new OrderID. The following fields must be populated with the same values that were sent on the original order intended for replacement:
	- o **MPID**
	- o **MMID**

Data Structures used in this Message:

- **BitfieldOrderInstructions** This message includes a bitfield containing a number of order instructions. See the "Data Structures" section at the beginning of this specification for a definition of the positions and valid values of each bit.
- **OptionalOrderAddOn** This message is variable length, allowing the firm to send up to one of two optional addons at the end of the message to make use of additional order attributes and modifiers. See the "Data Structures" section at the beginning of this specification for the field formats and valid values of the available add-ons.

![](_page_25_Picture_267.jpeg)

![](_page_26_Picture_312.jpeg)

![](_page_27_Picture_252.jpeg)

# <span id="page-28-0"></span>**8.4 Order Cancel Request**

### **User Type:** All

#### **Stream Type:** TG

This message is used to cancel a single targeted order. Populate the field 'OrigClOrdID' with the ClOrdID of the order intended for cancellation.

![](_page_28_Picture_250.jpeg)

## <span id="page-29-0"></span>**8.5 Order Modify Request**

### **User Type:** All

### **Stream Type:** TG

This message is used to reduce the total number of shares/contract order quantity, or to change the side of an existing order between Sell, Sell Short, and Sell Short Exempt only, while preserving the order's ranking in the Exchange order book as well as its original OrderID.

The modified order, however, will get a new ClOrdID (equal to the ClOrdID of the Modify Request).

Note: Reducing the total quantity to 0 will cancel the order.

![](_page_29_Picture_295.jpeg)

![](_page_30_Picture_324.jpeg)

## <span id="page-30-0"></span>**8.6 Bulk Cancel Request**

**User Type:** All

### **Stream Type:** TG

This message is used to bulk cancel multiple orders based on the combination of criteria specified in the message.

- As with all Application Layer Payload messages, the 'MPID' field on the Bulk Cancel Request must be populated with a valid MPID configured for use on that session.
	- o When selecting a code in the 'BulkCancelType' field for MPID-level order cancellation, the 'MPID' field will determine the MPID whose orders are cancelled.
	- o When selecting a code in the 'BulkCancelType' field for Session-level order cancellation, all orders entered on the session will be cancelled, regardless of their MPIDs and the value provided in the 'MPID' field.
- To enter a Bulk Cancel Request for a particular MMID, the firm may populate the 'MMID' field with the identifier targeted for cancellation. This will limit the scope of cancellation to Q Orders entered with the specified MMID.
- Exclusions the following orders are always excluded from cancellation by a Bulk Cancel Request:
	- o IOC orders
	- o NYSE Arca and NYSE American Equities for primary symbols MOO/LOO orders for 1 minute prior to the Core Opening Auction
	- o Primary Close Only Market/Limit (PO + MOC/LOC) orders for NYSE symbols after 3:50 PM
	- o MOC/LOC orders during Closing Auction freeze; on NYSE, for primary symbols MOC/LOC orders after 3:50 PM
	- o NYSE Equities for primary symbols all orders after scheduled closing time
	- o NYSE Equities Issuer Direct Offering (IDO)order

![](_page_31_Picture_286.jpeg)

![](_page_32_Picture_329.jpeg)

![](_page_33_Picture_287.jpeg)

## <span id="page-33-0"></span>**8.7 Symbol Subscription Request**

**User Type:** NYSE Designated Market Maker (DMM)

#### **Stream Type:** TG

This message is sent by the firm to designate a gateway session (Username) to receive the following messages for the specified symbol from Pillar:

- Auction Price Data
- Auction Request
- Manual Action Request
- Echo messages of order activity for DMM manual orders

Multiple sessions may subscribe for the same symbol, in which case they will each receive copies of the same messages. Subscription applies on a go-forward basis; new messages will be published to a session to the extent that they are generated after the time that particular session subscribed to the symbol. Old messages previously sent to a different subscribed session can only be replayed there, and not on the session that subscribed at a later time.

Subscription is retained upon normal disconnect or logout, until the next trading day or Pillar restart.

![](_page_33_Picture_288.jpeg)

### <span id="page-34-0"></span>**8.8 TG Begin**

**User Type:** NYSE Designated Market Maker (DMM)

#### **Stream Type:** TG

This is used to define the beginning boundary of a multi-message originating from the firm, which is a sequence of messages that is intended to be read and processed atomically by Pillar.

- All messages within the multi-message must have the same SymbolID.
	- Note if Bulk Cancel Request is sent inside a multi-message, the SymbolID field of the Request must be populated with a non-zero value.
- A maximum of 20 individual messages may be sent inside the TG Begin/TG End sequence. All message types may be sent as part of multi-message except:
	- o Session Configuration Request
	- o Symbol Subscription Request
	- o Sequenced Filler Message
- All messages within the multi-message must conform to ONE of the following three categories. The multimessage may NOT contain a mix of messages from multiple categories:
	- o **Manual Action Responses**
	- o **Requests targeting Electronic DMM orders** regular Cancel, Cancel/Replace, Modify, Bulk Cancel requests targeting orders originally entered electronically.
	- o **Requests targeting Manual DMM orders** as described in the "Electronic Interaction with Manual DMM Orders" section of this specification. Cancel, Cancel/Replace, Modify, Bulk Cancel requests targeting manual DMM orders (originally entered via DBK GUI).

Pillar responses to multi-messages from the DMM application are always individual Acks/Rejects.

![](_page_34_Picture_211.jpeg)

### <span id="page-34-1"></span>**8.9 TG End**

**User Type:** NYSE Designated Market Maker (DMM)

#### **Stream Type:** TG

This is used to define the ending boundary of a multi-message, which is a set of messages originating from the firm that is intended to be read and processed atomically by Pillar. All messages within the multi-message must have the same SymbolID.

![](_page_34_Picture_212.jpeg)

### <span id="page-35-0"></span>**8.10 Manual Action Response**

**User Type:** NYSE Designated Market Maker (DMM)

#### **Stream Type:** TG

This message is used to approve or reject a Manual Action Request, and may be sent from any DMM firm session.

**Format as Multi-message** - this message type must always be entered as part of a multi-message, between TG Begin and TG End, along with one or more instances of the Manual Action Response.

- **One Response per Request is required**. A multi-message Response from the DMM application lacking explicit approvals/rejections for any corresponding Requests will void ALL the Requests and be treated as a timeout, even if the multi-message also contained some approvals
- Each Response must reference the **'ManualActionID'** provided on the corresponding Manual Action Request
- Each Response must carry a **ClOrdID** which Pillar will ONLY use if it needs to reject the Manual Action Response due to failed validation.

Pillar will assign unique ClOrdIDs to all New Order, Cancel, Modify, and Bulk Cancel Requests that it generates on behalf of the DMM firm as a result of successfully validated and processed Manual Action Responses. These ClOrdIDs will not correlate to those provided by the DMM firm on their Response messages (see the "Electronic Interaction with Manual DMM Orders" section of this specification).

**Reject and Timeout** - if the firm responds with instructions to reject, or does not respond at all within 100 milliseconds, the pending manual action will not be processed and a reject/timeout message will be displayed on the DBK GUI. If specified, the 'DMMRejectReason' from the Manual Action Response will be used. If the pending manual action is for a 'position marking' request ('ManualOverride' = 2), see below for more details on how responses are handled.

**Multi-message for Manual Open/Re-open/Close** - for multi-message that includes a Manual Action Request for an Opening/Re-opening/Closing Auction ('ManualActionType' = 3, 4 or 5):

Pillar will conditionally process all other pending actions in the multi-message based on whether the opening/reopening/closing was approved.

- **If the Opening/Re-opening/Closing was approved** ('ManualResponseType' = 1) Pillar will proceed to process all other approval Responses in the multi-message, and cancel/timeout all pending actions that received a rejection Response or no Response.
- **If the Opening/Re-opening/Closing was rejected** ('ManualResponseType' = 2) Pillar will cancel all other pending actions from the corresponding Request sequence, even if approval Responses were entered for those other actions.
	- o A reject message will be displayed on the DBK GUI. If multiple rejection Responses are entered the 'DMMRejectReason' from the first Manual Action Response with this field populated will be displayed on the DBK GUI.

**Multi-message with only New Orders and/or Reductions to DMM Interest** - for multi-message that consists only of Manual Action Request(s) to add a new order or reduce aggregate DMM order(s) quantity ('ManualActionType' = 1 and/or 2):

- Pillar will process or cancel/timeout all pending actions from the corresponding Request sequence as a whole all or none.
- For the pending actions to be processed, the firm must enter a multi-message with a corresponding approval Response for each Request ('ManualResponseType' = 1).
- If the firm responds with rejects of some of the Requests and approvals of others, Pillar will reject the Responses and cancel all pending actions in the Request sequence.
A reject message will be displayed on the DBK GUI. If multiple rejection Responses are entered - the 'DMMRejectReason' from the first Manual Action Response with this field populated will be displayed on the DBK GUI.

**Multi-message for 'Position Marking' Requests** - each Manual Action Request will be processed independently based on the response

- If the 'position marking' request was approved ('ManualResponseType' = 1) Pillar will proceed with the approved action applying the instructions indicated on the approval response in the same way as an approval response for an initial Manual Action Request (e.g. 'ManualOverride' = 0).
- If the 'position marking' request was rejected ('ManualResponseType' = 2) or timed out Pillar will proceed with the specific action based on the DMM manual override.

**Sell Orders** - when approving a manual action on the Sell side for:

- **Opening/Re-opening/Closing Auction and Manual Cross DMM against NYSE Floor Broker** ('ManualActionType'
	- = 3, 4, 5 or 6) the firm must specify 'SellIndicator' and 'LocateReqd'
		- o Pillar will mark the resulting message it generates on behalf of the DMM firm as Sell/Sell Short/Sell Short Exempt and LocateReqd of 0 or 1, according to these fields.
		- o Any existing Sell/Sell Short/Sell Short Exempt orders on the book will retain their original Side and LocateReqd values.
- **New Orders** ('ManualActionType' = 1) the firm must specify 'SellIndicator,' 'IntradaySellShortQty,' and 'LocateReqd.' SellIndicator must be populated as Sell, Sell Short, or Sell Short Exempt - else will be rejected.
	- o **When 'IntradaySellShortQty' = 0** Pillar will create one order for the full requested quantity with Side = 'SellIndicator.'
	- o **When 'IntradaySellShortQty' = 'DMMRequestedQty'** on the corresponding Manual Action Request, Pillar will create **one Sell Short order** for the full requested quantity with LocateReqd as specified in the Response. The value specified in 'SellIndicator' will be validated as above but otherwise ignored.
	- o **When 0 < 'IntradaySellShortQty' < 'DMMRequestedQty'** on the corresponding Manual Action Request, Pillar will create two orders:
		- **Sell Short order** with OrderQty = 'IntradaySellShortQty' and LocateReqd as specified in the Response.
		- **A second order for the remaining shares of the request** with Side = 'SellIndicator' (i.e. Sell or Sell Short Exempt) and OrderQty = 'DMMRequestedQty' minus 'IntradaySellShortQty'.

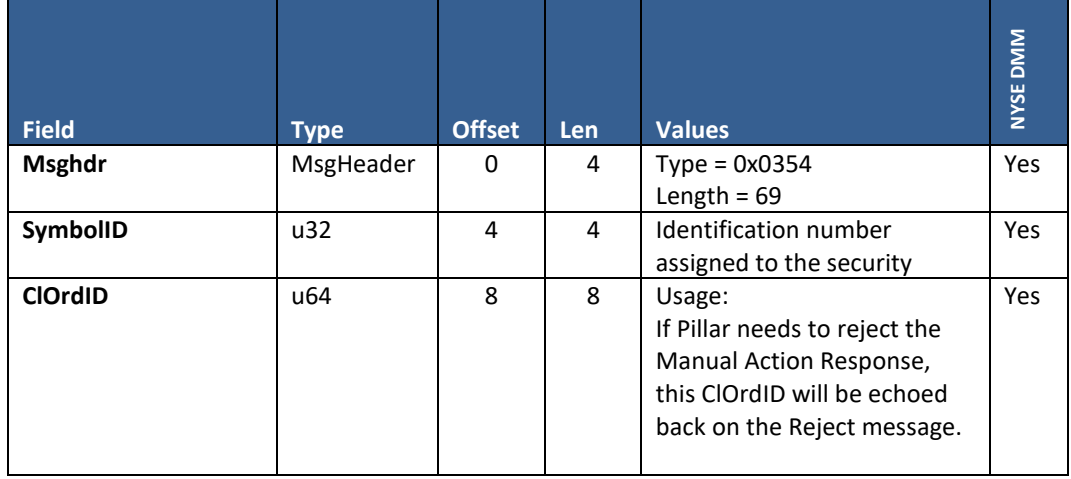

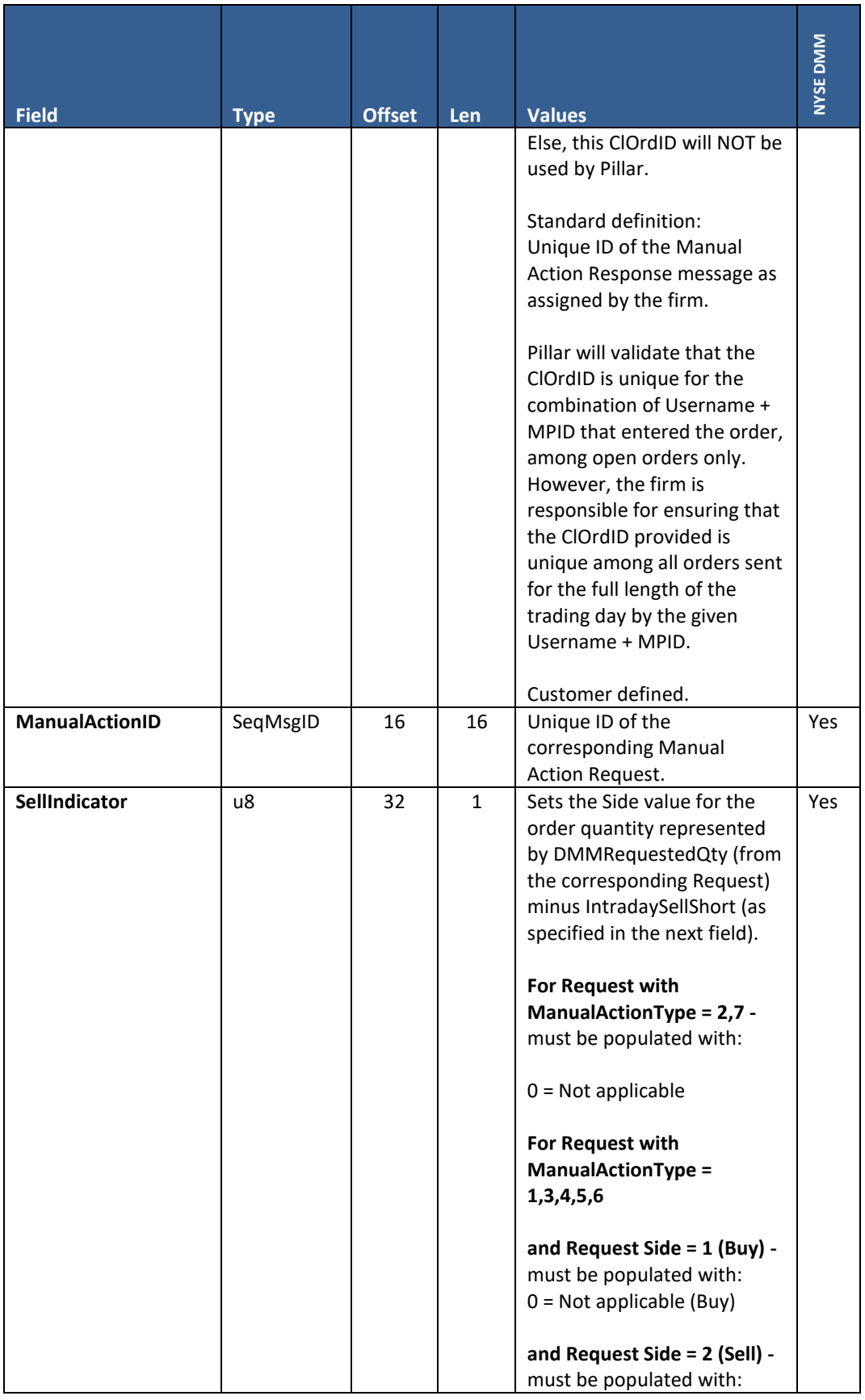

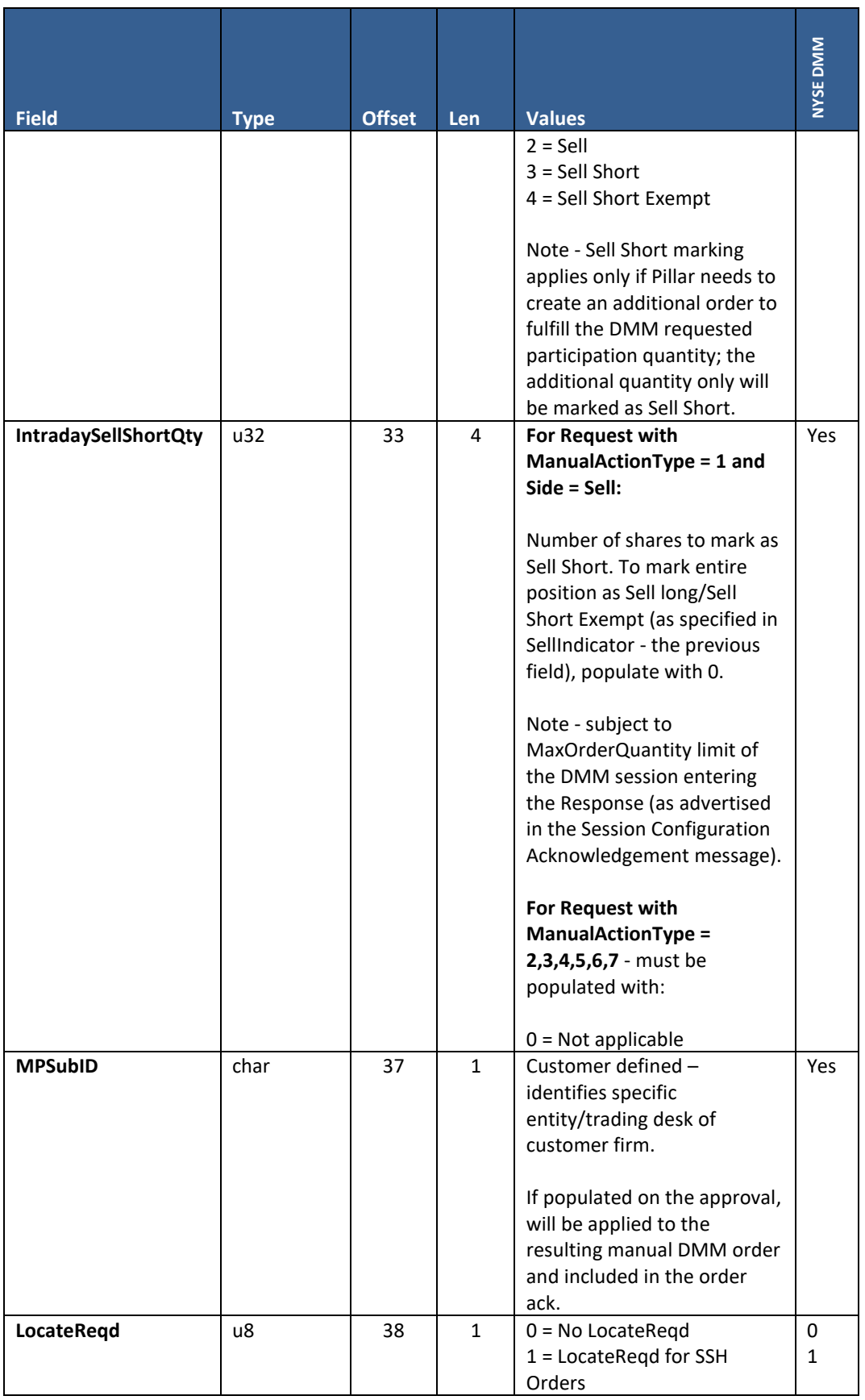

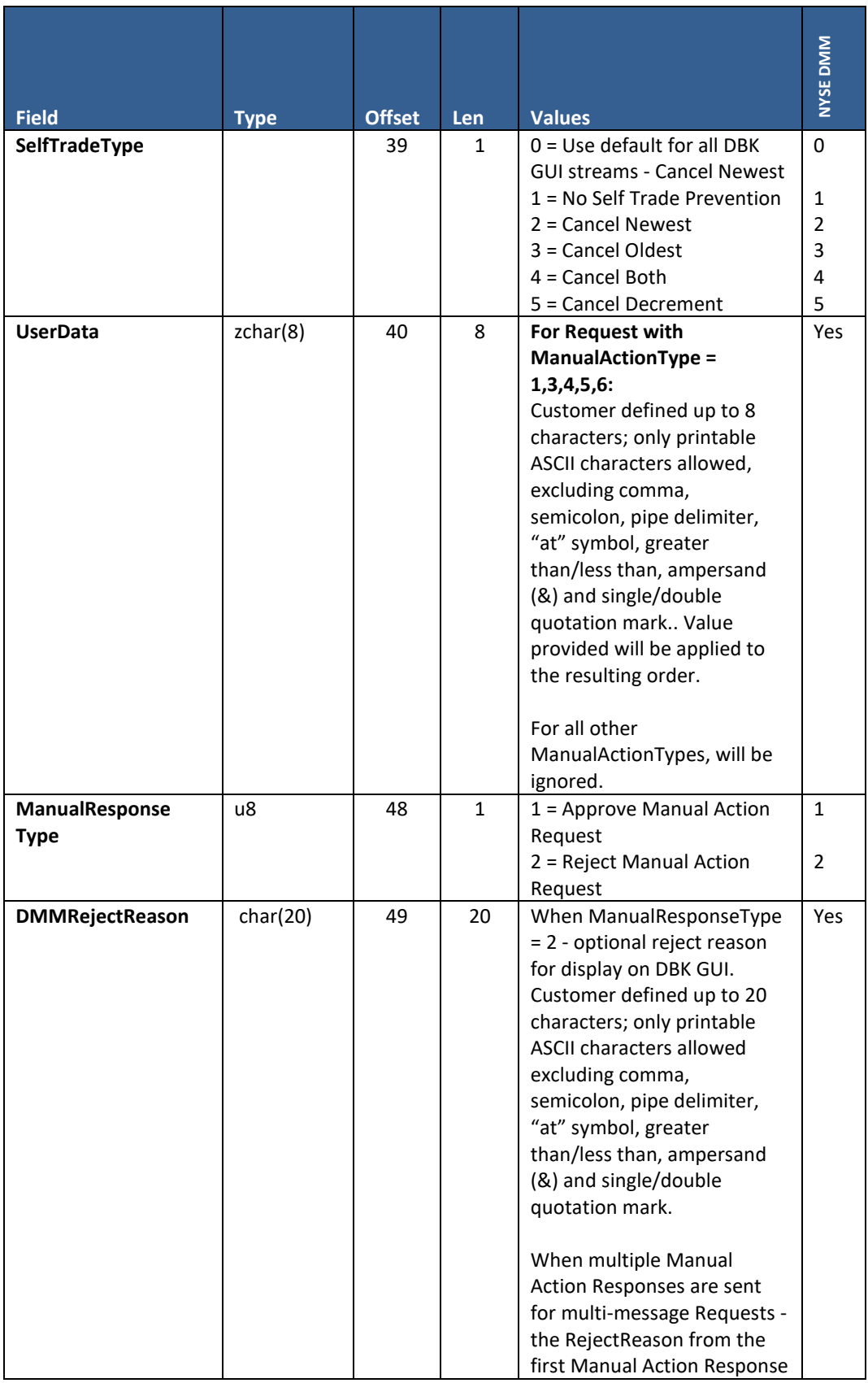

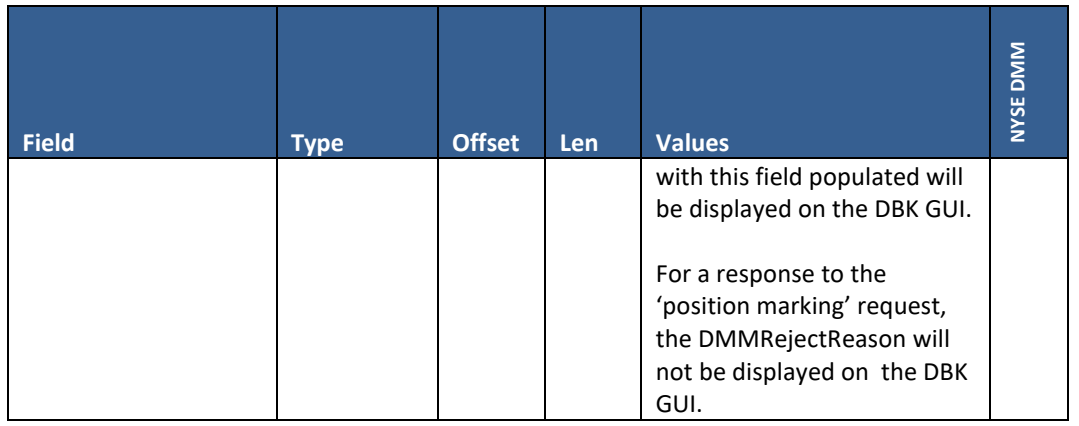

### **8.11 Risk Limit Update Request**

#### **User Type:** Risk Admin

#### **Stream Type:** TG

This message allows firms using Pillar Risk Controls to set/update the risk configurations of Risk Entities for which they have "write" entitlements.

#### **Please refer to the [NYSE Pillar Risk Controls](https://www.nyse.com/publicdocs/nyse/NYSE_Pillar_Risk_Controls.pdf) document for all functional detail regarding the use of Pillar Risk Controls, including:**

- For each Risk Control Type Risk Entity applicability, mandatory fields, and minimum/maximum limit values
- Equities Symbol level Risk Entities restrictions on the number of symbol level Risk Entities that may be configured
- Frequently Asked Questions

**De-activating Risk Controls** - to turn off a Risk Control, Risk Users may set RiskControlActivation = 0 (off). In response, Pillar will default the limit to (-1) which indicates "no limit."

**Reject Sell Short/Sell Short Exempt (Equities Markets)** - may be set for an individual symbol (send request message with SymbolID field populated), or for all symbols (send request message with SymbolID field null).

**Maximum Order Qty as Percentage of Symbol ADV (Equities Markets)** - may be set by ADV range, represented as RiskRangeID and applied to all symbols belonging to that range. Alternatively, a limit may be set for an individual symbol.

- **Limit for all Symbols in ADV Range** 
	- o Send one request message per RiskRangeID. Leave the SymbolID field null and populate the RiskRangeID field
	- o Minimum ADV to Apply Check (optional) to turn on, send request with RiskRangeID = 0 and specify the minimum ADV in the RiskMinimumValue field. To turn off, send RiskRangeID = 0 with RiskControlActivation = 0 (off)
	- $\circ$  Note: start of day reference data is available that defines the ADV Range/RiskRangeID to which each symbol belongs. See *Equities Symbol Reference Data* message type in this specification
- **Limit for Individual Symbol** 
	- o First create a symbol level Risk Entity via the Risk Action Request. This step must be completed before attempting to set risk limits for the symbol, else the Risk Limit Update Request will be rejected
- o Next, send a Risk Limit Update Request. Populate the SymbolID field and leave the RiskRangeID field null
- o Minimum ADV to Apply Check to opt out of applying a minimum value, set the RiskMinimumValue field to (-1) on the Risk Limit Update Request. To opt in, populate it with the intended minimum ADV

**Limit Order Price Protection** - Price Protection Limits are configured by limit price range - represented as RiskRangeID. A Risk User who chooses to configure limits must specify a valid value for each range.

In addition, a Risk User may optionally specify certain multipliers to be applied across all ranges (Equities Markets).

Configuration is "all or none" - until Pillar accepts a limit for each range and the Risk User subsequently sends a request to activate their configurations, the Exchange default will apply for all ranges. To apply Multipliers on top of Exchange default limits, the Risk User must explicitly enter limits equal to the Exchange default in addition to specifying their Multiplier values.

Steps to configure:

- **Set Custom Limits**  send separate request messages with RiskControlType = 23 (Limit Order Price Protection Custom Limits) for each RiskRangeID value > 0, specifying both USDLimit and PercentageLimit. Note that both limits must be less than or equal to certain Exchange default values (requests without both fields populated as such will be rejected). The greater of the two limits - either USD or Percentage - will be applied on an order-byorder basis
- **Set Early/Late Trading Multiplier (optional; Equities Markets)**  send one request message with RiskControlType = 24 (Limit Order Price Protection - Early/Late Trading Multiplier), CountLimit = the multiplier value, and RiskRangeID = 0 (not applicable)
- **Set Closing Only Multiplier (optional; Equities Markets)**  send one request message with RiskControlType = 25 (Limit Order Price Protection - Closing Only Multiplier), CountLimit = the multiplier value, and RiskRangeID = 0 (not applicable)
- **Activate Custom Limits & Multipliers**  send one request message with RiskControlType = 23 (Limit Order Price Protection - Custom Limits) and RiskRangeID = 0 (not applicable). If accepted, the configured limits for all RiskRangeIDs and Multipliers will be activated

To deactivate custom limits and return to Exchange default functionality, send one request message with RiskControlType = 23 (Limit Order Price Protection - Custom Limits), RiskRangeID = 0 (not applicable), and RiskControlActivation = 0 (off). If accepted, Pillar will set the limit and RiskControlActivation = 0 for all ranges.

An attempt to set a limit of (-1) or RiskControlActivation = 0 for a RiskRangeID > 0 will be rejected.

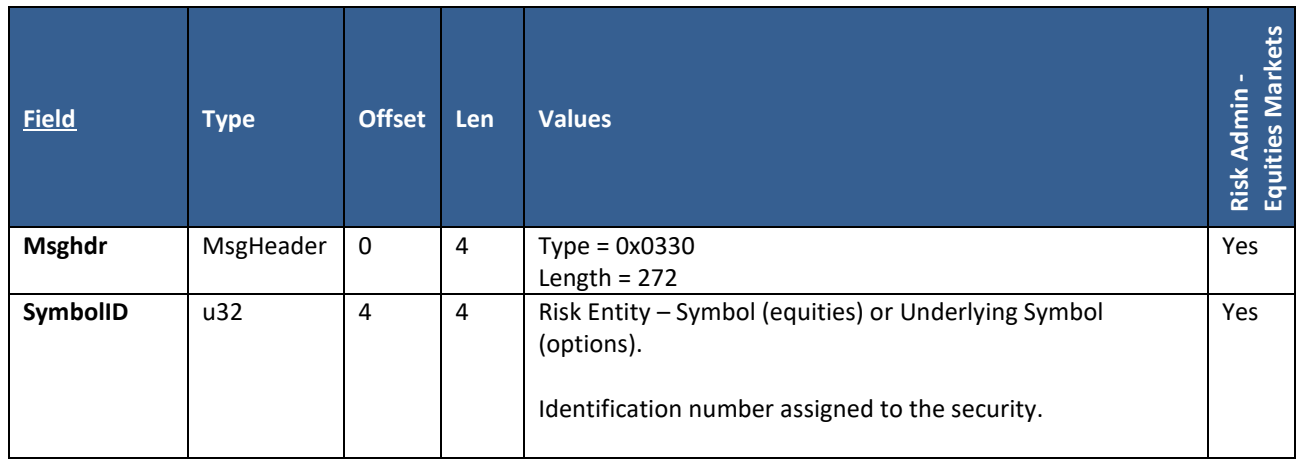

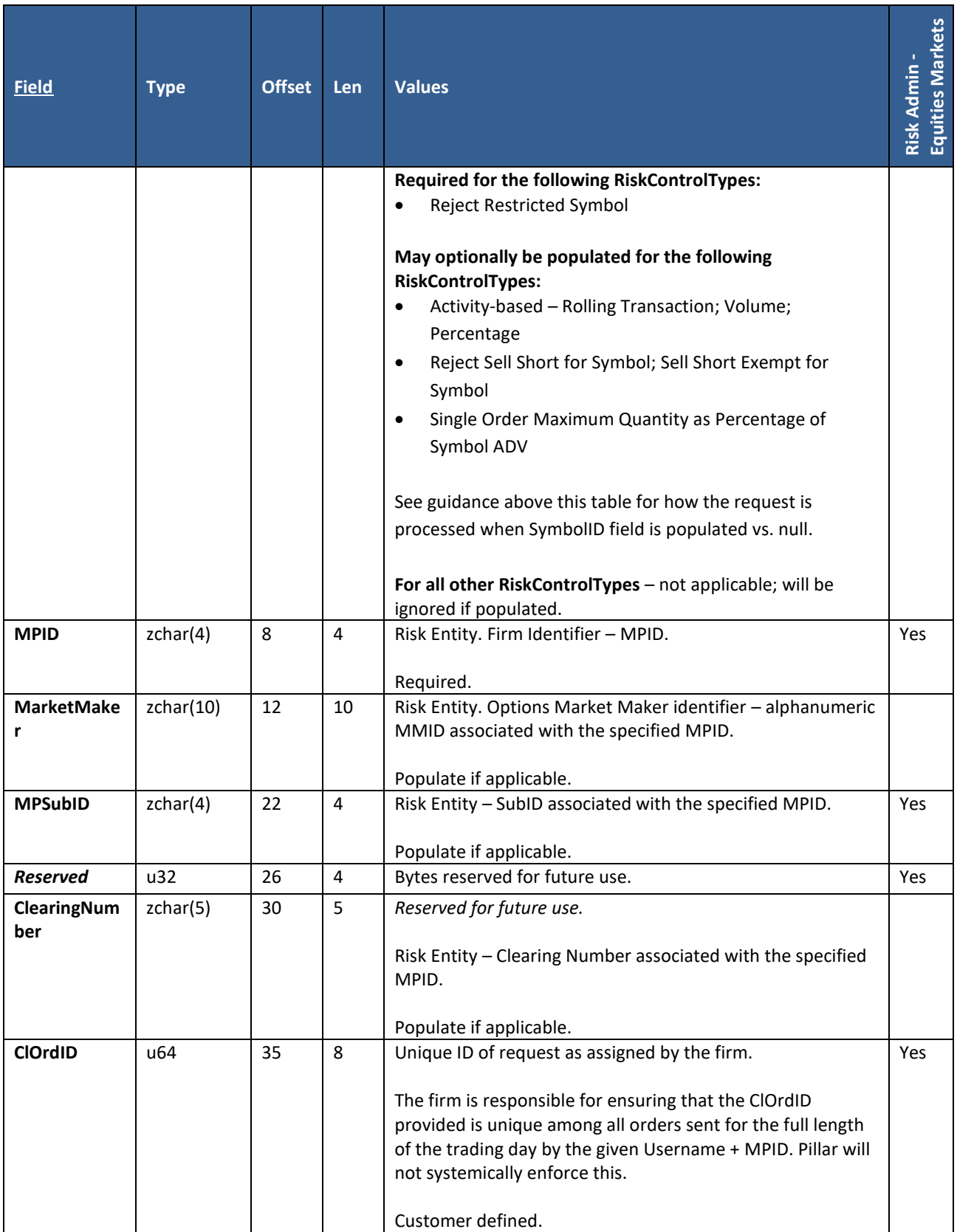

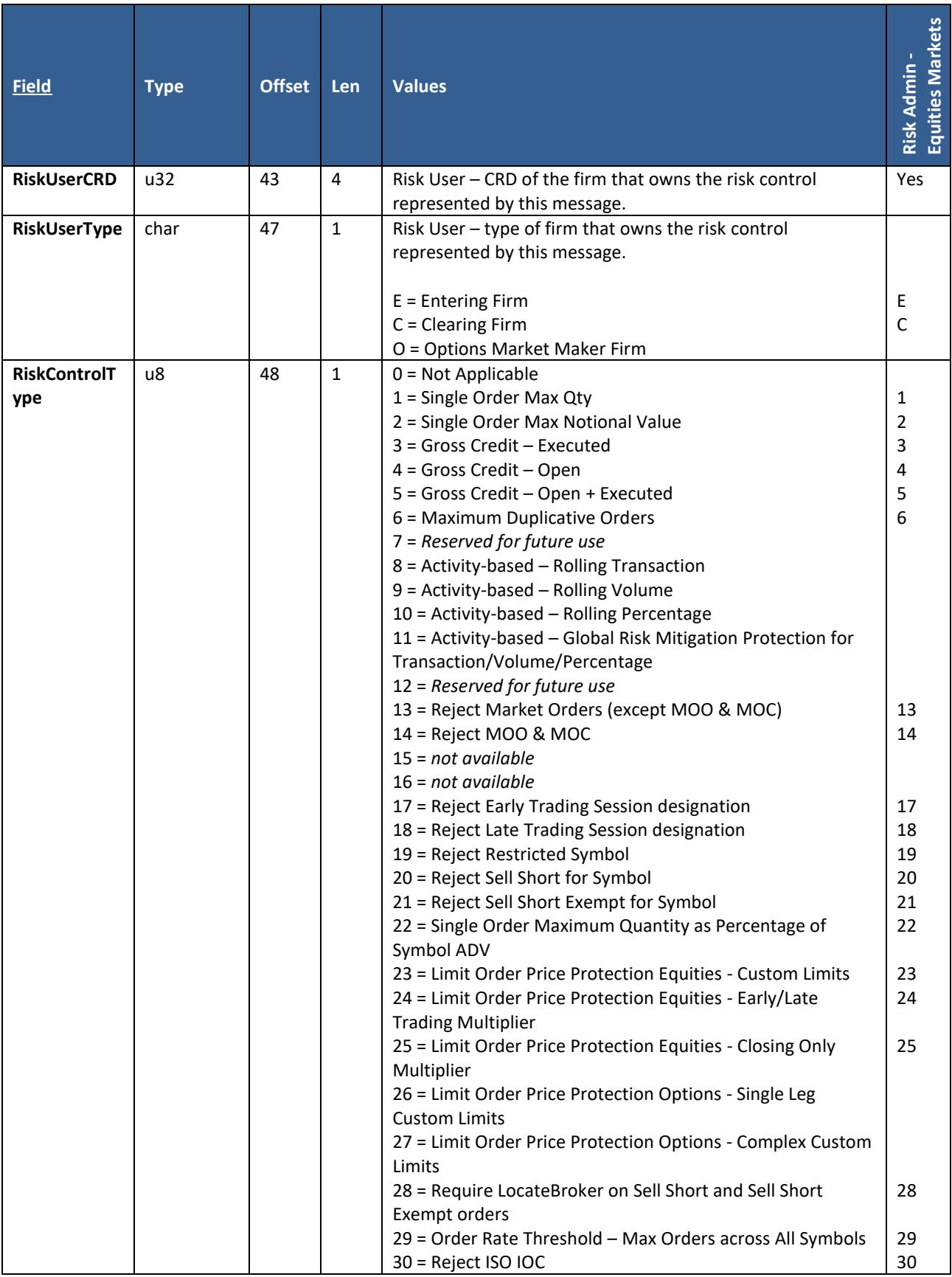

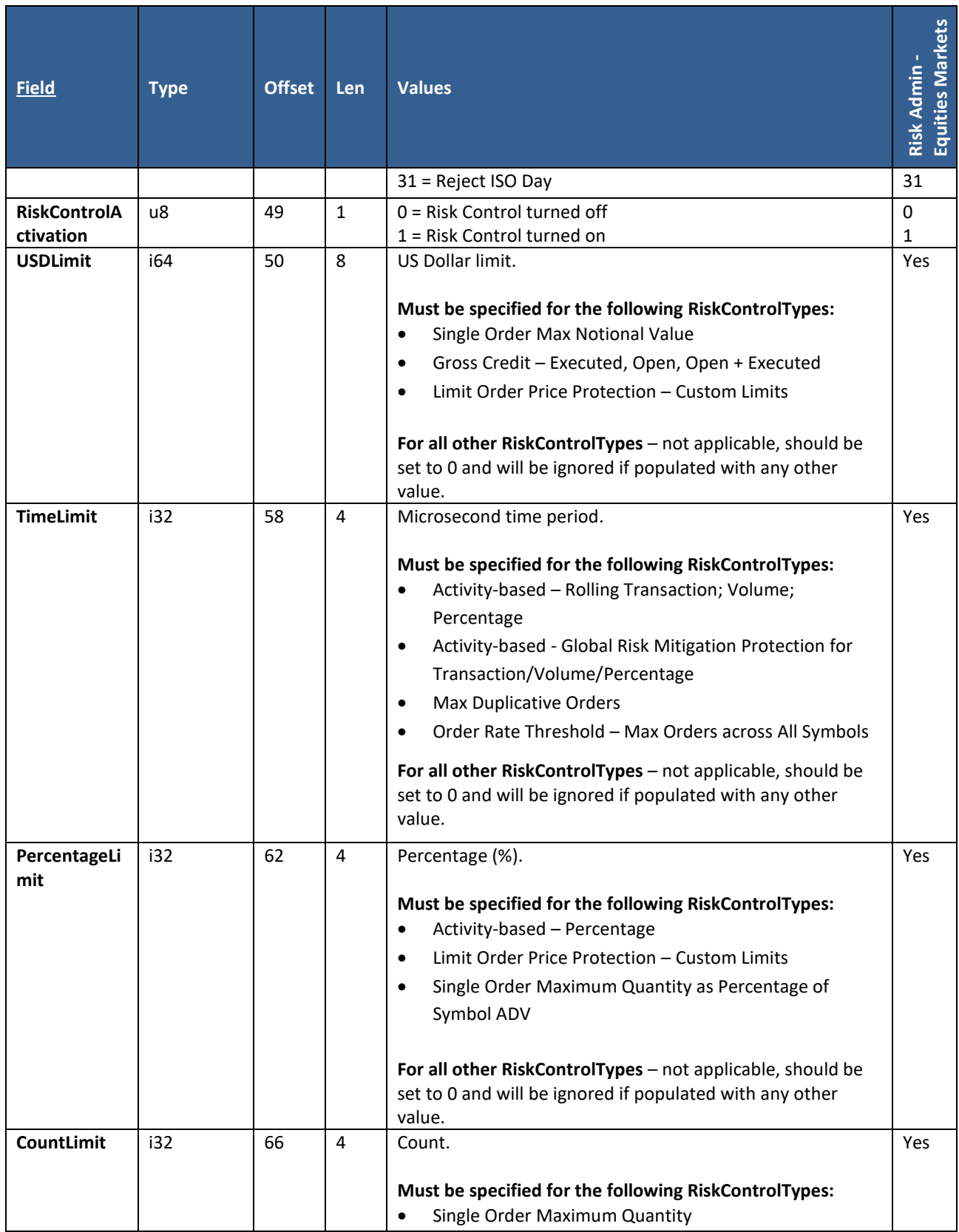

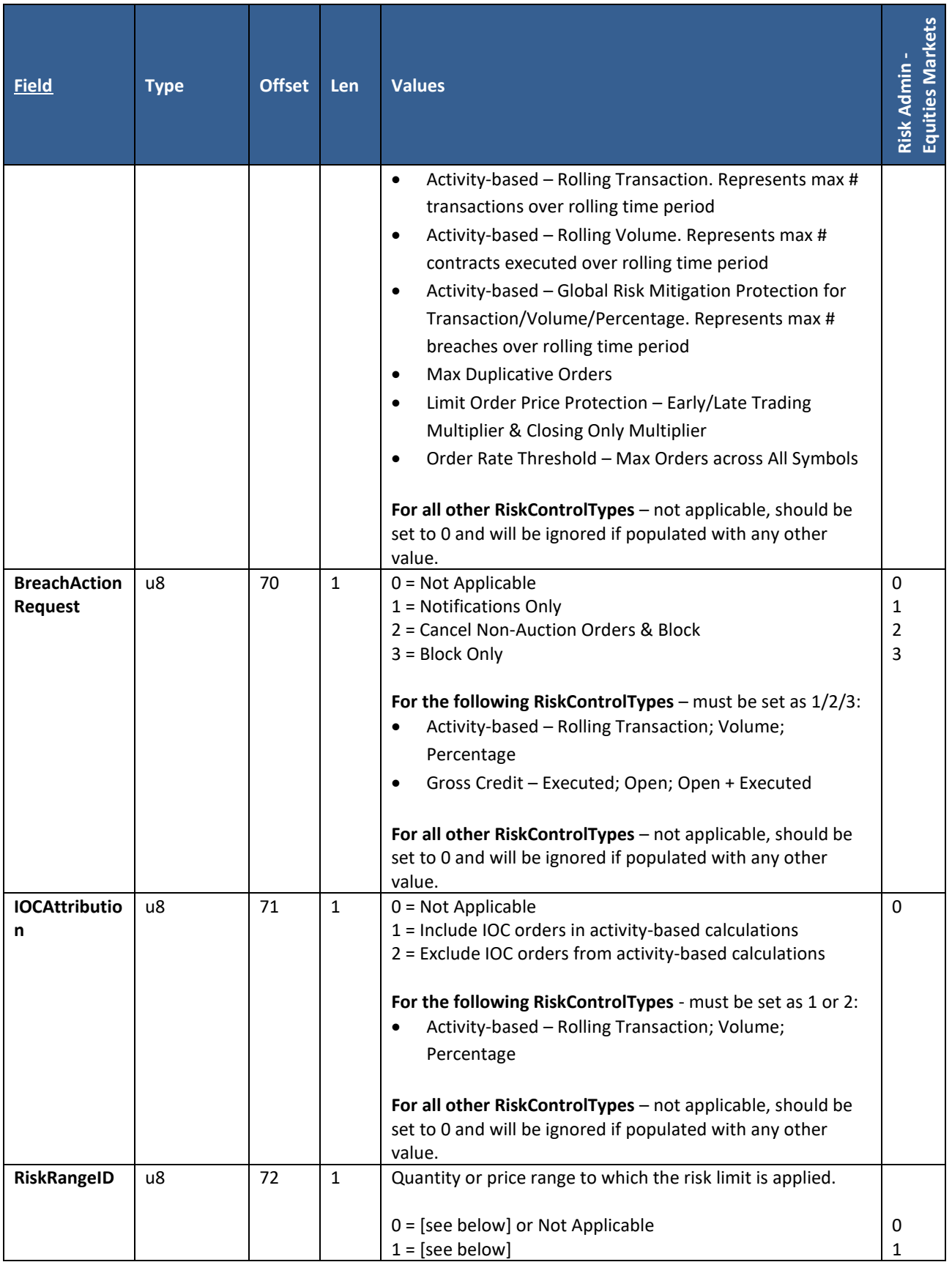

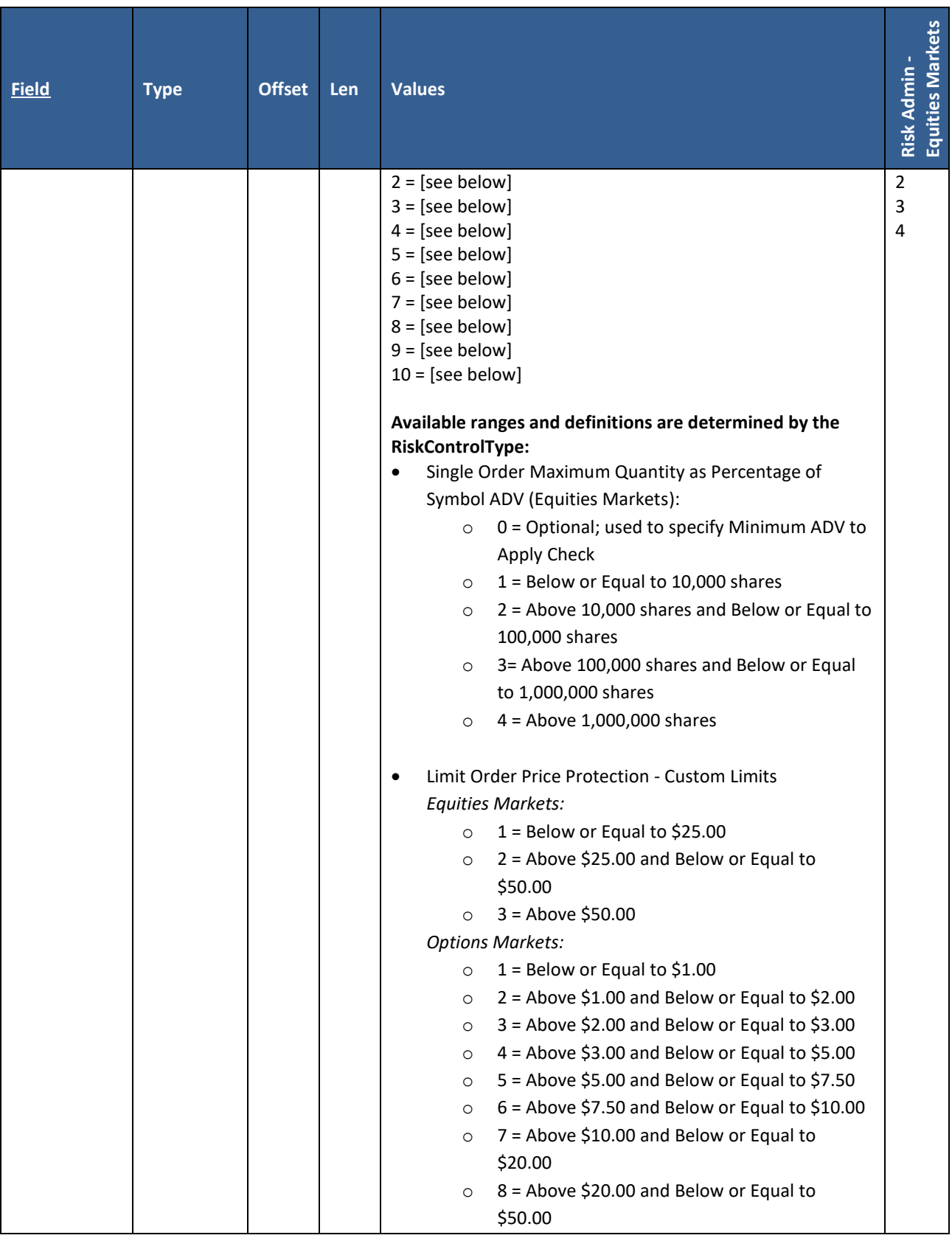

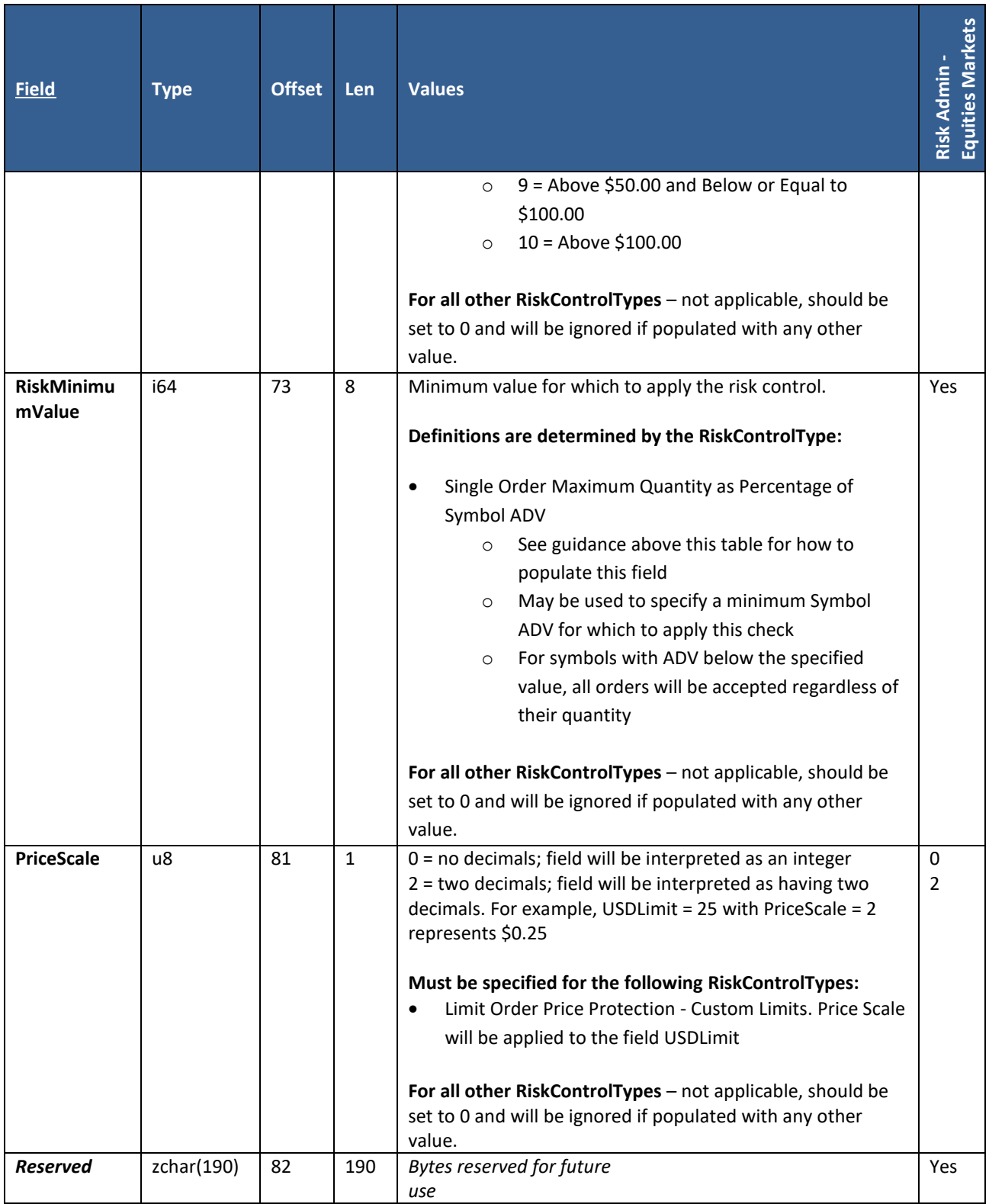

### **8.12 Risk Action Request**

#### **User Type:** Risk Admin

#### **Stream Type:** TG

This message allows firms using Pillar Risk Controls to query Risk Entities for current configurations/calculations/status, invoke Kill Switch actions, and Approve Reinstatement following a breach with "Block" instructions.

All actions must be performed per individual Risk Entity + RiskControlType (bulk actions not supported via this message).

**SymbolID** - must be populated for the following actions:

• **Equities Markets - Add, Remove, or Query Symbol Level Risk Entity** - a Risk User must first create a symbol level Risk Entity via the Risk Action Request before it becomes available for setting risk limits

#### **Please refer to the [NYSE Pillar Risk Controls](https://www.nyse.com/publicdocs/nyse/NYSE_Pillar_Risk_Controls.pdf) document for all functional detail regarding the use of Pillar Risk Controls, including:**

- For each Risk Control Type Risk Entity applicability, mandatory fields, and minimum/maximum limit values
- Equities Symbol level Risk Entities restrictions on the number of symbol level Risk Entities that may be configured
- Process for reinstatement following a limit breach with Block or Cancel & Block automated breach action
- Frequently Asked Questions

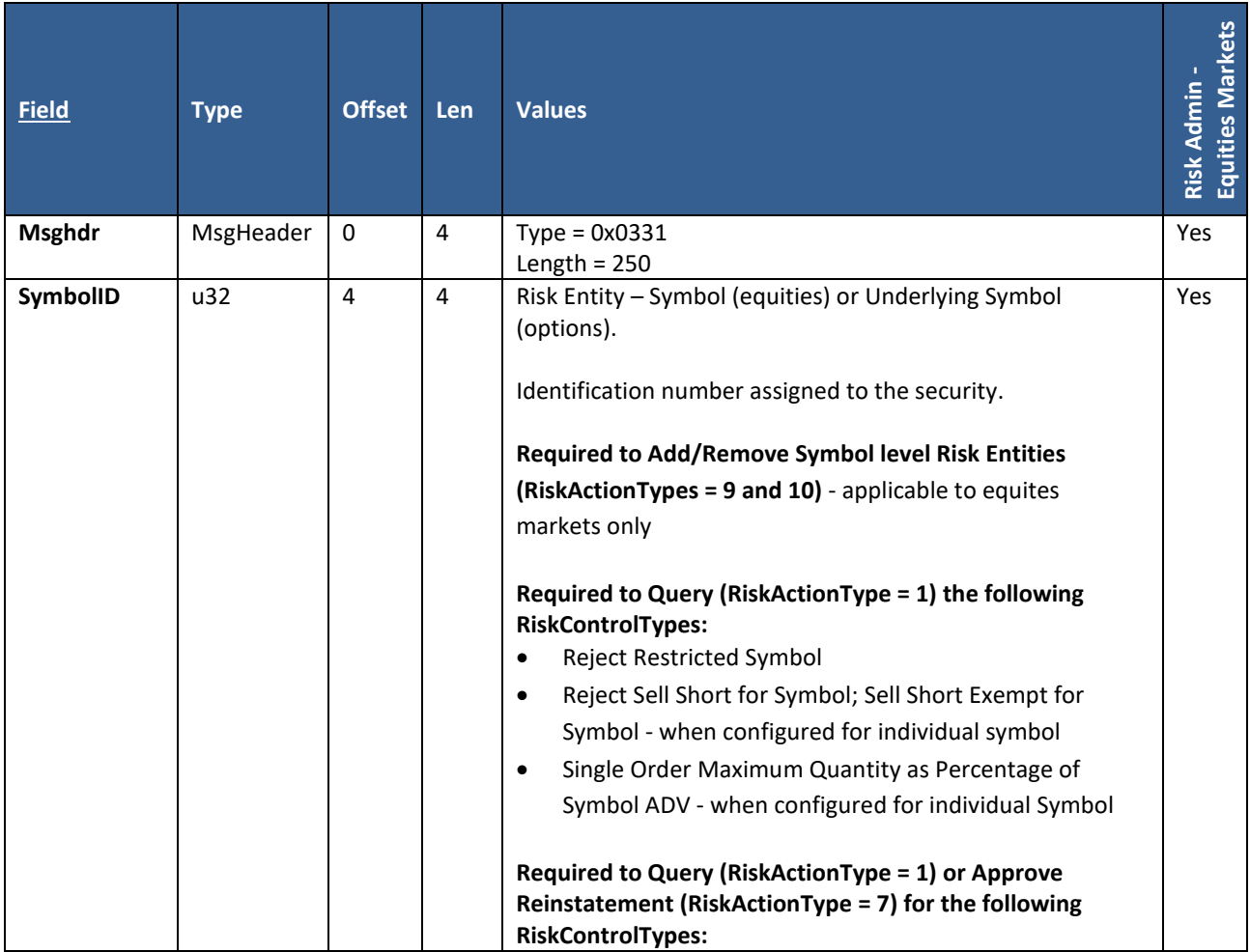

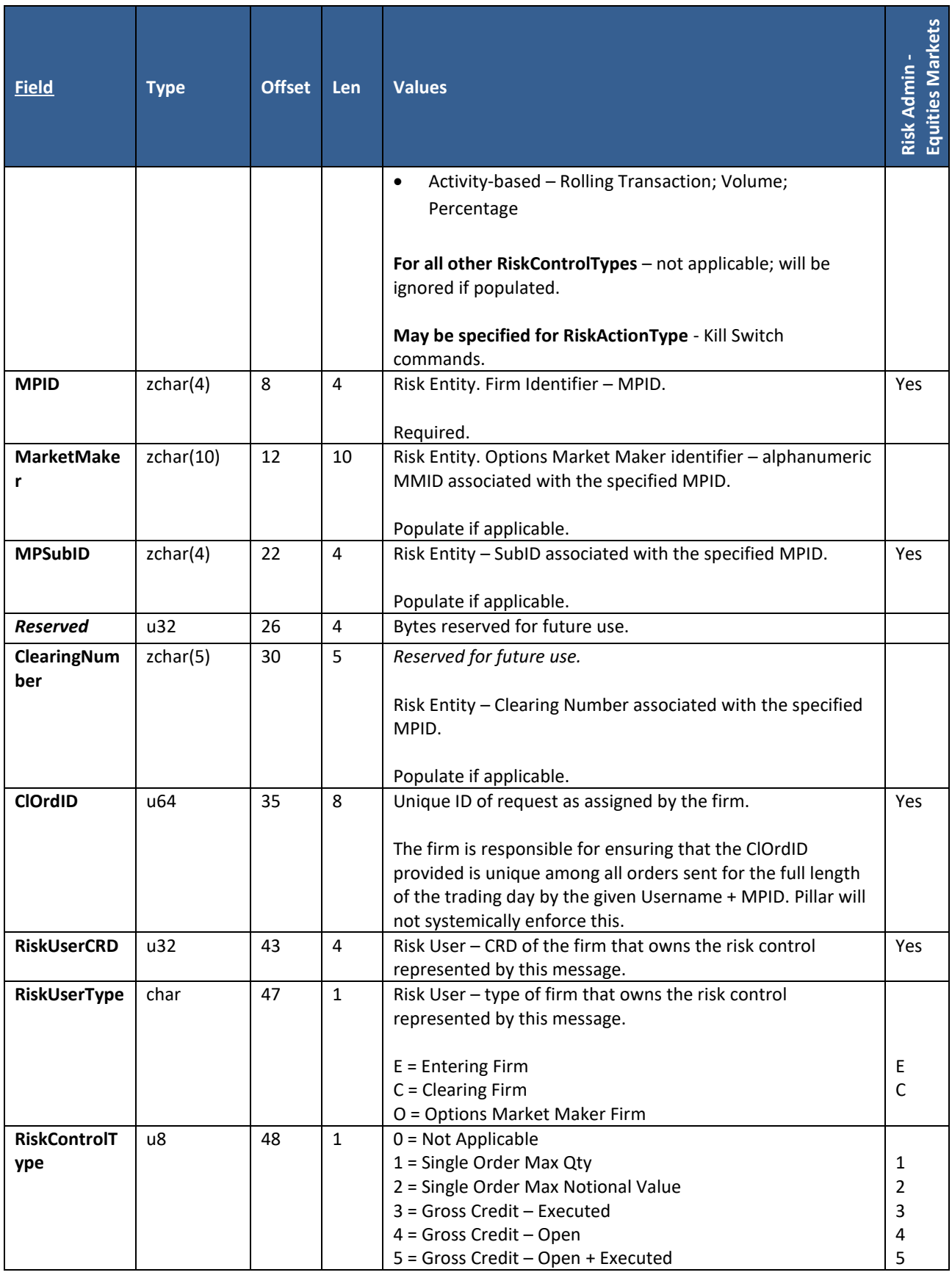

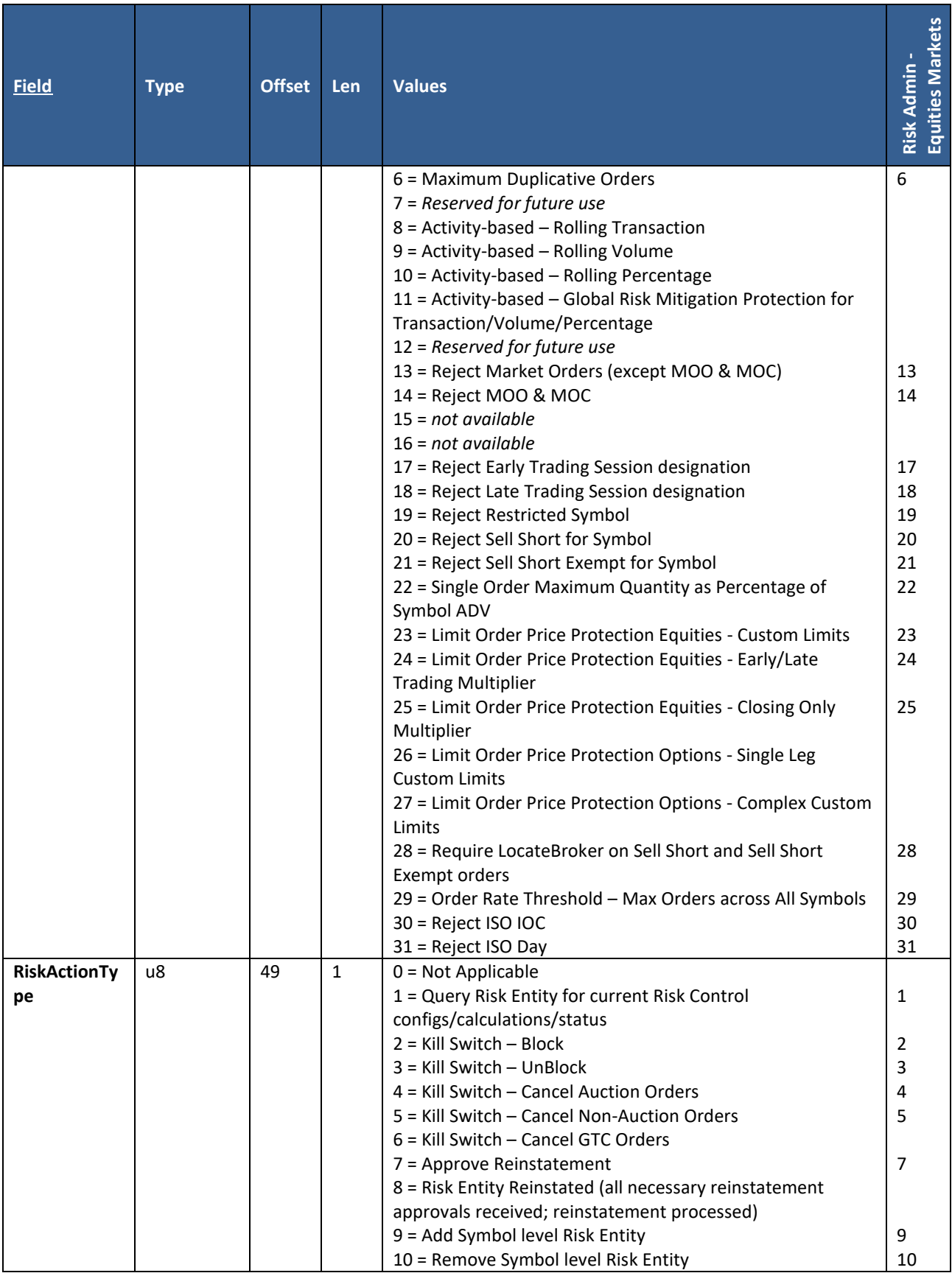

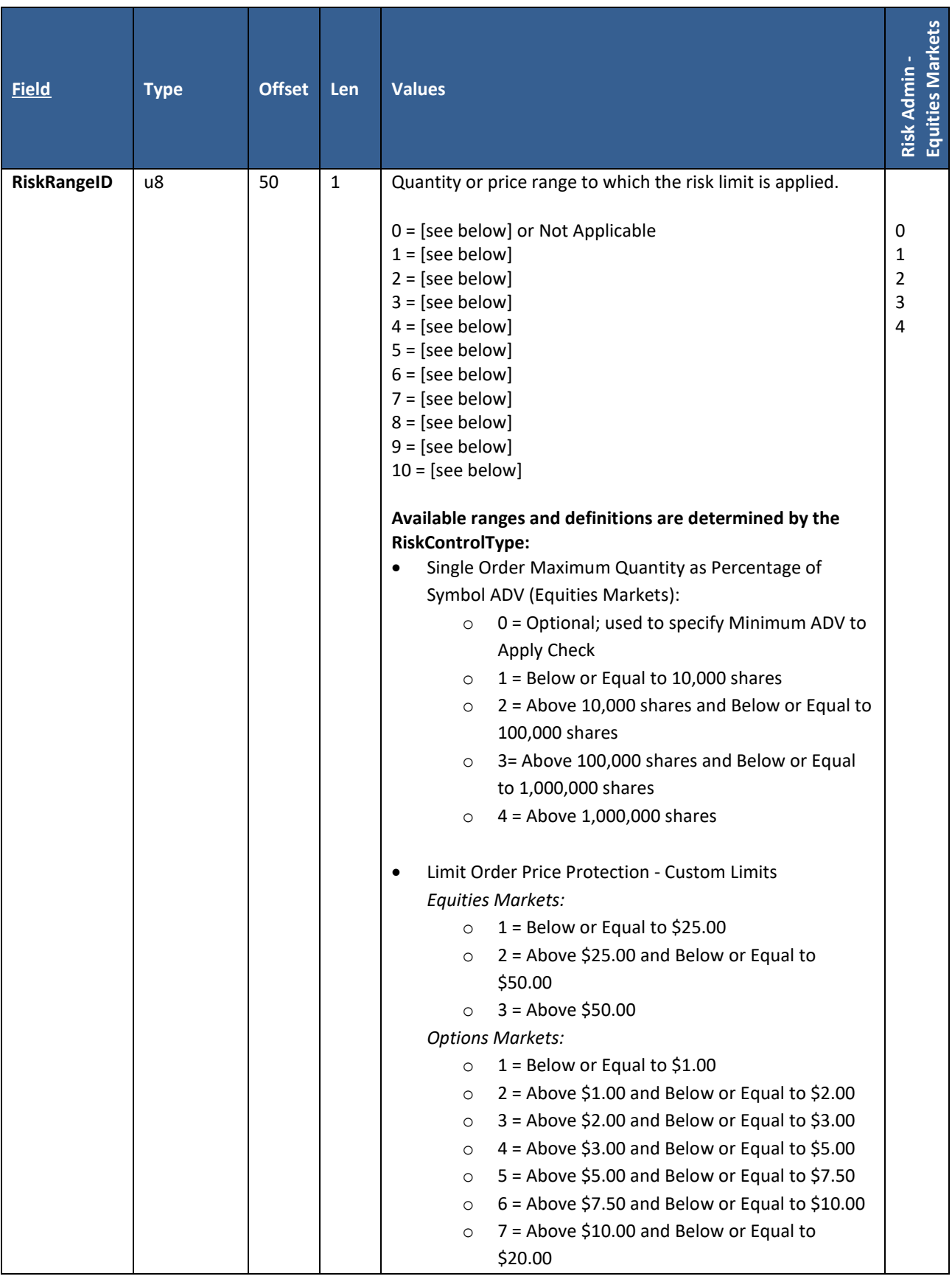

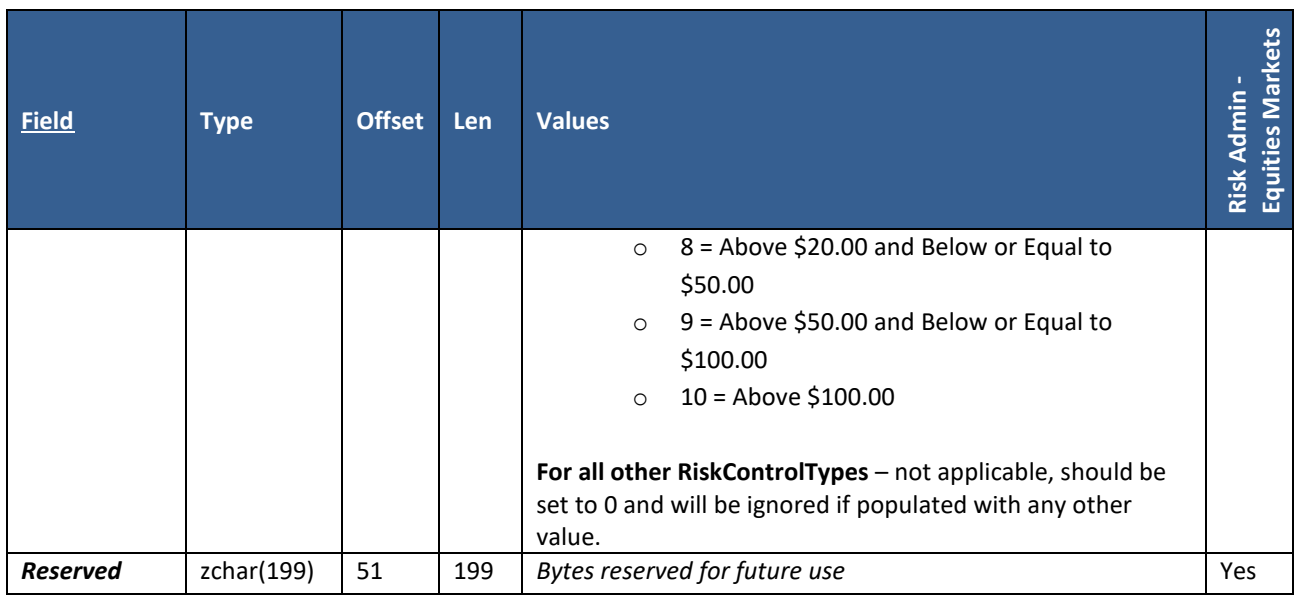

# **9. Pillar to Member Firm - Application Layer Payload Messages**

### **9.1 Equities Symbol Reference Data**

**User Type:** All

#### **Stream Type:** GT, REF

This message is published for each security traded on the market for which a gateway session is configured to trade. It provides the firm with the information needed to enter orders for those securities.

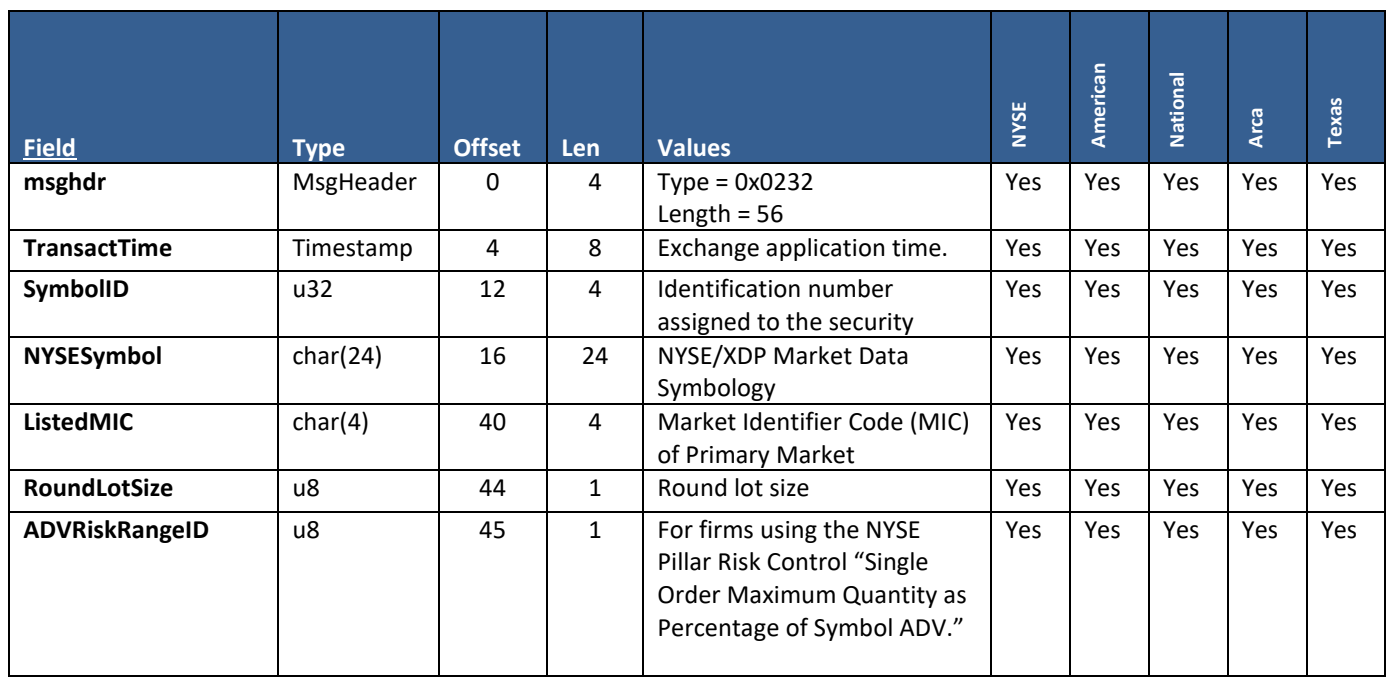

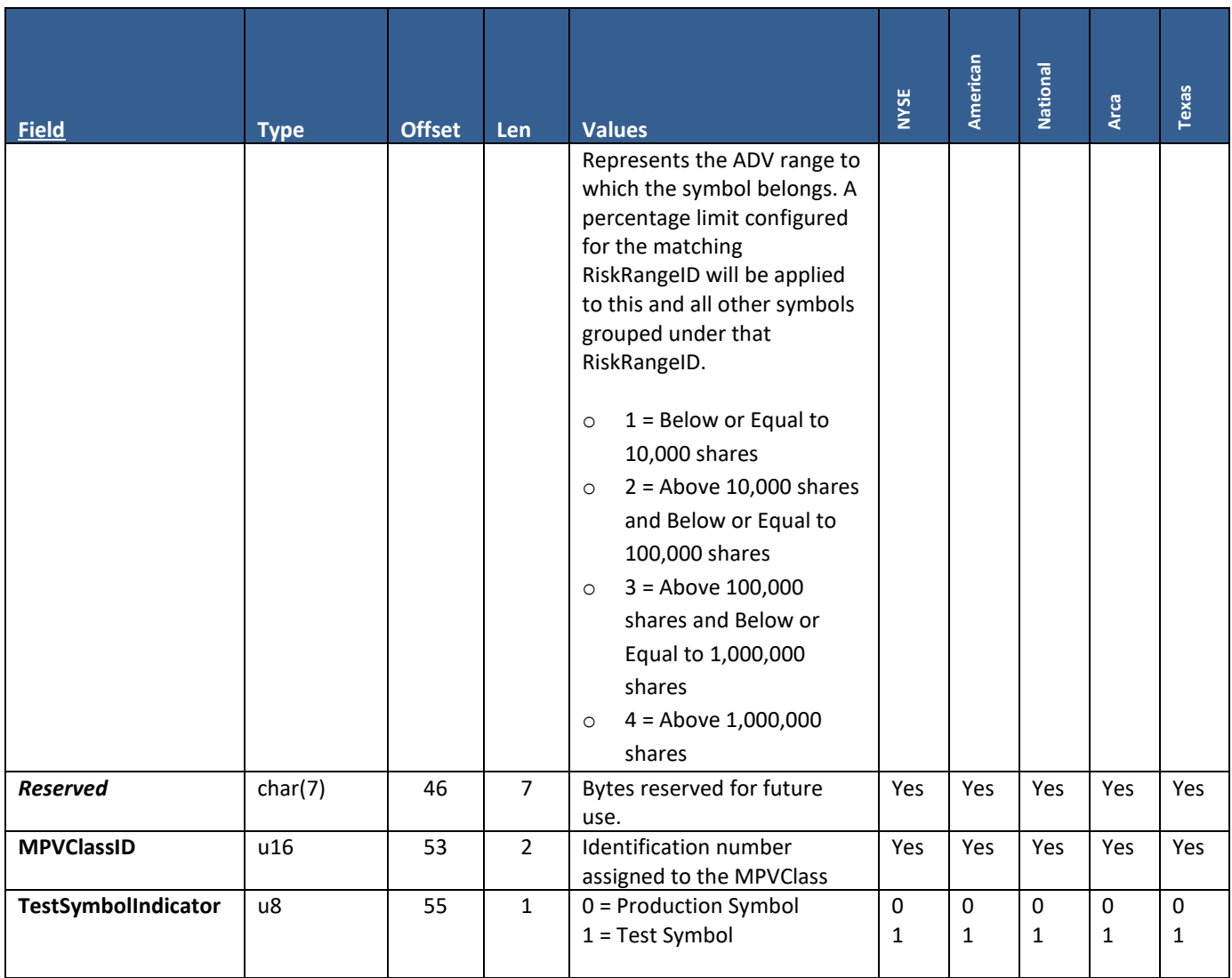

### **9.2 DMM Symbol Reference Data**

**User Type:** NYSE Designated Market Maker (DMM)

#### **Stream Type:** GT and REF

This message is provided to firms for each of their assigned securities. It is published at start of day to all sessions configured for use by the DMM firm, regardless of symbol subscription.

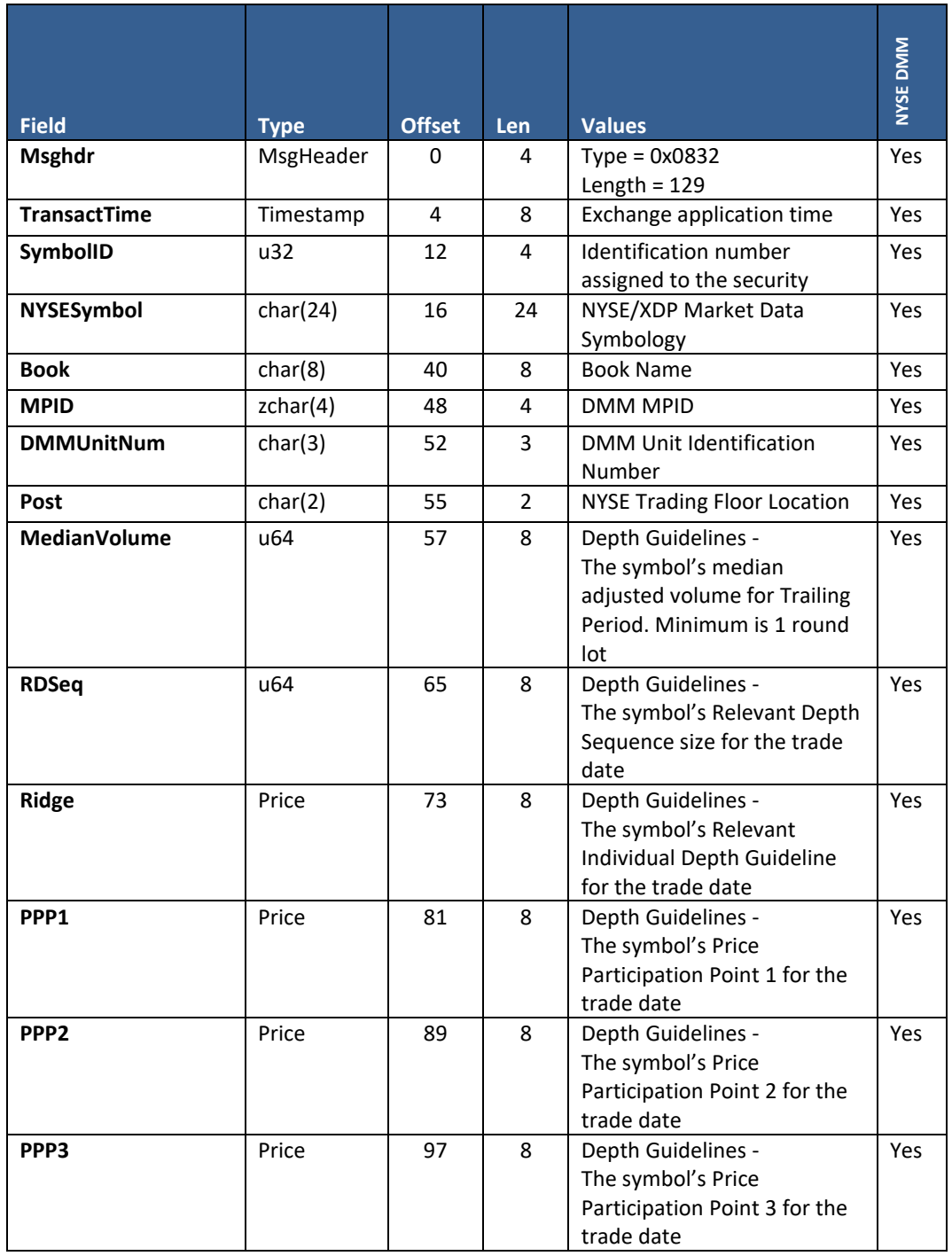

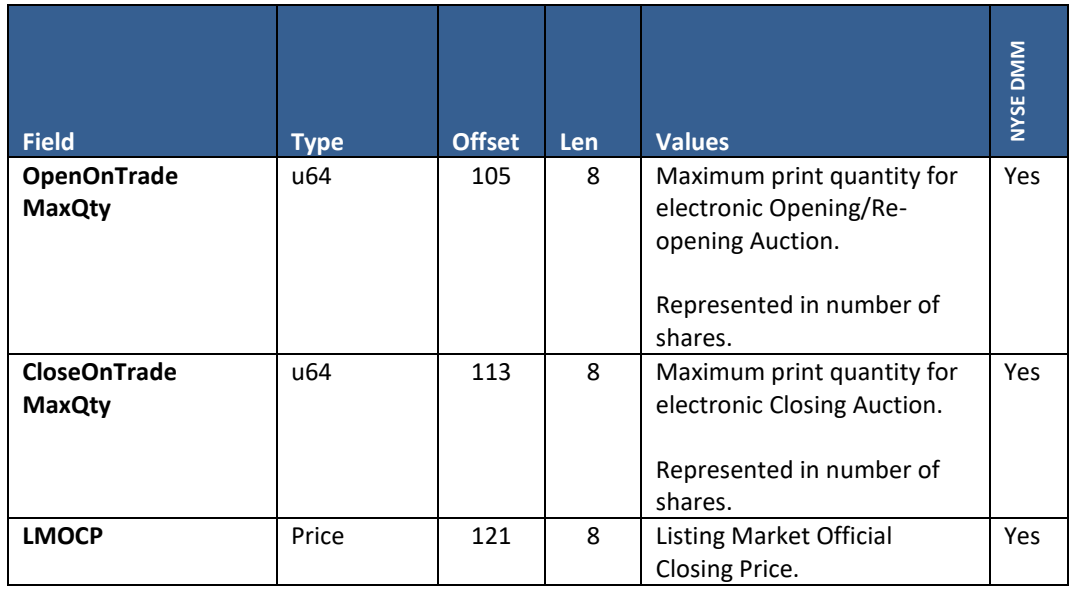

# **9.3 Minimum Price Variant Class Reference Data**

### **User Type:** All

#### **Stream Type:** GT, REF

This message defines a single MPV Class by name and Identification number, and provides attributes belonging to that class.

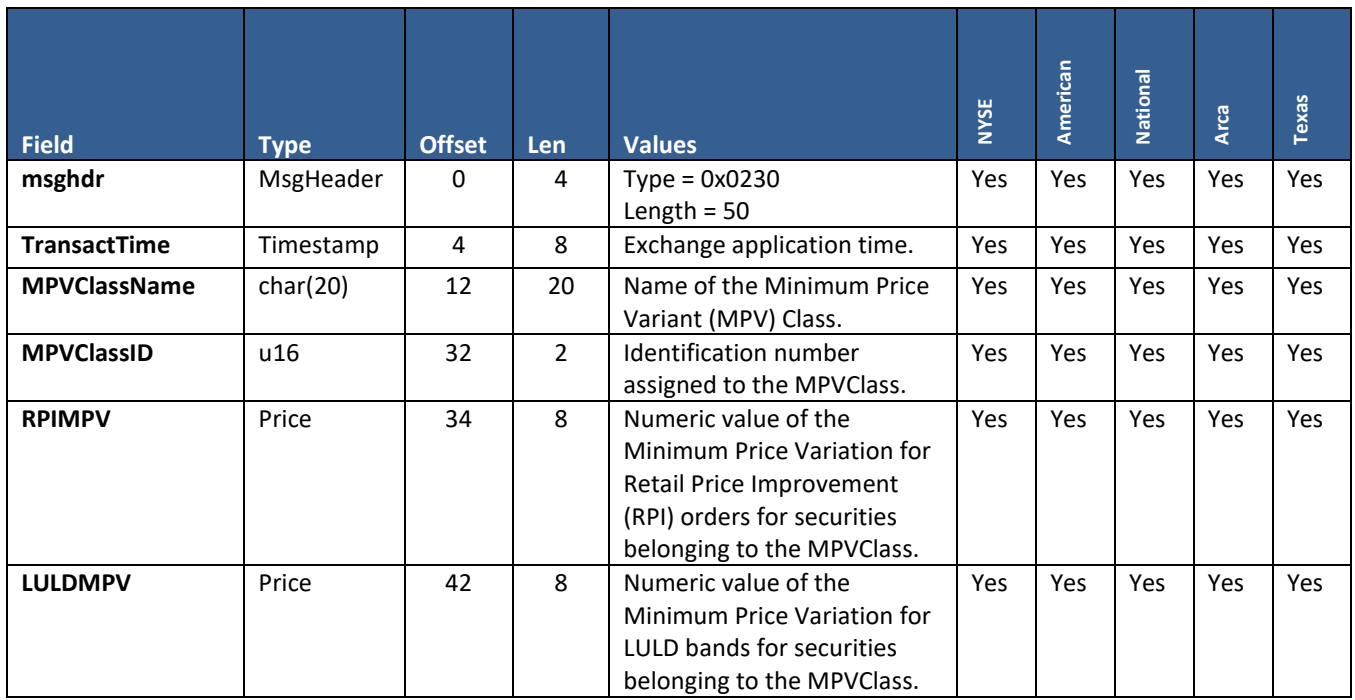

### **9.4 Minimum Price Variant Level Reference Data**

#### **User Type:** All

#### **Stream Type:** GT, REF

Data Structures used in this Message: This variable length message defines one or more MPV Levels within a single MPV Class. The data structure "MPVLevelDefinition" is embedded in the message for that purpose, and one or more instances of the structure may be present depending on the number of MPV Levels currently in use by the MPV Classes.

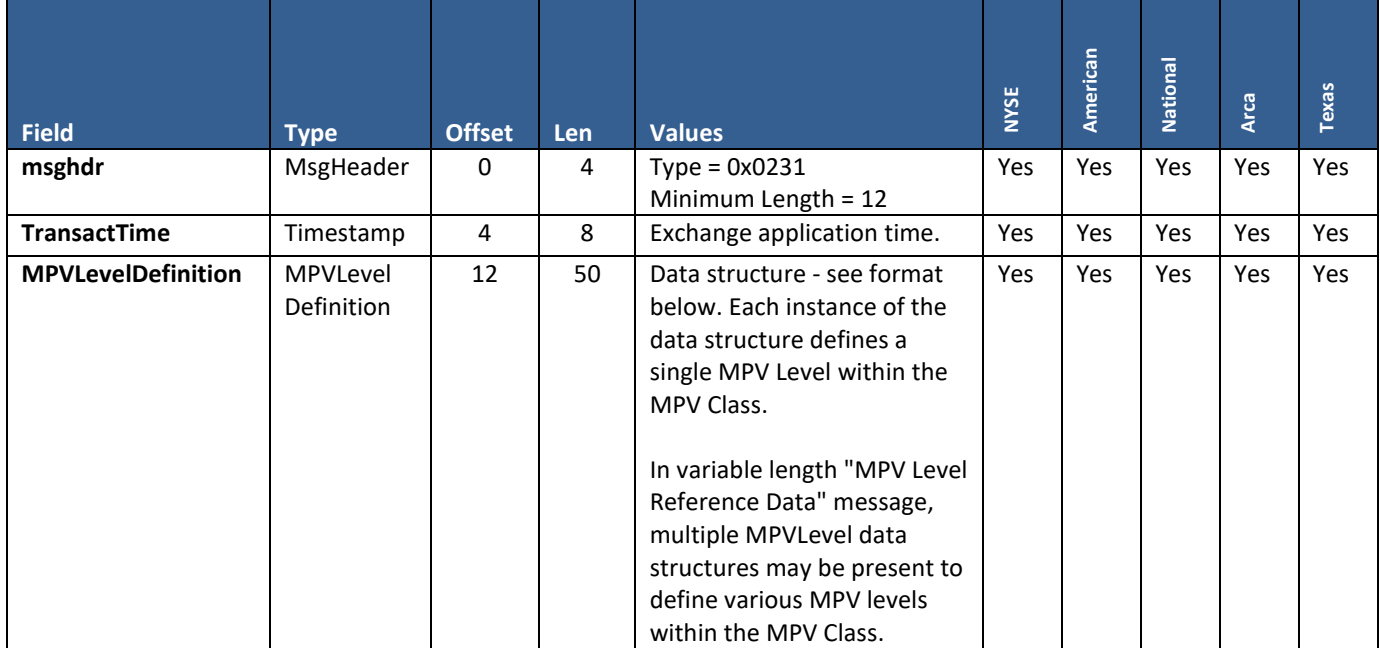

MPVLevelDefinition is a data structure which defines the following attributes for a given 'MPVLevelName':

- **A security price range ('Price')** for example, less than \$1.00 or above \$1.00.
- **Quoting Minimum Price Variation ('Quoting MPV')**  the quoting MPV value associated with the price range, which governs limit order entry and quoting for securities belonging to the MPV Level.
- **Trading Minimum Price Variation ('Trading MPV')**  the trading MPV value associated with the price range, which governs trading for securities belonging to the MPV level.

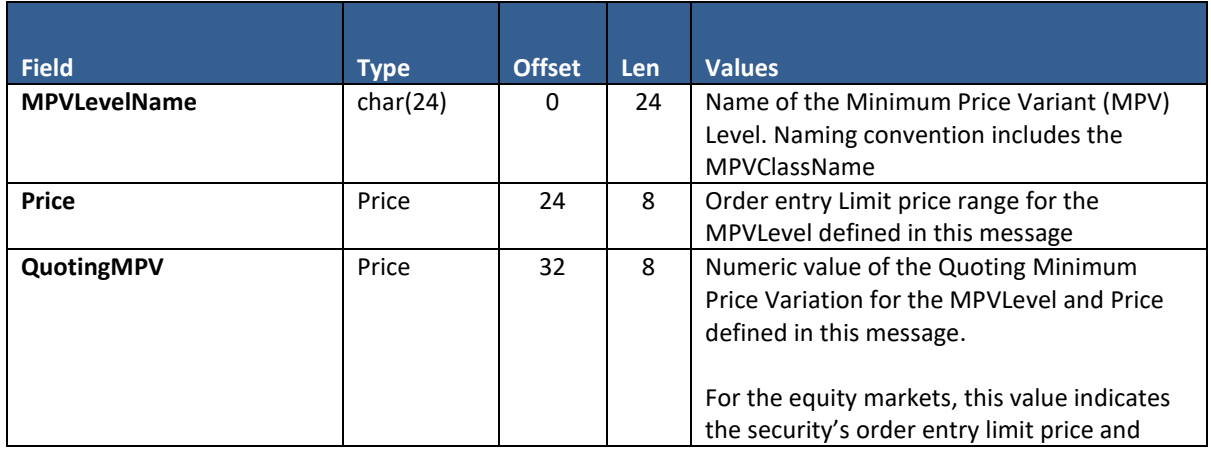

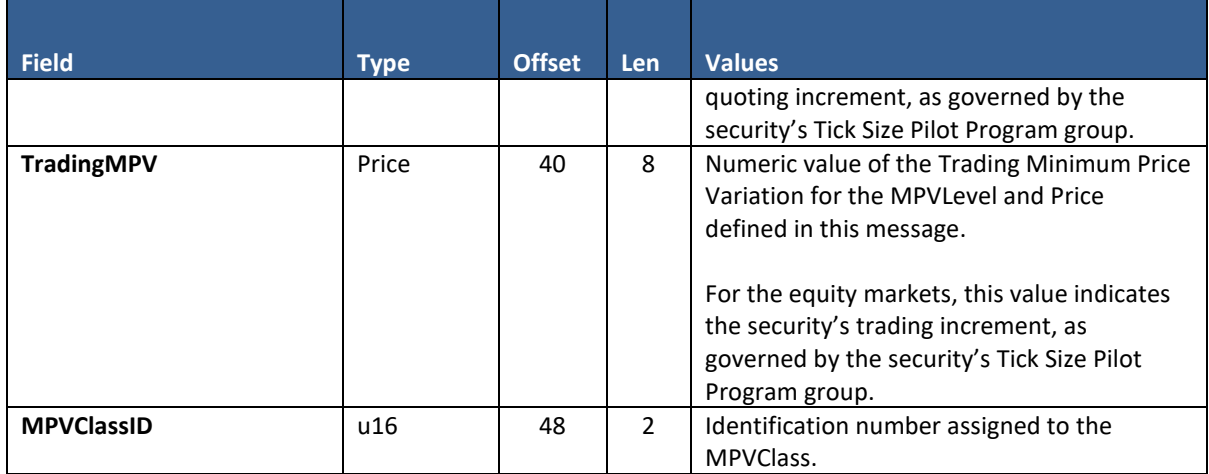

## **9.5 MPID Configuration**

#### **User Type:** All

#### **Stream Type:** GT, REF

An instance of this message is provided, unsolicited, at start of day for each MPID configured on a gateway session. It indicates the current status of the MPID.

The message will also be provided intraday in the event of an intraday change to an MPID configuration.

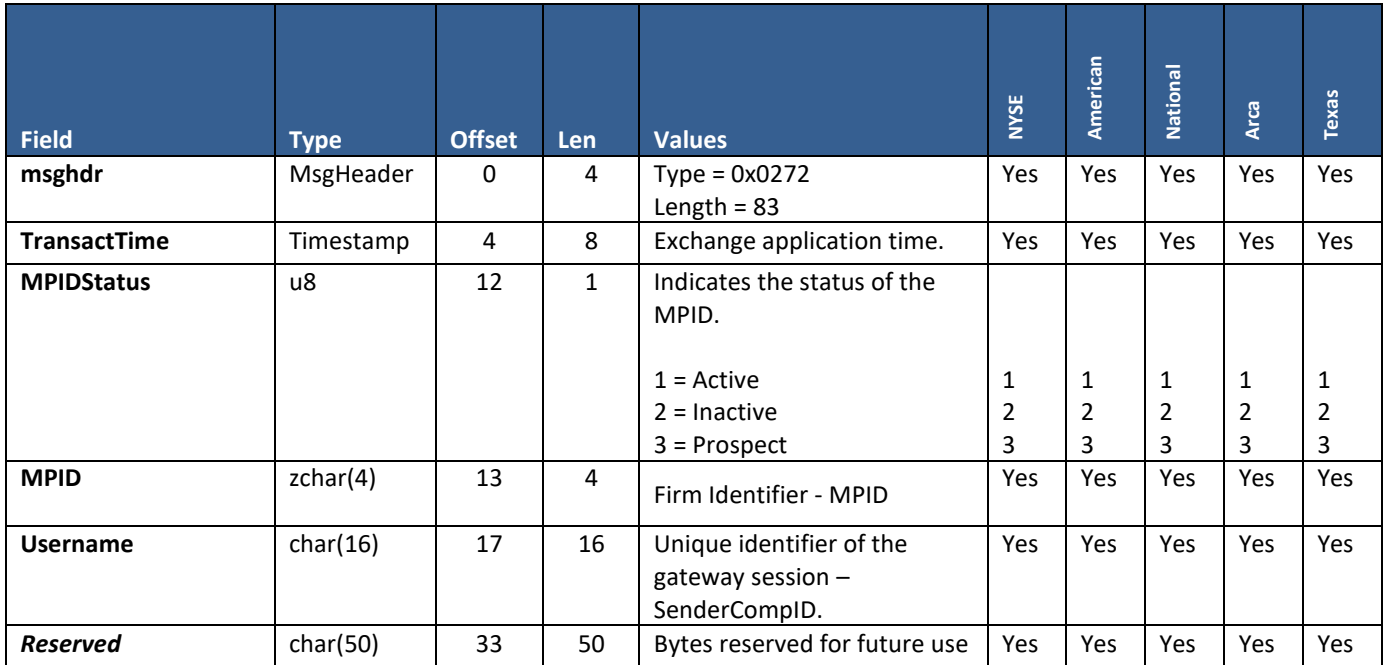

## **9.6 MMID Configuration**

**User Type:** Equities Market Makers

#### **Stream Type:** GT, REF

An instance of this message is provided, unsolicited, at start of day for each MMID configured on a gateway session. It provides the character representation of a Market Maker, LMM, SLP, SLMM or DMM and the integer MMID value assigned to it (remains static from day to day). These firms must provide their MMID along with its associated MPID on all orders intended to receive credit for satisfying their marking making/liquidity obligations.

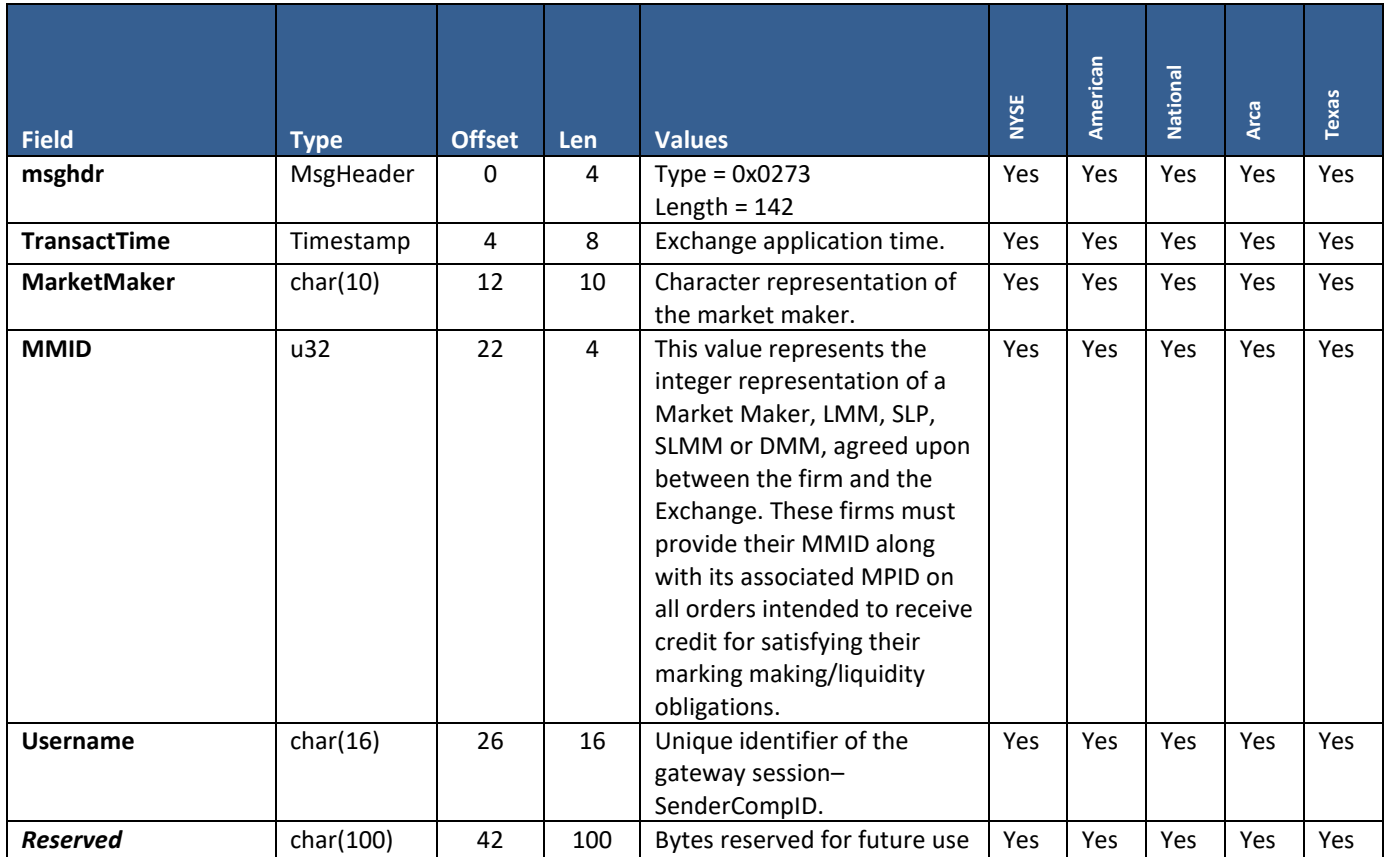

### **9.7 Session Configuration Acknowledgement**

#### **User Type:** All

#### **Stream Type:** GT, REF

This message is provided, unsolicited, at start of day. The message indicates the currently configured (default) settings for the gateway session, as defined by its Username.

This acknowledgment is also provided in response to a Session Configuration Request. The 'AckStatus' field indicates whether the request was accepted or rejected. In either case, the values sent in the message indicate the current settings.

Notes on Throttle Preference:

- Throttle preference must be specified in the Pillar Stream Protocol when opening a TG stream via the "Open" request message
- Stream Open request message and Session Configuration Request/Ack are independent of each other
- The value set in Open request always takes precedent, but will not trigger an update to the Session Configuration Ack
- To change settings intraday for a stream that is already open, the firm can send a Session Configuration Request, and will receive an Ack for the updated setting

In the future, additional fields may be added to the end of the message to support other configurations, using the "reserved" bytes shown below. Firms should be prepared to accept and process significant values in the reserved bytes.

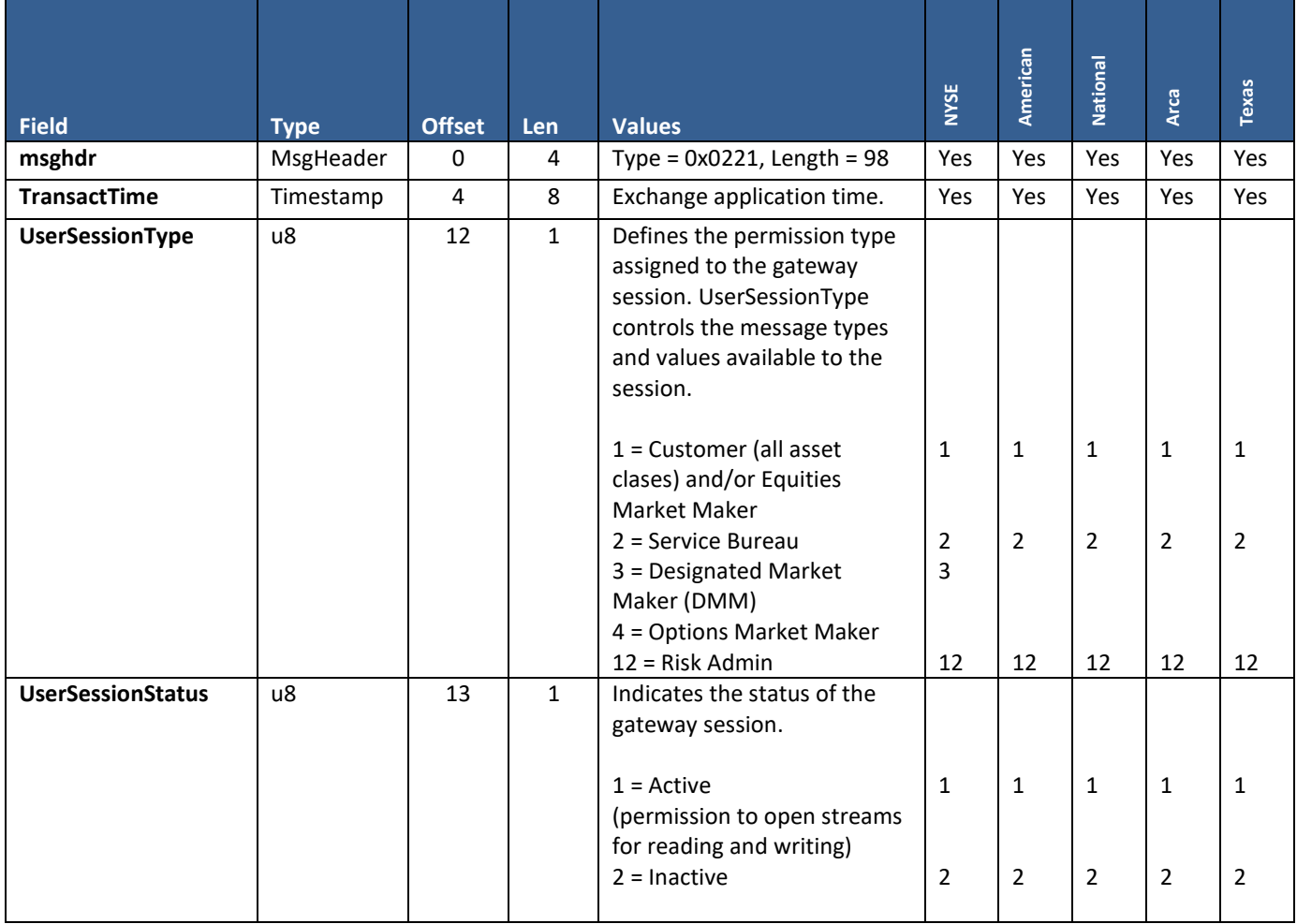

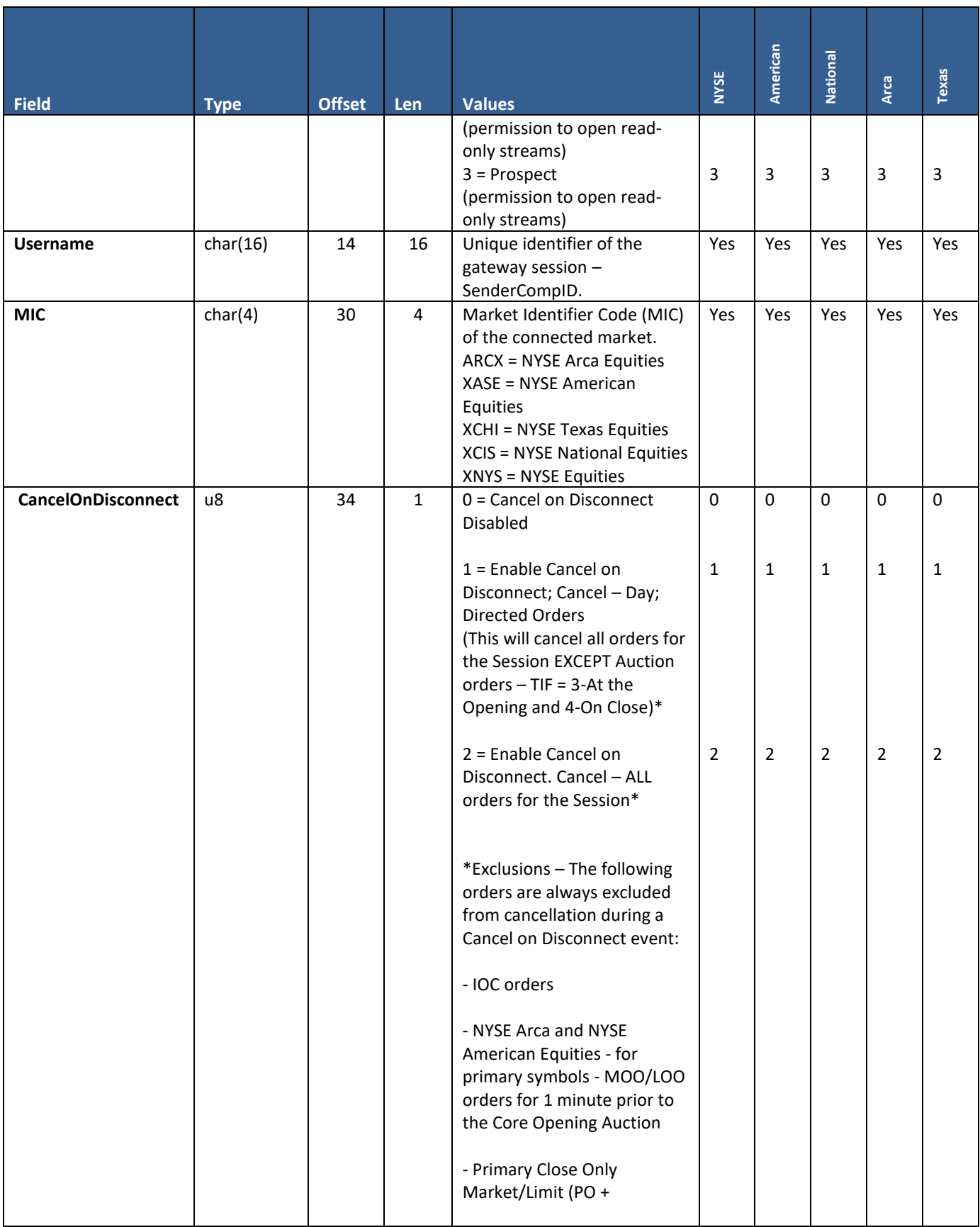

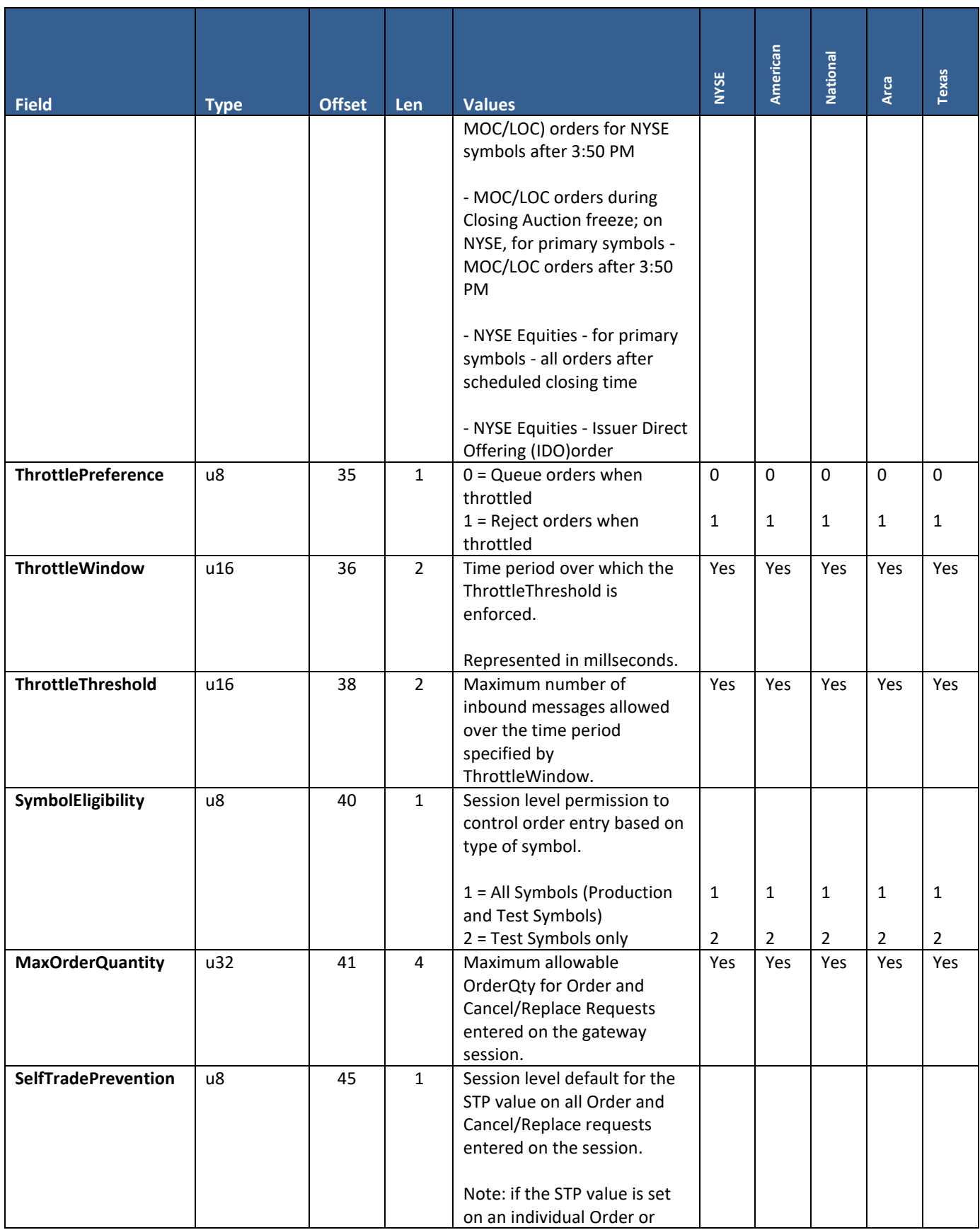

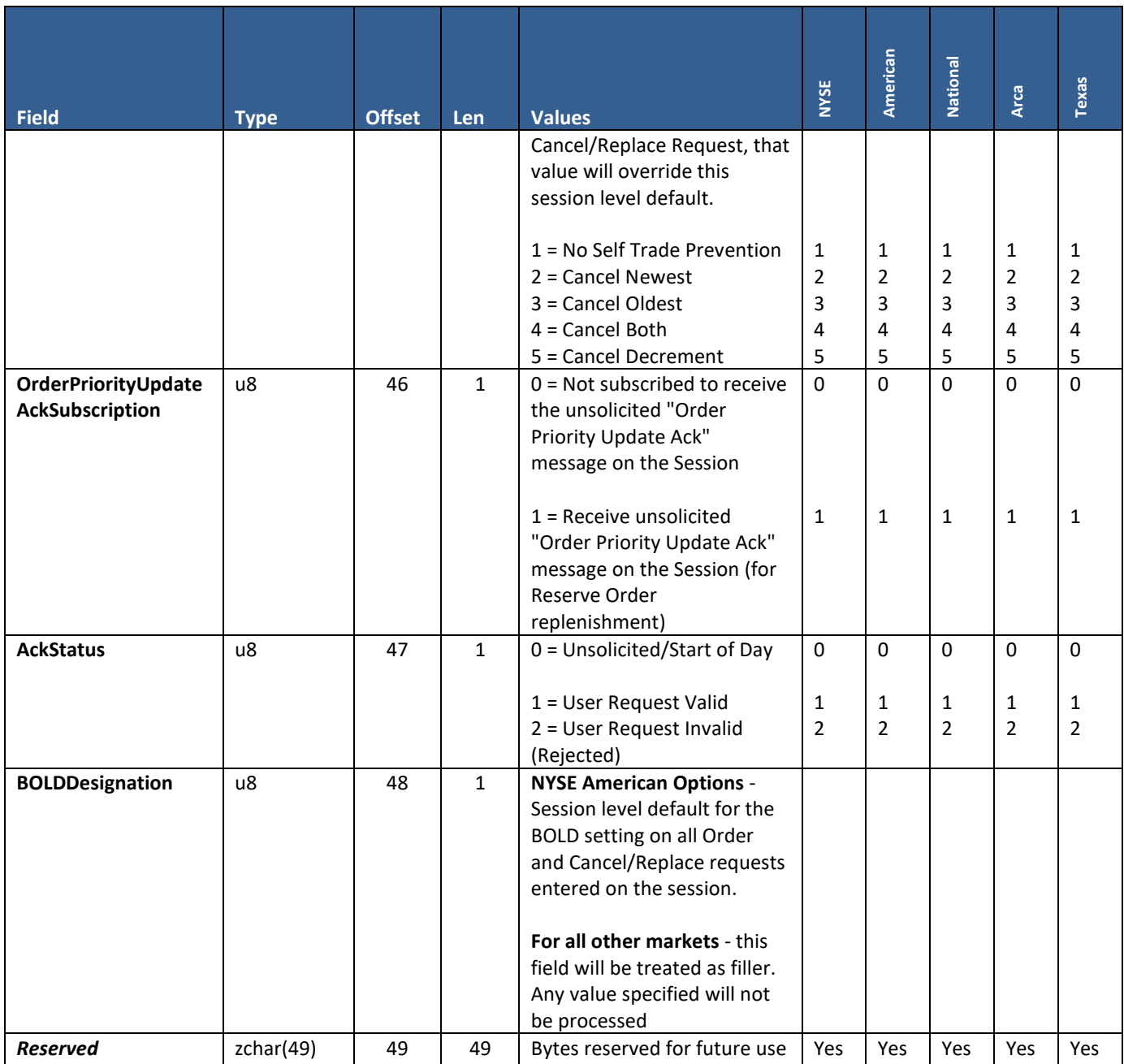

### **9.8 Order and Cancel/Replace Acknowledgement**

#### **User Type:** All

#### **Stream Type:** GT

This message is provided by the Exchange in response to an Order/Cancel Replace Request. It is represented by 'AckType' values New Interest Ack, Pending Replace, and Replaced.

Data Structures used in this Message:

- **BitfieldOrderInstructions** This message includes a bitfield containing a number of order instructions. See the "Data Structures" section at the beginning of this specification for a definition of the positions and valid values of each bit.
- **BitfieldFlowIndicator**  This message includes a bitfield indicating whether the inbound message was throttled. See the "Data Structures" section at the beginning of this specification for a definition of the positions and valid values of each bit.
- **Optional Order Add-On** This message is variable length. Whether the firm sent only the Order/Cancel Replace Request base message, or included one of two optional add-ons at the end of the message, the Ack for it will follow the same format. See the "Data Structures" section at the beginning of this specification for the field formats and valid values of the available add-ons.
- **Optional Settlement Type Add-On** This message is variable length. Whether the firm sent only the Order/Cancel Replace Request base message, or included this add-on at the end of the message, the Ack for it will follow the same format. See the "Data Structures" section at the beginning of this specification for the field formats and valid values of the available add-ons.

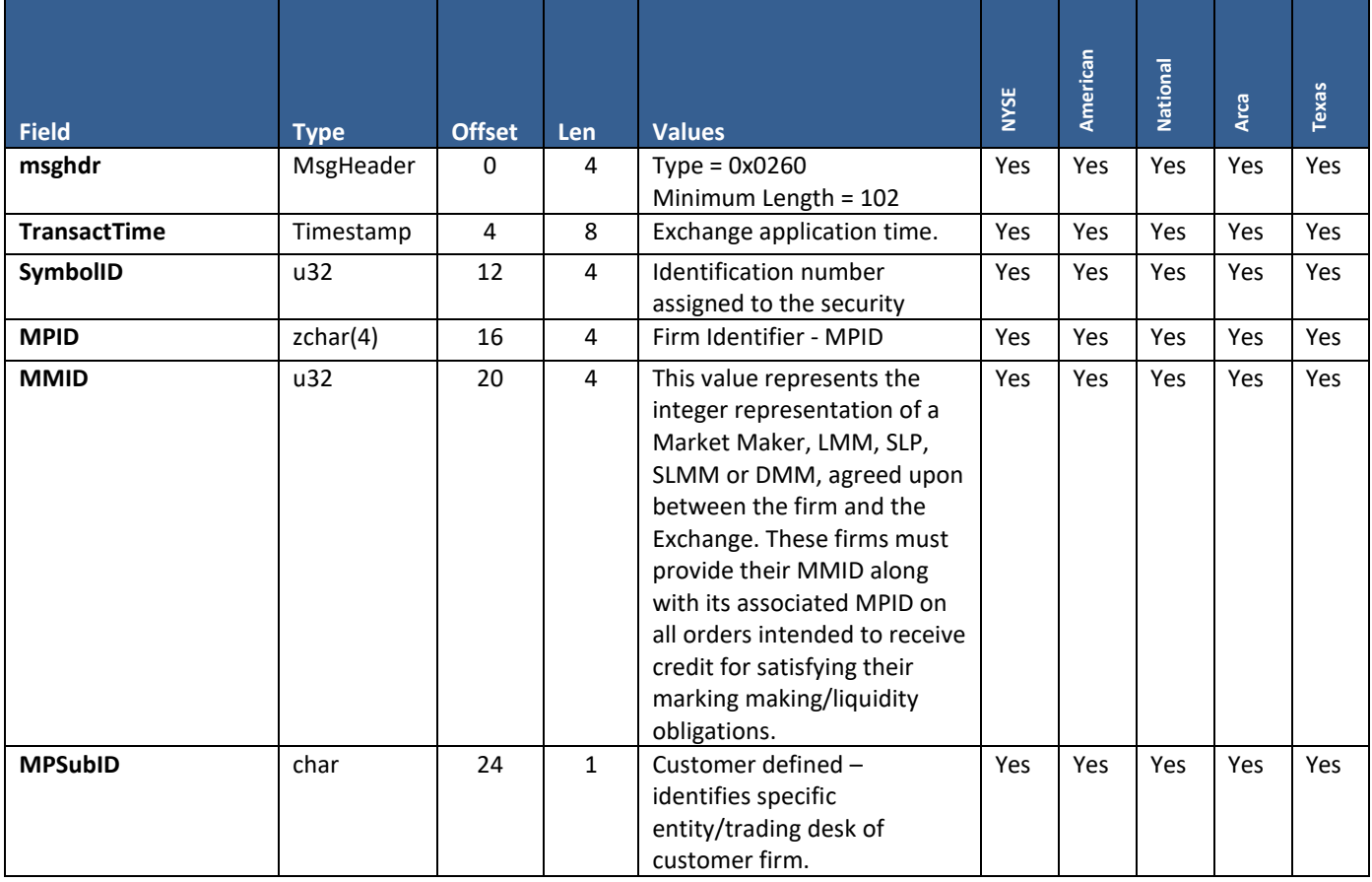

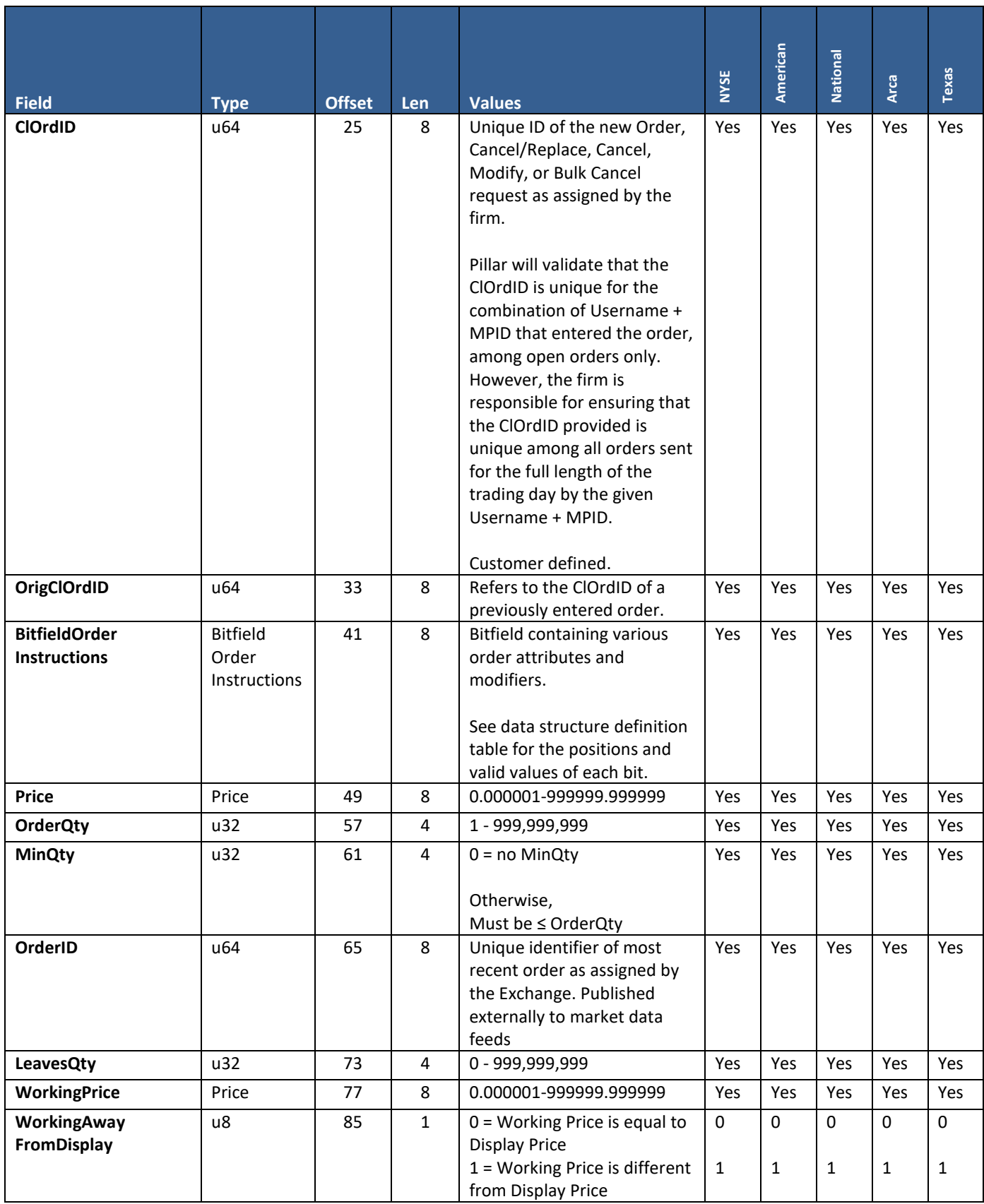

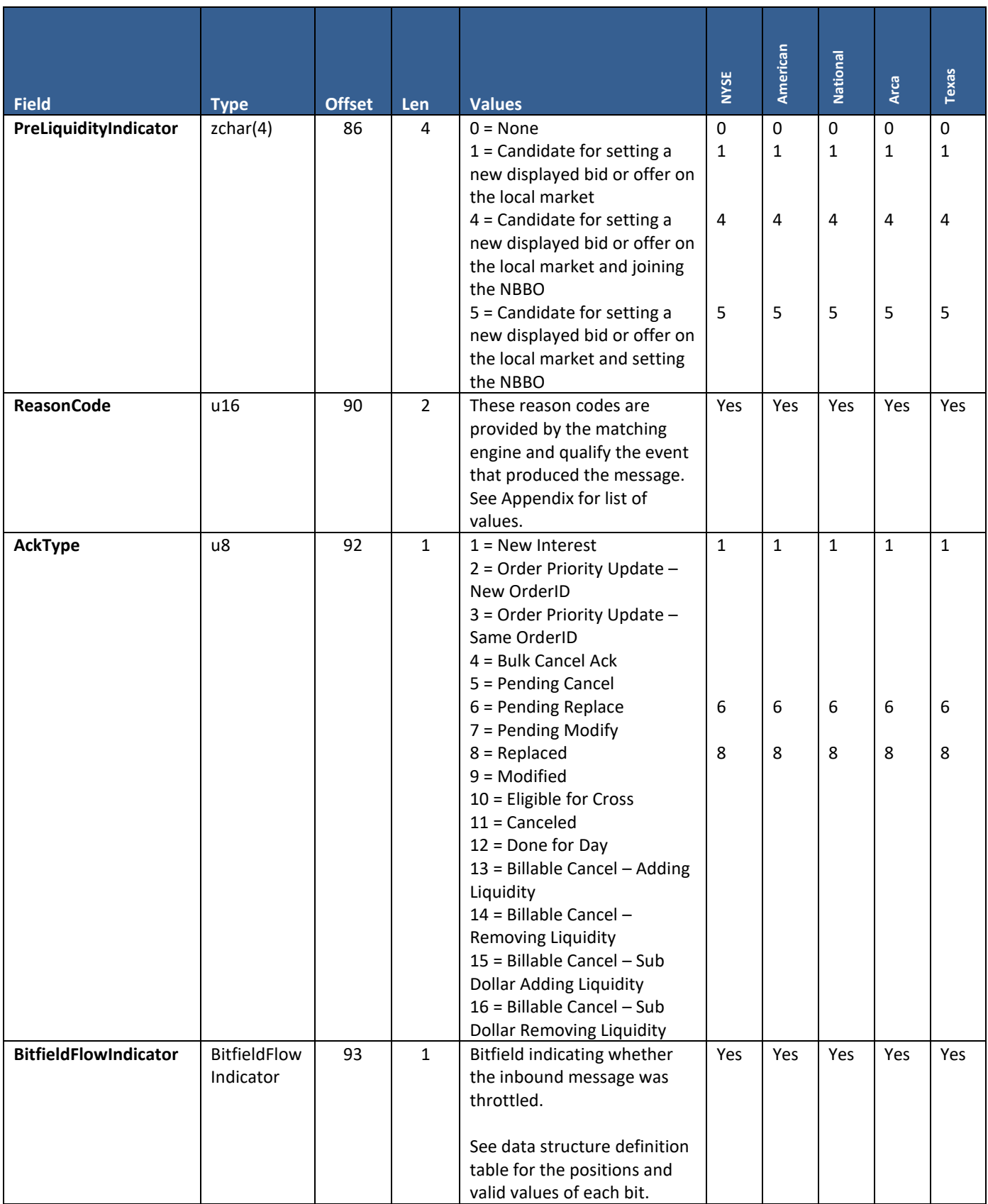

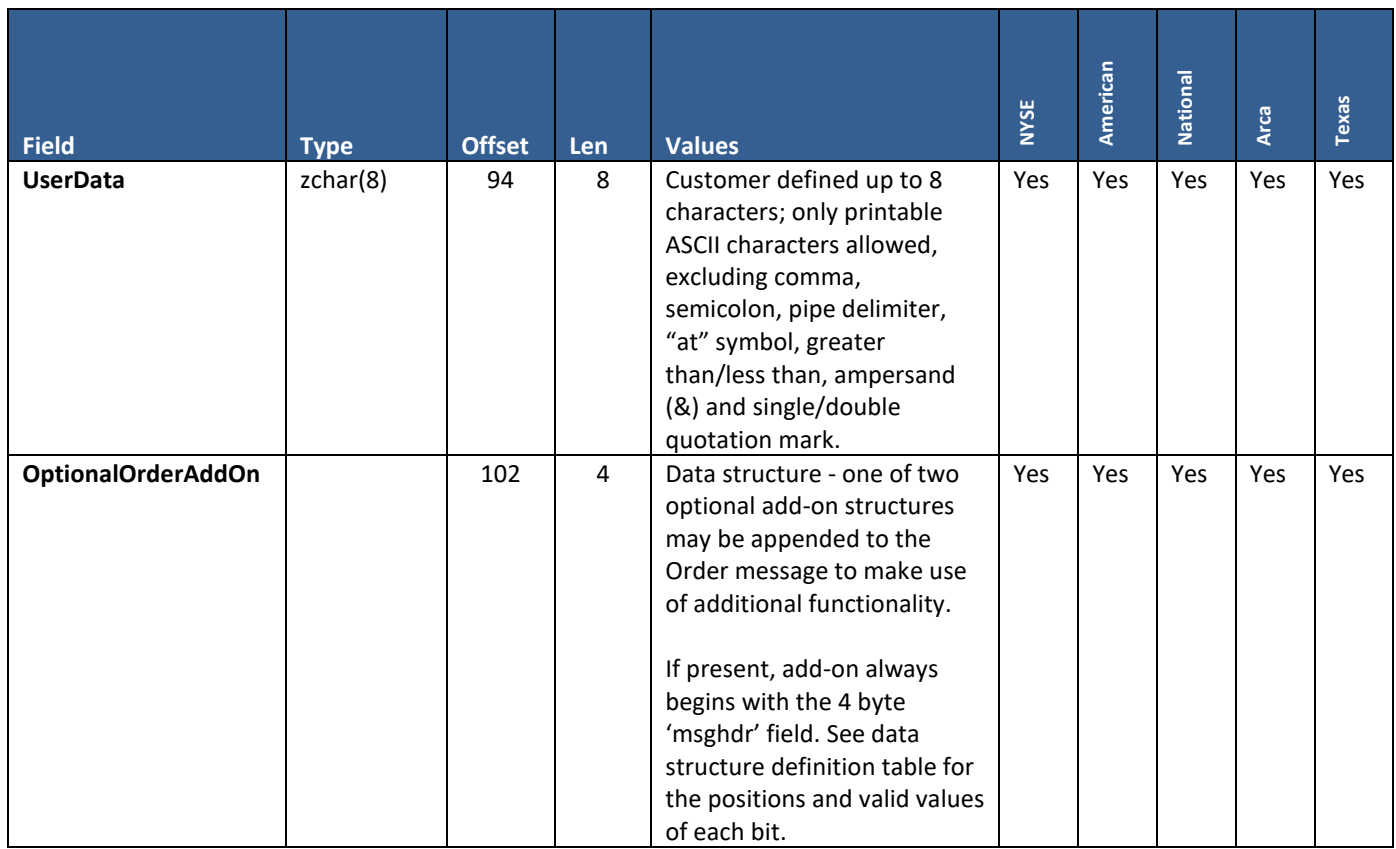

### **9.9 Order Modify/Cancel Request Acknowledgment and UROUT**

**User Type:** All

#### **Stream Type:** GT

This message is used as a Modify Request Acknowledgement, a Cancel Request Acknowledgment, a UROUT, and a Billable Cancel. Firms may be able to distinguish the use case by the 'AckType' field.

- **Modify Request Acknowledgement –** Represented by 'AckType' values Pending Modify and Modified.
- **Cancel Request Ack** Represented by 'AckType' values Bulk Cancel Ack and Pending Cancel.
- **UROUT**  Indicates the firm's order has been cancelled by the Exchange. Represented by 'AckType' values Canceled and Done for Day.
- **Billable Cancel –** Represented by 'AckType' values Billable Cancel Adding Liquidity, Billable Cancel Removing Liquidity, Billable Cancel – Sub Dollar Adding Liquidity, and Billable Cancel – Sub Dollar Removing Liquidity.
	- o This message is sent only for STP types Cancel Both and Cancel Decrement, and is generated for the quantity that was prevented from trading (matching quantity). Then, if the balance of either order needs to be cancelled as a result of the STP instruction, a UROUT will be sent for the remaining shares with 'AckType' Canceled.
	- o On the Billable Cancel message, the 'OrderQty' field represents the matching quantity and the 'Price' field represents the price at which the orders would have executed had they been allowed to trade.

**For NYSE DMM session subscribed to a symbol** - this message may additionally be sent as an **Unsolicited Modify Ackowledgement**, to notify the firm that a Manual DMM Order has been reduced as a result of a manual action from DBK GUI. Represented by:

- 'AckType' =  $9$  (Modified)
- 'RefClOrdID' = a new, unique value assigned by Pillar
- 'OrigClOrdID' = the ClOrdID of the order before it was reduced
- 'ReasonCode' = 218 (DMM GUI Reduction in Manual Order Qty)

Data Structures used in this Message:

• **BitfieldFlowIndicator** – This message includes a bitfield indicating whether the inbound message was throttled. See the "Data Structures" section at the beginning of this specification for a definition of the positions and valid values of each bit.

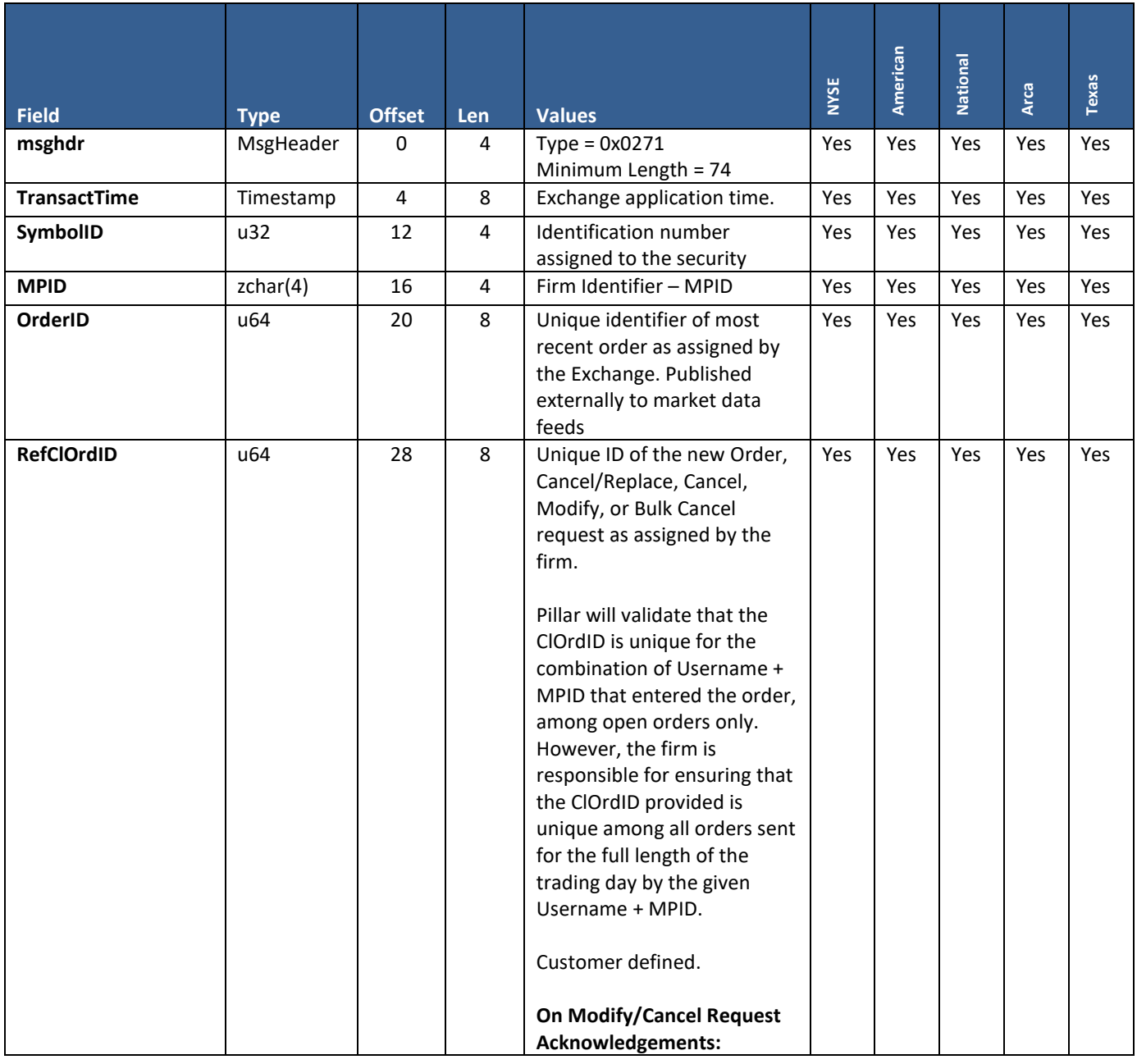

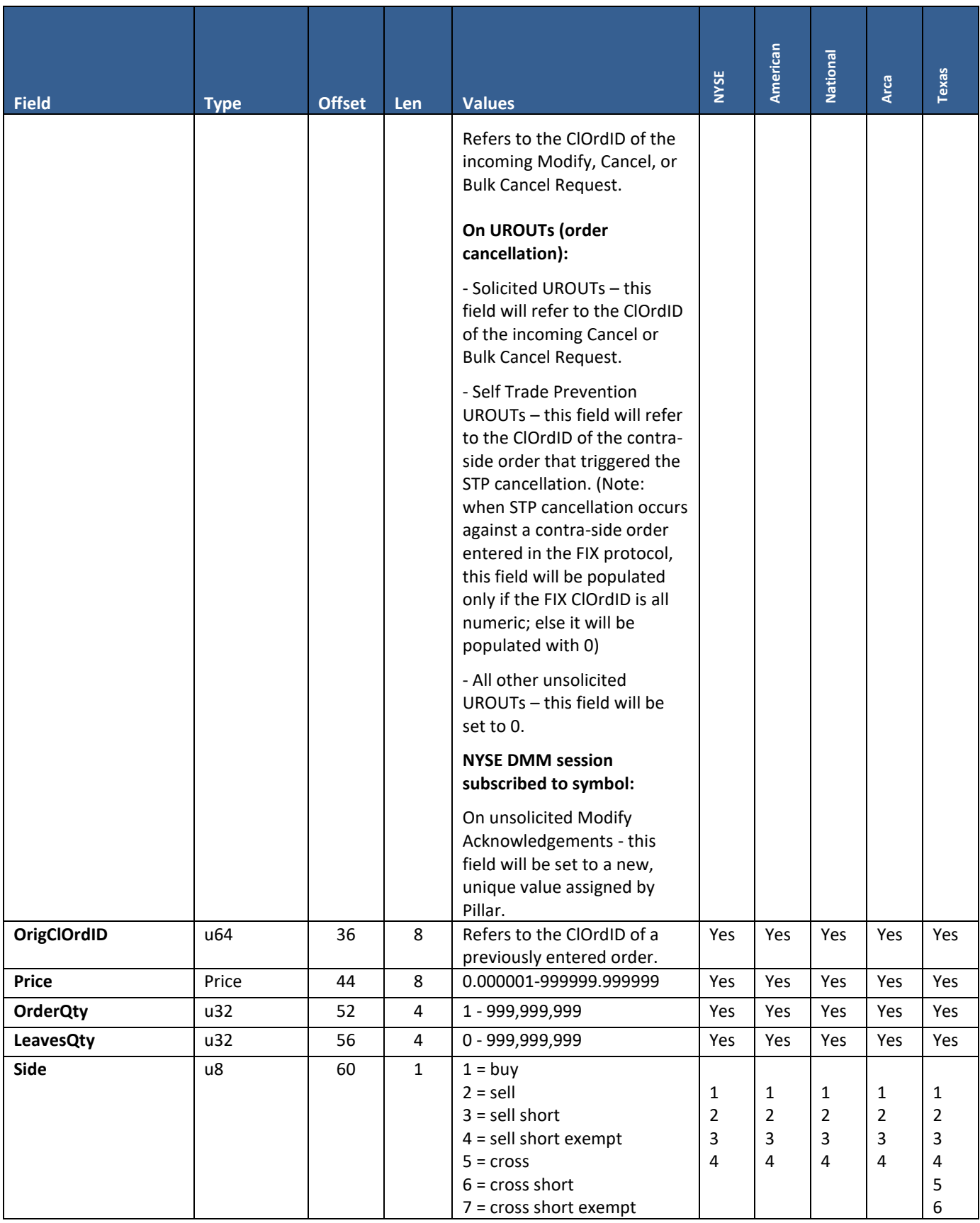

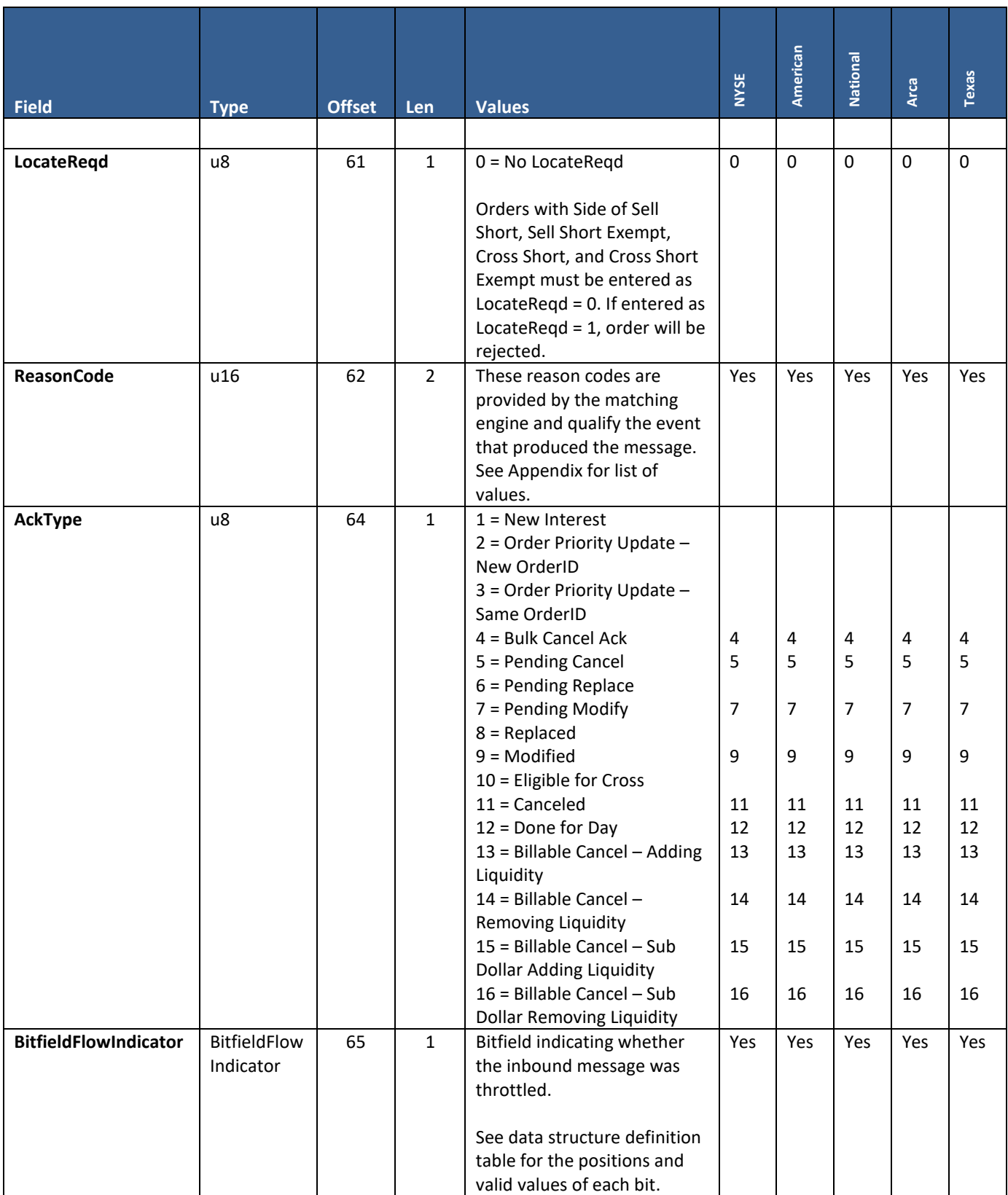

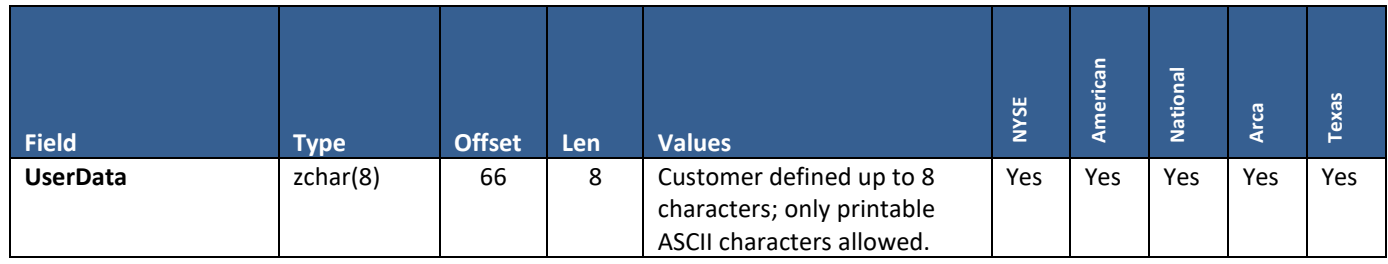

# **9.10 Order Priority Update Acknowledgment**

**User Type:** All

#### **Stream Type:** GT

This message is sent unsolicited by the Exchange to notify the firm of a Reserve Order replenishment event. This is represented by the 'AckType' value Order Priority Update – New OrderID. The Ack indicates that the displayed portion of a Reserve Order has been replenished according to the order's 'MaxFloor'. The replenishment order is assigned a new OrderID, which is provided in the message.

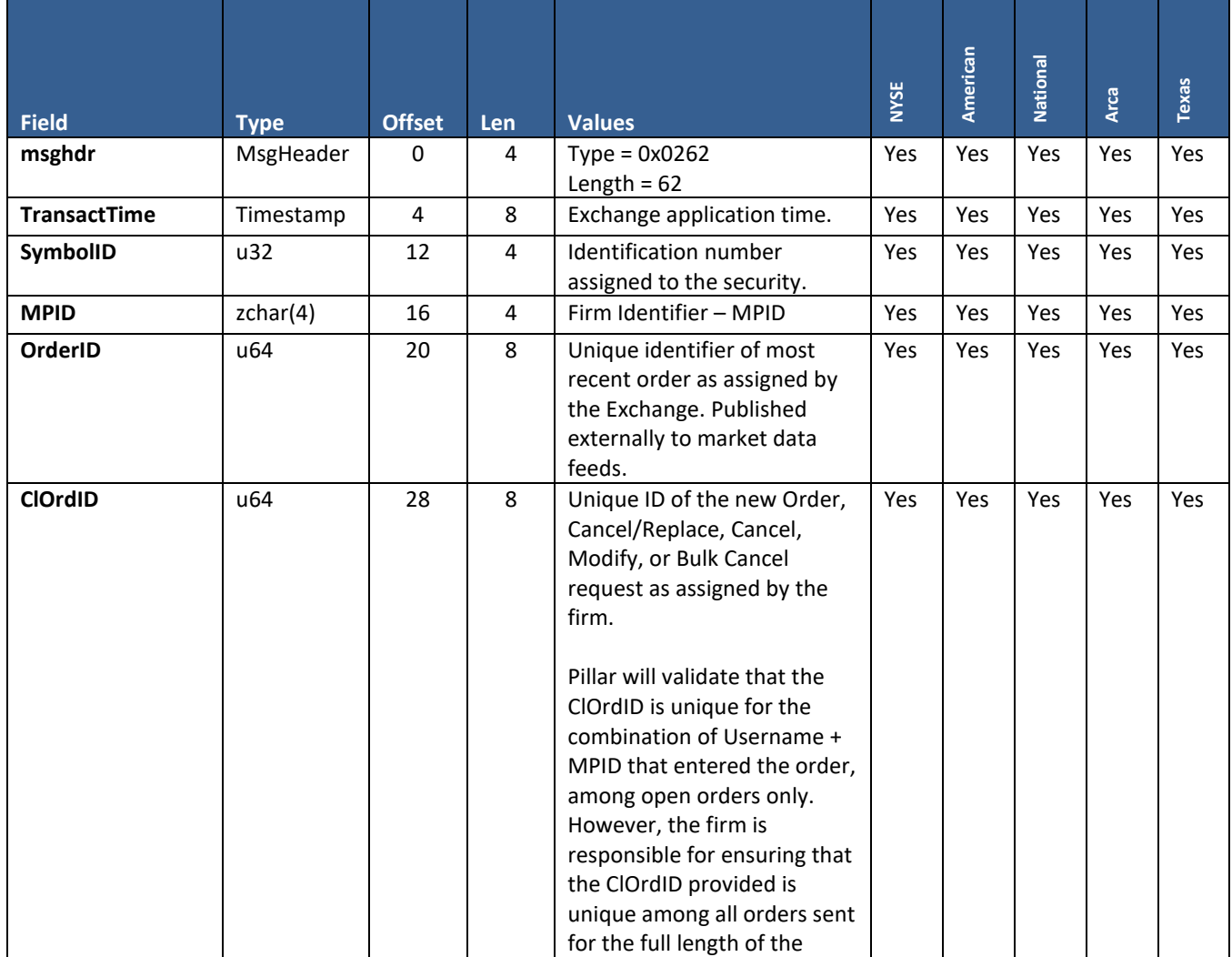

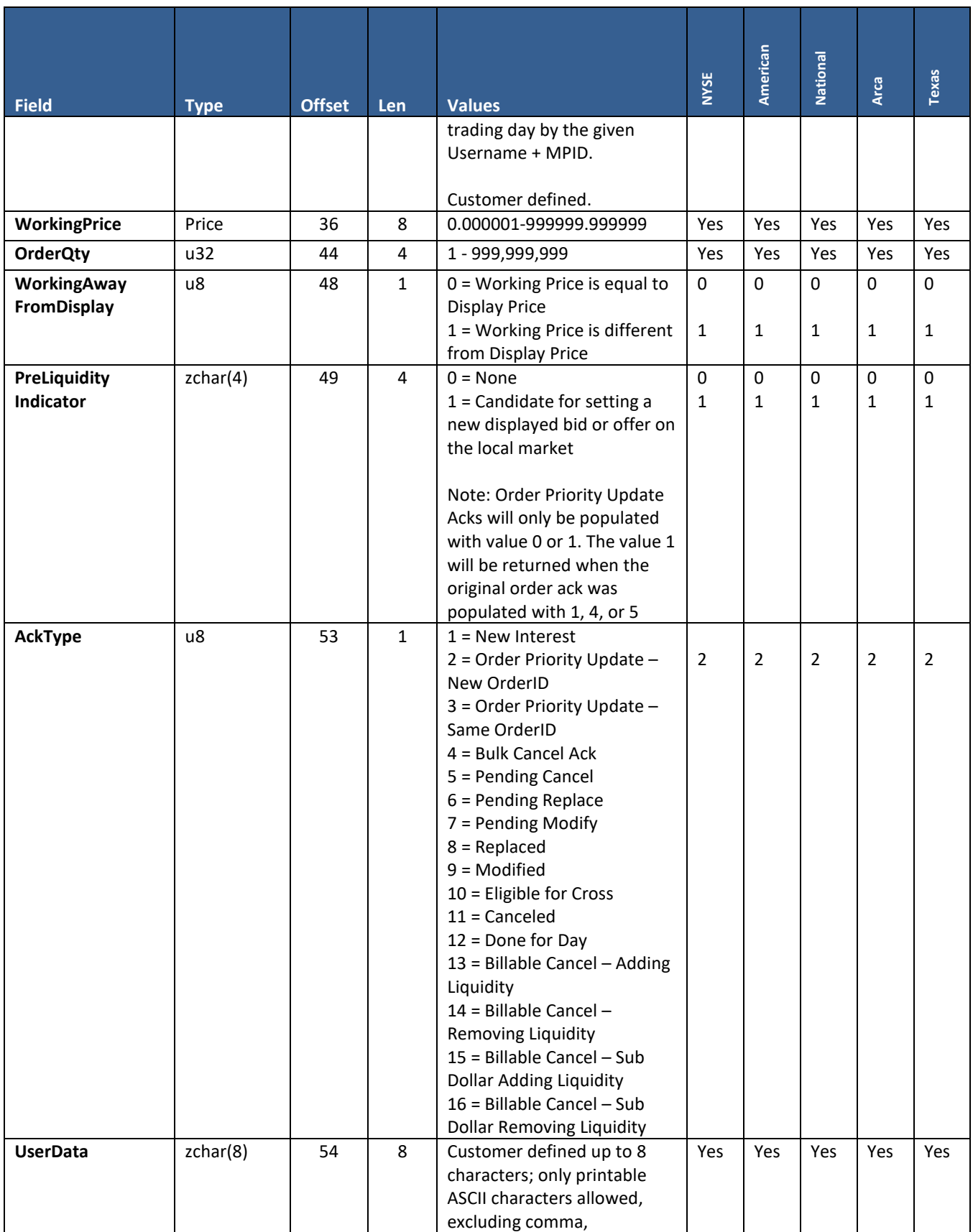
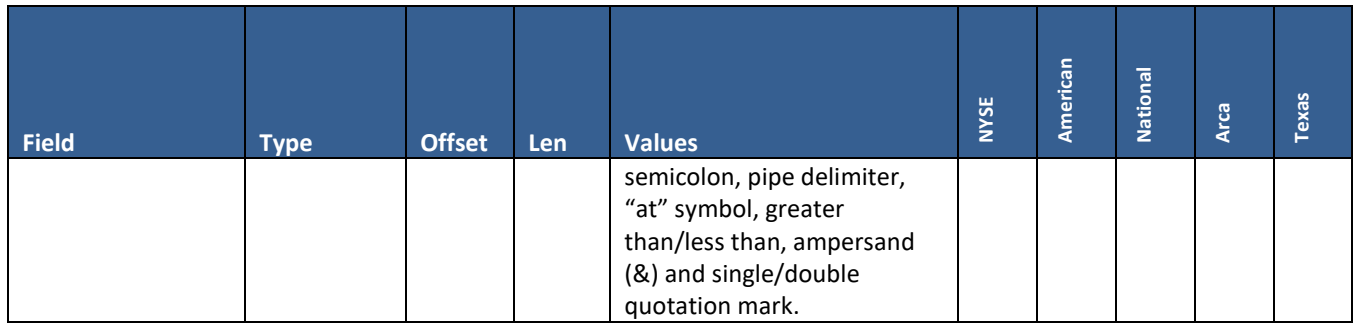

## **9.11 Execution Report**

#### **User Type:** All

#### **Stream Type:** GT

This message type will be returned on executions for Orders and indicates whether an order has been partially or entirely filled.

Data Structures used in this Message:

- If the executed order was originally sent with the data structure "OptionalSettlementTypeAddOn", the Exchange will include the same data structure in this execution report.
- Otherwise, this message will be sent without an add-on. See the "Data Structures" section at the beginning of this specification for the field formats and valid values of the available add-ons.

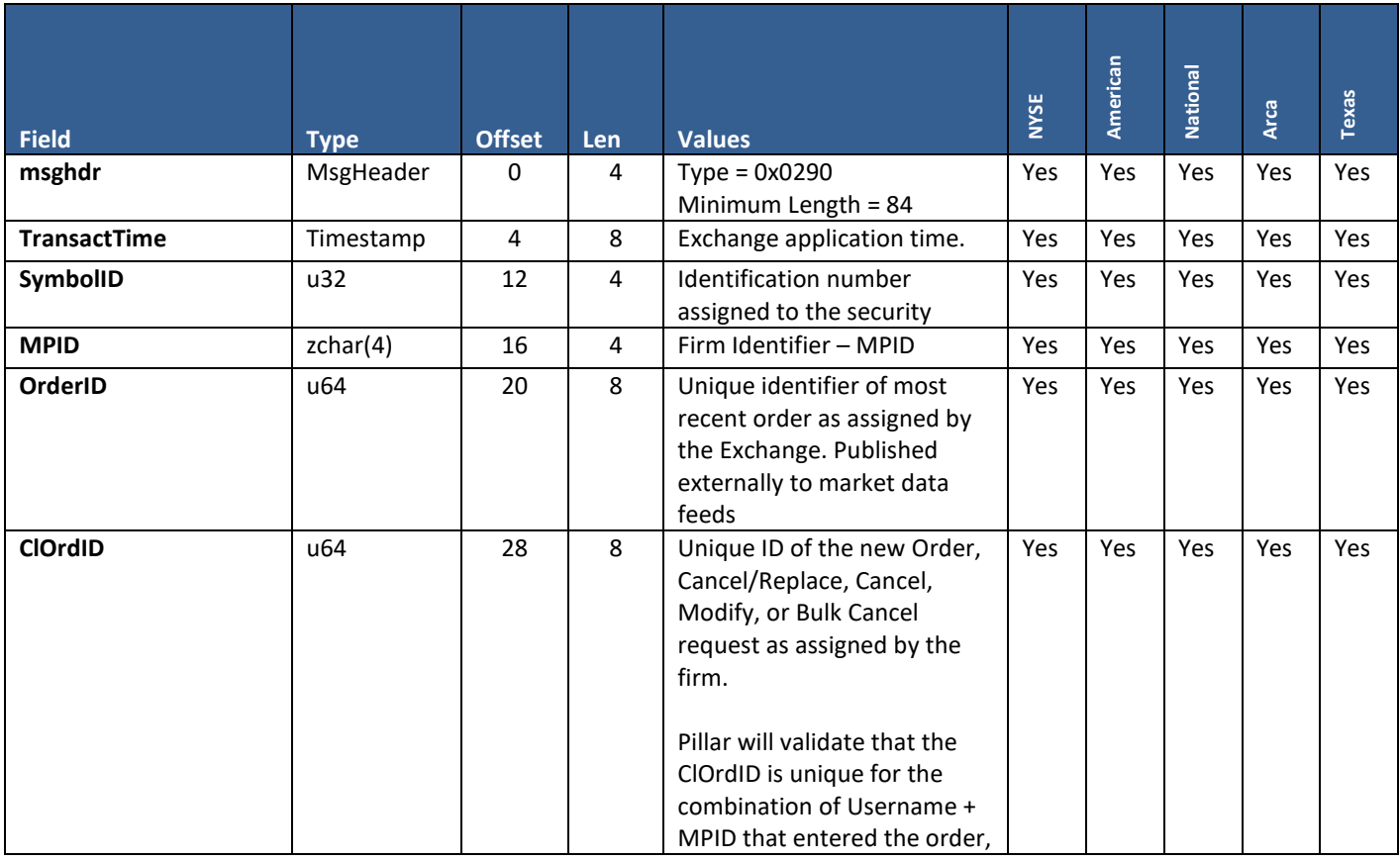

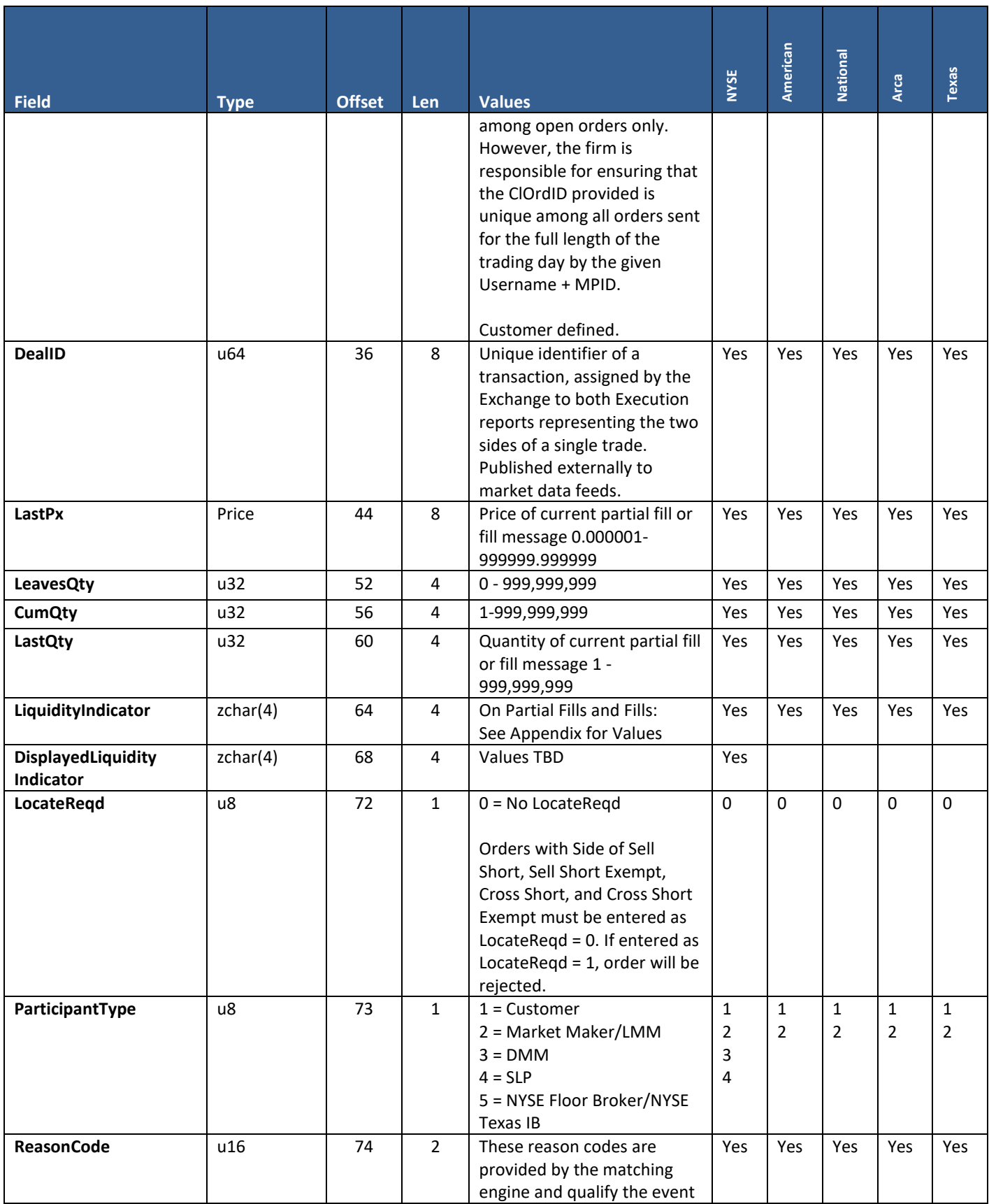

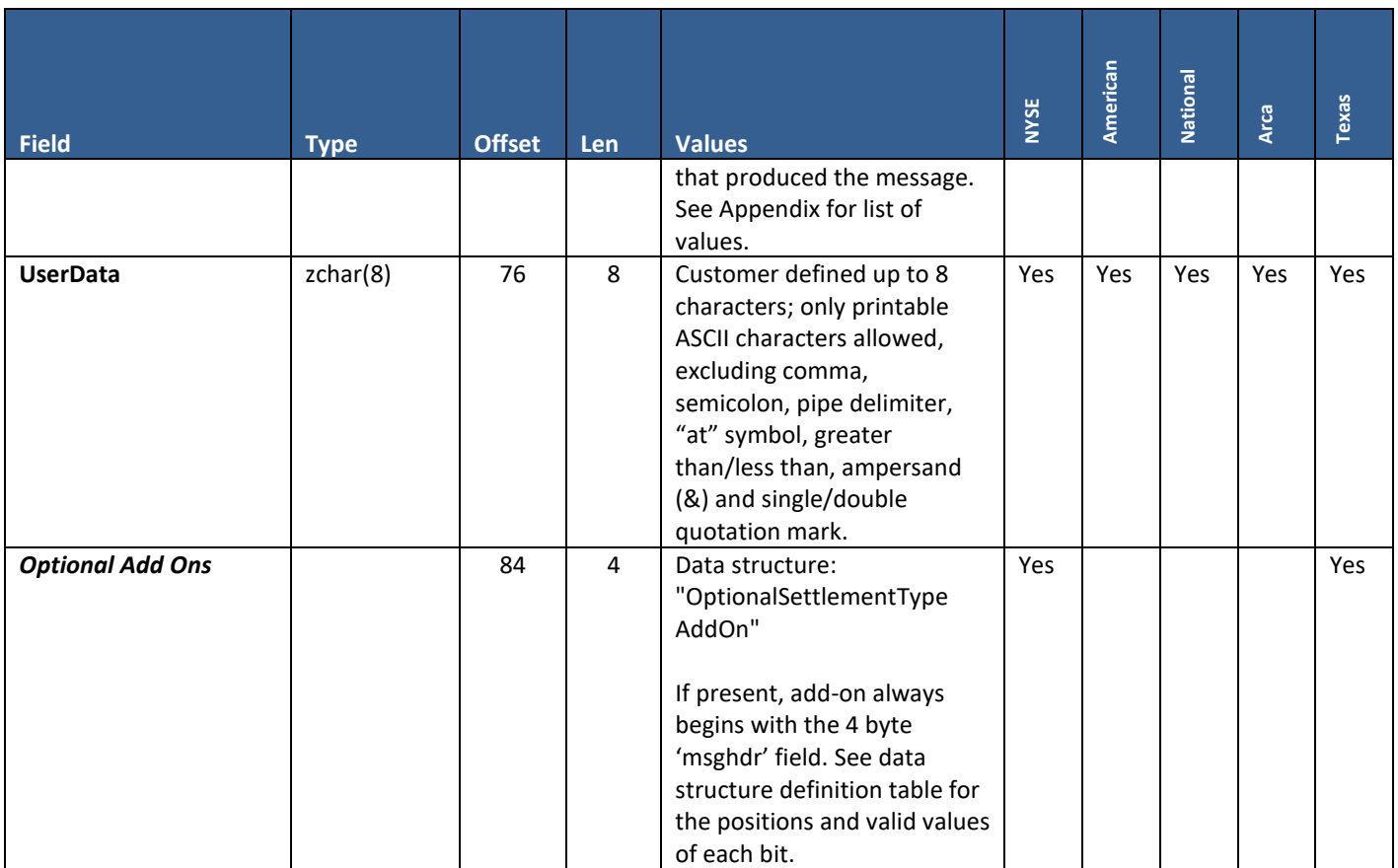

## **9.12 Trade Bust/Correct**

### **User Type:** All

#### **Stream Type:** GT

This message is sent as a result of a report bust or correction (NYSE Texas only).

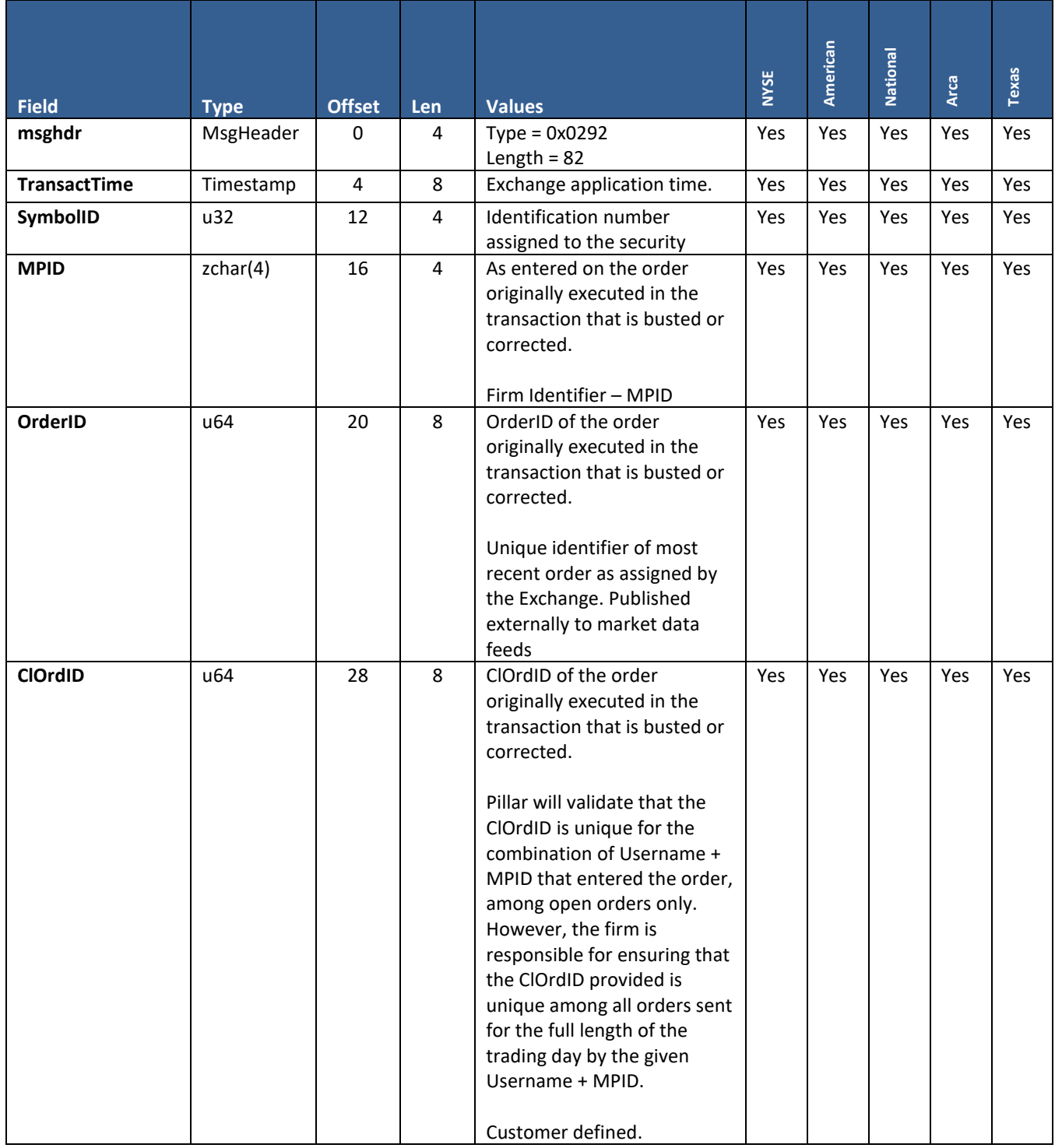

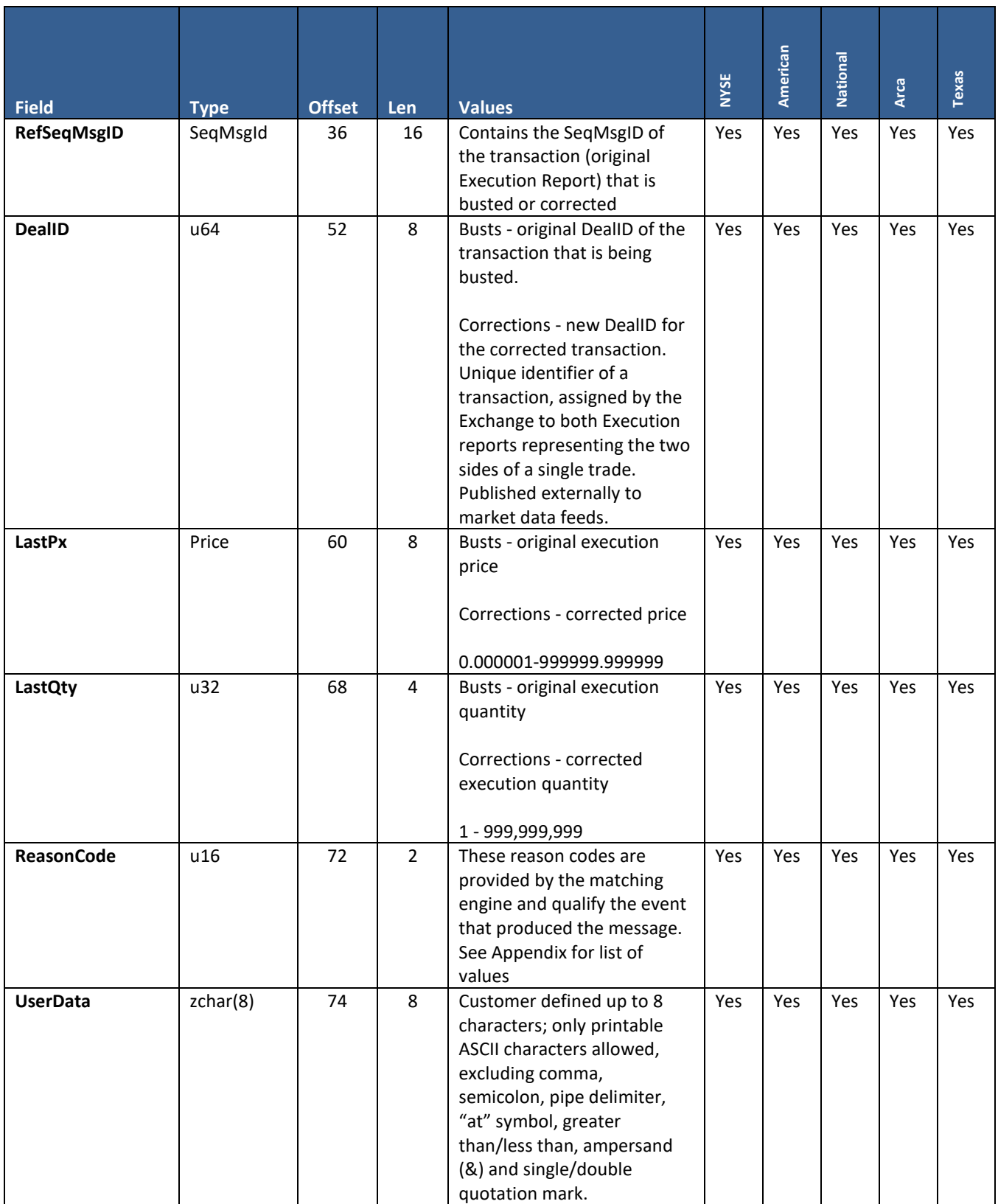

## **9.13 Application Layer Reject**

**User Type:** All

#### **Stream Type:** GT

This message informs the firm that a New Order, Cancel, Cancel/Replace, or Modify request has been rejected.

For NYSE DMM sessions - it is also used to reject TG Action and Manual Action Response.

The field 'ReasonCode' provides further detail on why the message has been rejected. See Appendix for a list and descriptions of the Pillar Reason Codes.

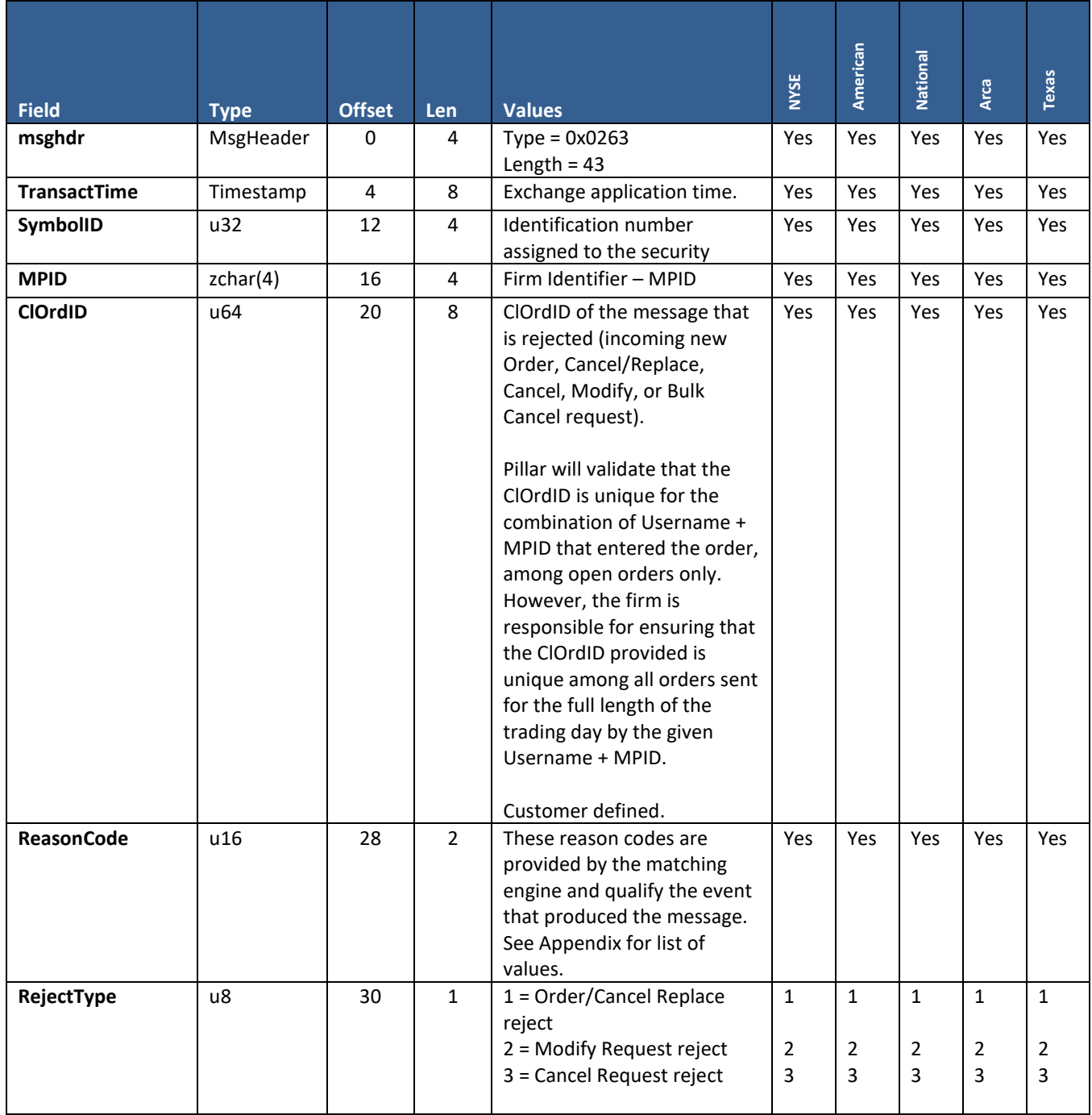

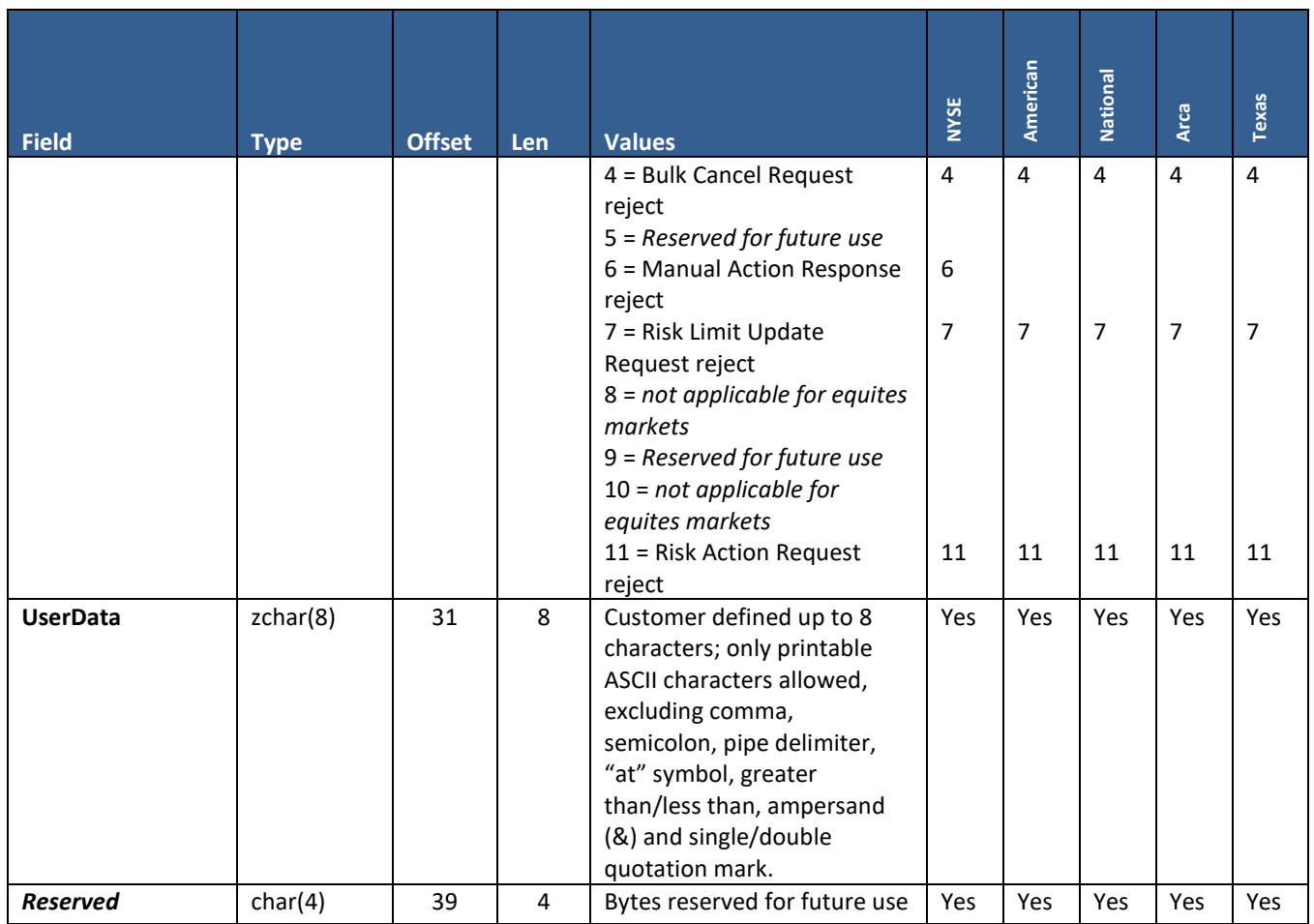

## **9.14 Symbol Subscription Acknowledgement**

**User Type:** NYSE Designated Market Maker (DMM)

#### **Stream Type:** GT and REF

This acknowledgement is provided in response to a Symbol Subscription Request. The 'SubscriptionStatus' field indicates whether or not the DMM gateway session is subscribed to the symbol (request was accepted or rejected).

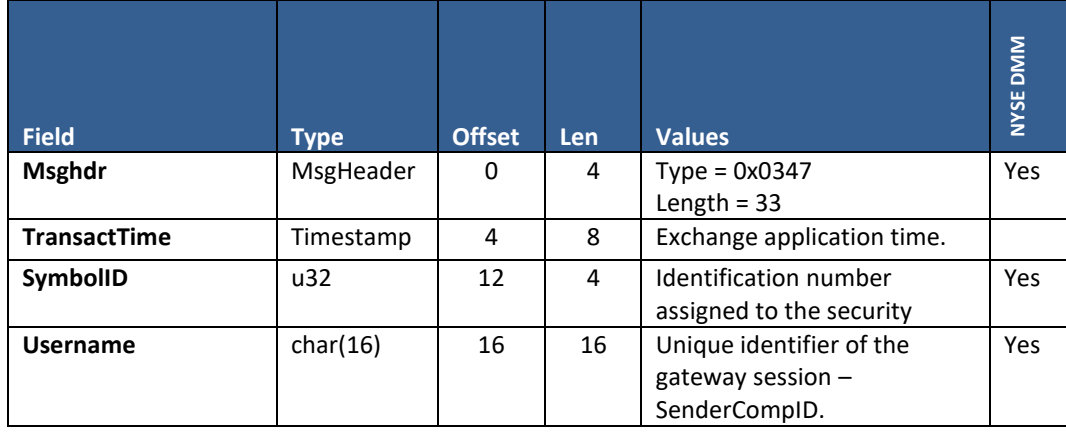

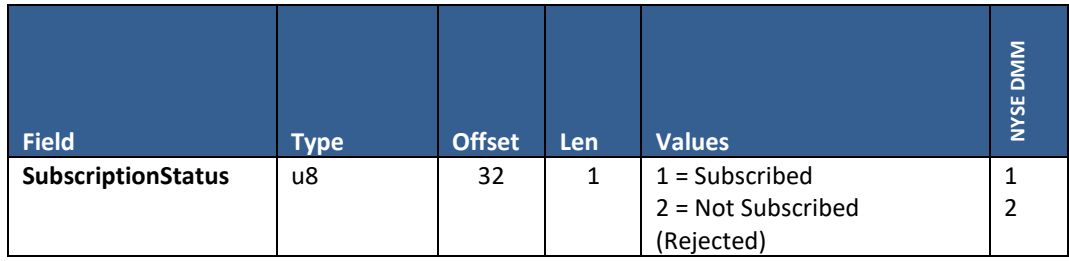

## **9.15 GT Begin**

**User Type:** NYSE Designated Market Maker (DMM)

**Stream Type:** GT - subscribed session

This is used to define the beginning boundary of a multi-message, which is a sequence of messages originating from Pillar that is intended to be read and processed atomically by the firm. All messages within a given multi-message will have the same SymbolID. It is published to the gateway session subscribed for the symbol.

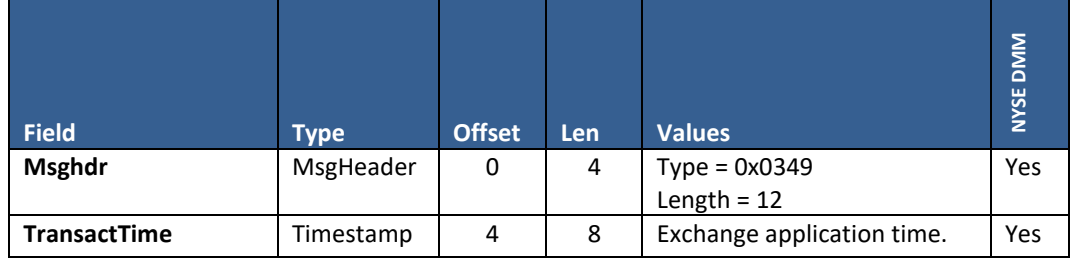

## **9.16 GT End**

**User Type:** NYSE Designated Market Maker (DMM)

**Stream Type:** GT - subscribed session

This is used to define the ending boundary of a multi-message, which is a sequence of messages originating from Pillar that is intended to be read and processed atomically by the firm. All messages within a given multi-message will have the same SymbolID. It is published to the gateway session subscribed for the symbol

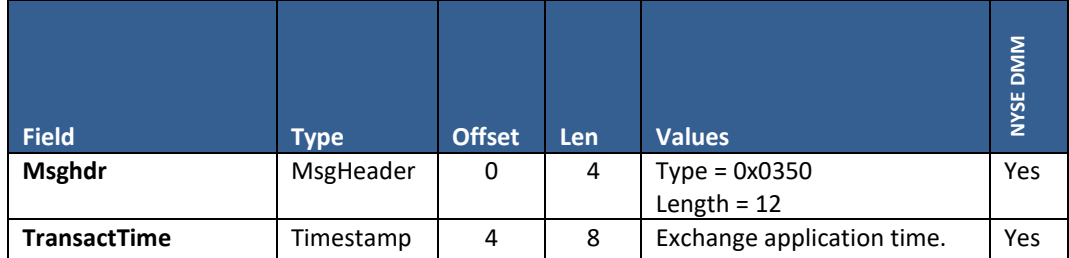

### **9.17 Auction Price Data**

**User Type:** NYSE Designated Market Maker (DMM)

#### **Stream Type:** GT - subscribed session

This message provides the firm with opening/re-opening/closing auction imbalance and DMM interest information at each price point within the allowable range for an auction trade, as determined by the auction reference price.

It is sent as part of a multi-message, between GT Begin and GT End, with one instance of the Auction Price Data message per price point. The multi-message is sent once for the opening and once for the closing, and is published to the gateway session subscribed for the symbol.

The reference price for the opening/re-opening/closing auction will always be sent as the first instance of the Auction Price Data message inside the multi-message, followed by all other price points in minimum to maximum sequence with the exceptions defined below.

For the opening auction only, four additional price points will be sent as the 2<sup>nd</sup> to the 5<sup>th</sup> instance of the Auction Price Data inside the multi-message, after the Auction Reference Price.

- 2<sup>nd</sup> price point -> Continuous Book Clearing Price
- 3<sup>rd</sup> price point -> NBB
- $\bullet$  4<sup>th</sup> price point -> NBO
- 5<sup>th</sup> price point -> NBBO Midpoint or LMOCP (if the NBBO is zero, one-sided or crossed, or the NBBO spread is greater than 10% of the midpoint)

Note: These four price points are not sent for the re-opening auction.

If any of the four additional price points are not available (e.g. NBB is zero), a zero price will be sent in its place in the Auction Price Data message with all other fields for this price point set to zero except for the Imbalance Side.

For the closing auction only, an additional price point containing the Continuous Book Clearing Price will be sent as the 2<sup>nd</sup> instance of the Auction Price Data inside the multi-message, after the Auction Reference Price. In the event there is no Continuous Book Clearing Price, a zero price will be sent in the Auction Price Data message with all other fields for this price point set to zero except for the Imbalance Side.

*Example 1:* For the opening auction, if the auction reference price is 10.00, the Continuous Book Clearing Price is 10.01, the NBBO is 9.98 x 10.01, and there are orders on the book at 9.99 and 10.01, the sequence of Auction Price Data messages will be as follows - 10.00, 10.01, 9.98, 10.01, 9.995, 9.99, 10.01.

*Example 2*: For the closing auction, if the auction reference price is 10.00 and Continuous Book Clearing Price is 10.01, and there are orders on the book at 9.99 and 10.01, the sequence of Auction Price Data messages will be as follows - 10.00, 10.01, 9.99, 10.01.

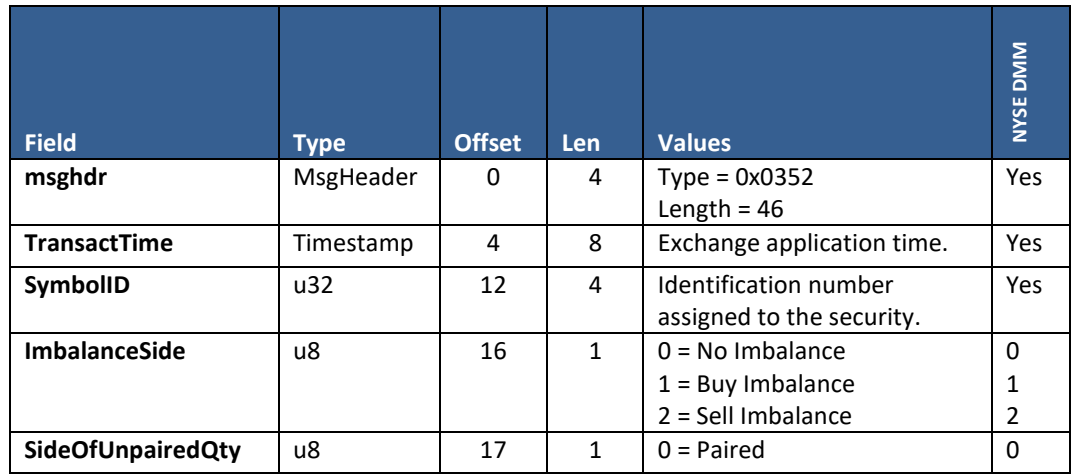

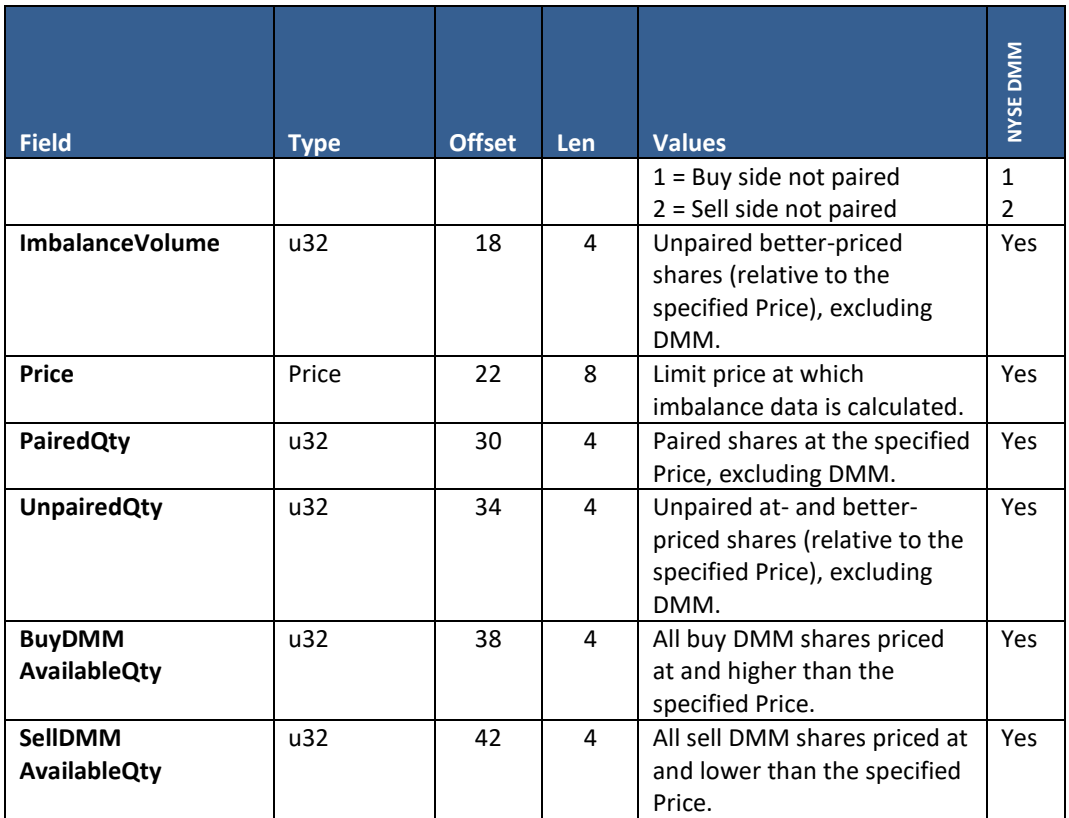

### **9.18 Auction Request**

**User Type:** NYSE Designated Market Maker (DMM)

**Stream Type:** GT - subscribed session

This message serves as a request from Pillar to the firm to open or close a symbol with an auction trade.

It is sent after and outside the multi-message containing multiple instances of the Auction Price Data message. The multimessage is sent once for the opening and once for the closing, and is published to the gateway session subscribed for the symbol.

**To electronically open/re-open/close the symbol with an auction trade:** 

- A DMM Open/Re-open/Close with Auction message must be used for the response, and may be sent to the TG stream of any gateway session configured for use by the DMM firm, regardless of symbol subscription.
- The firm must respond within 100 milliseconds of the Auction Request message publication.

#### **If Pillar does not receive a response within the 100 millisecond time period:**

- The firm may electronically open/re-open/close the symbol without an auction trade by sending a DMM Open/Re-open/Close WITHOUT Auction message.
- Alternatively, the symbol may be opened or closed manually from the NYSE Trading Floor.

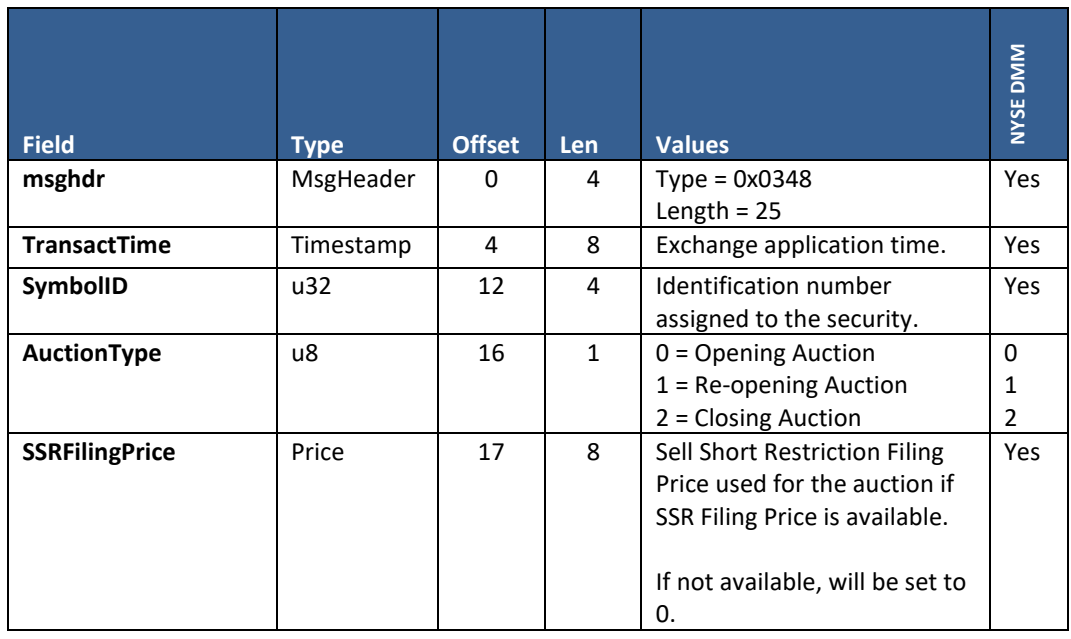

### **9.19 Manual Action Request**

**User Type:** NYSE Designated Market Maker (DMM)

**Stream Type:** GT - subscribed session

This message provides the firm with details of a manual action taken by a DMM on the NYSE Trading Floor via DBK GUI.

It is always sent as part of a multi-message, between GT Begin and GT End, along with one or more instances of the Manual Action Request depending on the state of the book and the scope of the action committed by the DMM in DBK GUI. The multi-message is published to the gateway session subscribed for the symbol.

#### **Manual actions consist of:**

- **New Manual DMM Order**  via DMM Interest Template. Represented by 'ManualActionType' = 1
- **Reduction in Manual DMM Order(s) Quantity**  via DMM Interest Template. This quantity signifies the aggregate reduction in quantity for the specified Price level, and may span one or multiple manual orders at that price. When multiple orders are reduced/cancelled, the aggregate reduction in quantity is applied on the basis of LIFO (last in, first out) - the orders with later time sequence are reduced/cancelled before orders with earlier time sequence. Represented by 'ManualActionType' = 2
- **Opening Auction** via Opening Template. Represented by 'ManualActionType' = 3
- **Re-opening Auction** via Opening Template. Represented by 'ManualActionType' = 4
- **Closing Auction -** via Closing Template. Represented by 'ManualActionType' = 5
- **Manual Cross DMM against NYSE Floor Broker**  via G-Key Template. Represented by 'ManualActionType' = 6
- **Cancel All Manual DMM Orders Per Side**  via DMM Interest Template. Represented by 'ManualActionType' = 7

**Pending State** - all manual actions will be held in a pending state for 100 milliseconds during which the firm may electronically respond with an approval or rejection of the action.

**Manual Override** - DMMs on the NYSE Trading Floor have the ability to manually override a timeout or DMM application reject via DBK GUI. In that case:

• Prior to committing the DMM manual override, Pillar will send a multi-message Manual Action Request reflecting all actions of the manual override with 'ManualOverride' = 2 (for 'position marking'). Although sent for

both buy and sell, this request is intended to provide the firm a final opportunity to electronically mark any sell orders that will be created as long or short. For example, if the DMM on the NYSE Trading Floor marked a sell interest as sell short during the manual override, before Pillar creates the interest, it will send a multi-message Manual Action Request to the DMM and the DMM can change (within 100 milliseconds) the side from sell short to sell short exempt or sell long.

- Pillar will then publish a Manual Action Request with 'ManualOverride' = 1 reflecting the final result to the gateway session subscribed for the symbol. If provided by the DMM on the NYSE Trading Floor, a text 'ManualOverrideReason' will be included in the message.
- Once processed, echoes of all order activity messages resulting from the override manual action (Order/Cancel-Replace Ack, Modify-Cancel Request Ack/UROUT, Execution Report) and any changes from the approval response to the 'position marking' request (described above) will also be sent to the subscribed session. For format of the echo messages, see the "Binary Echo Sessions" section of this specification.
- **Self Trade Prevention**  the default of STP Cancel Newest will be applied to all manual DMM orders resulting from the override unless otherwise specified by the 'position marking' approval response.

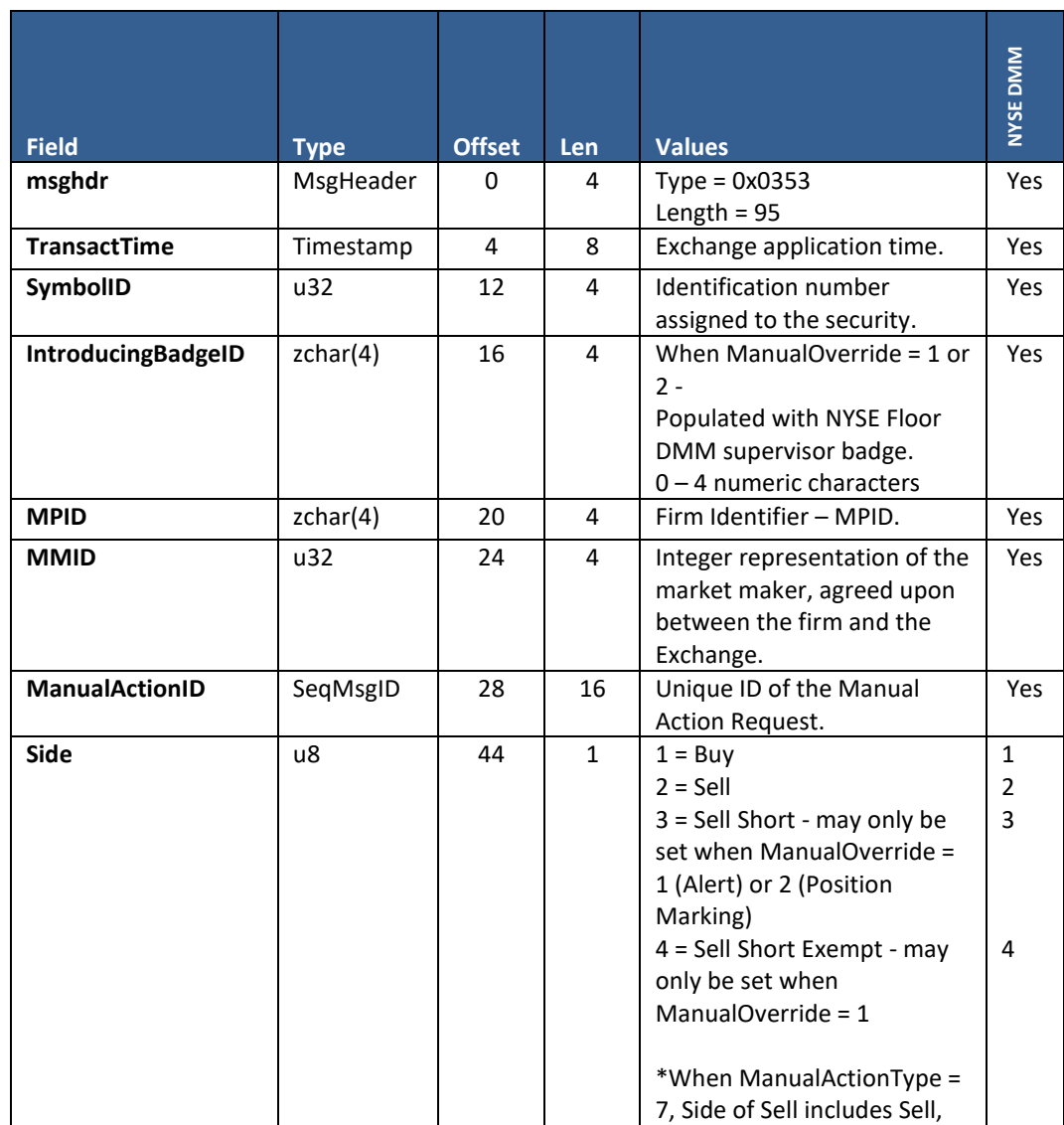

See the "Manual Action Response" section of this specification for related information.

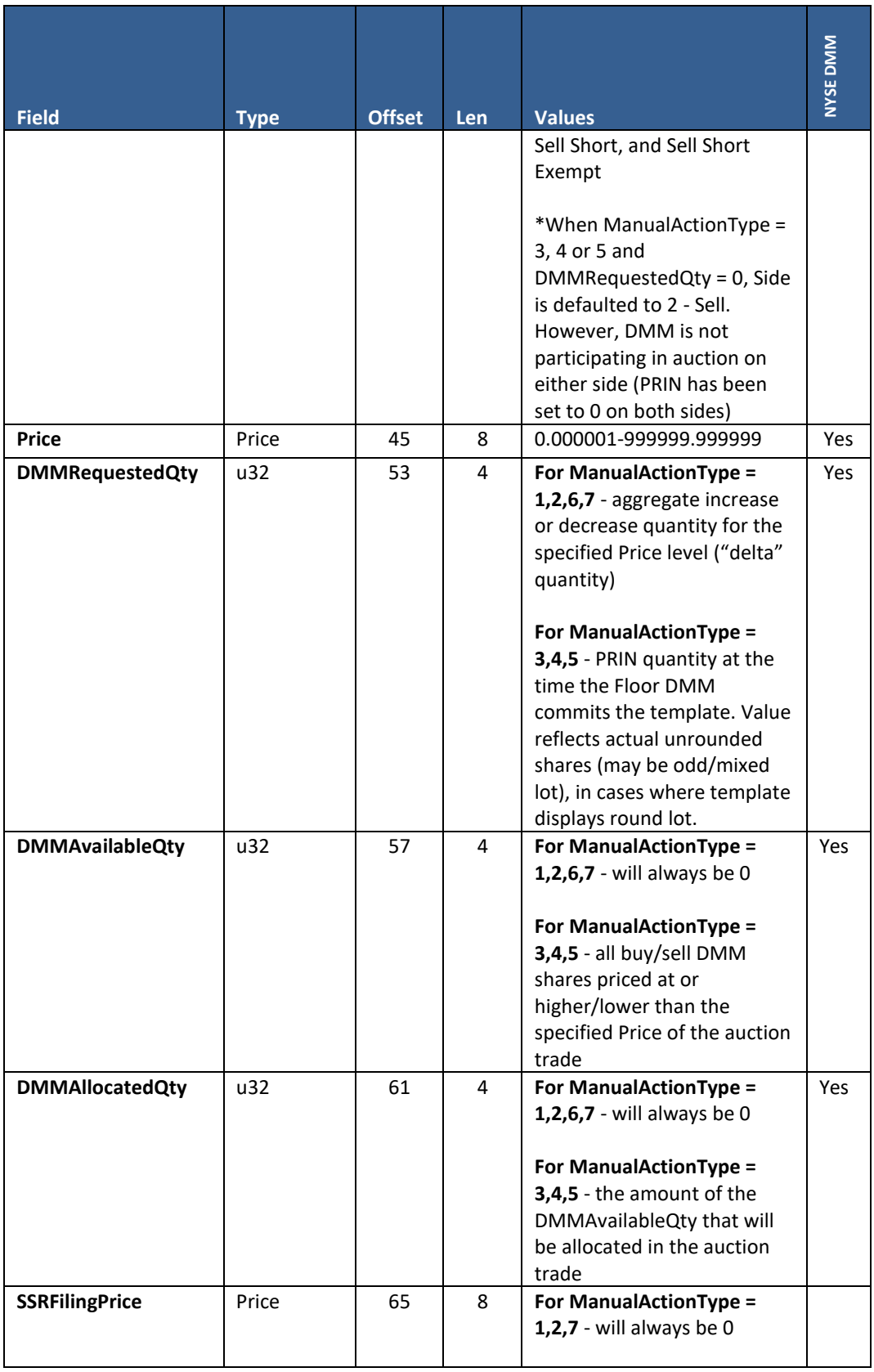

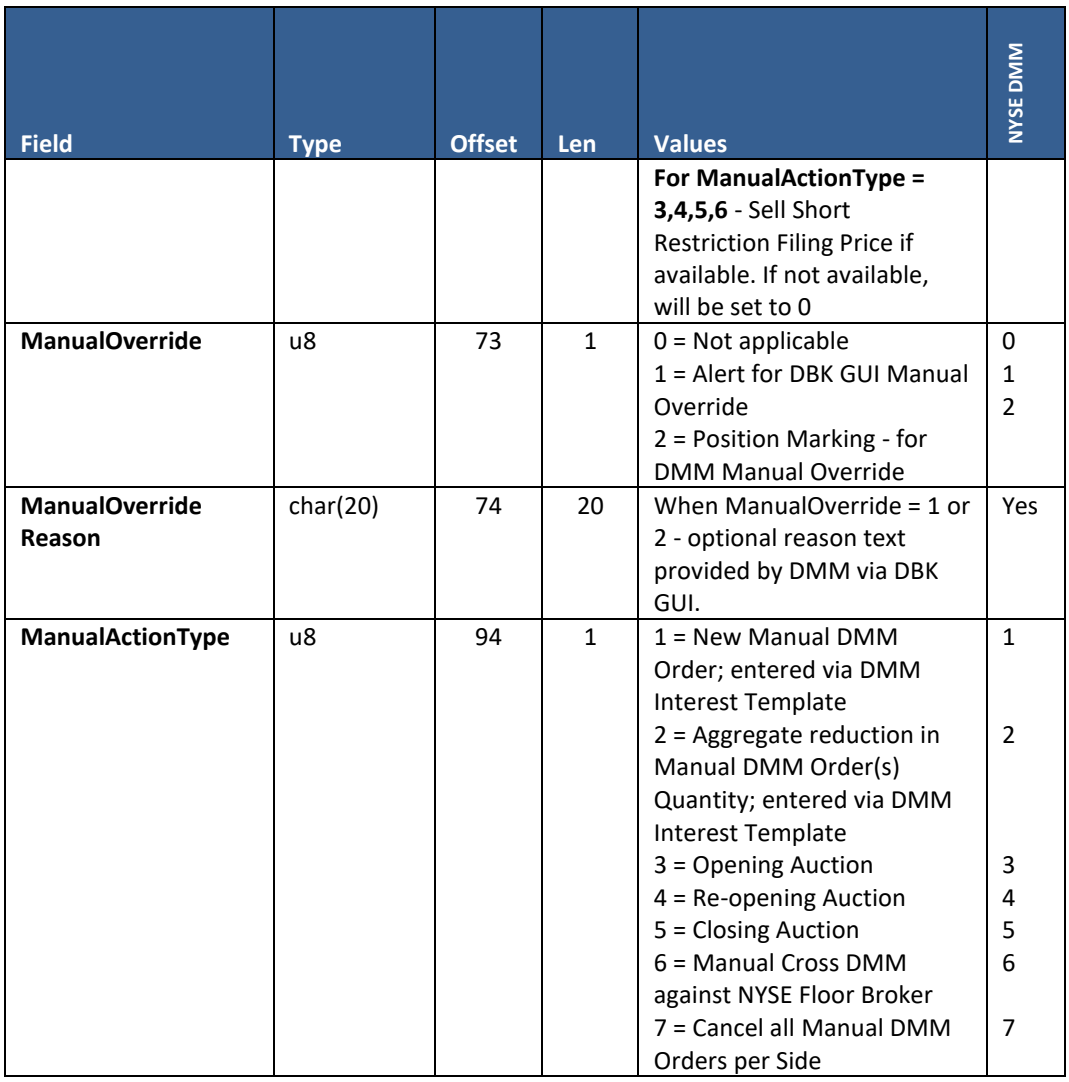

## **9.20 Risk Control Acknowledgement**

#### **User Type:** Risk Admin

#### **Stream Type:** GT

For firms using Pillar Risk Controls, this message provides the current configurations and calculations of a Risk Entity. Pillar may send it in the following ways:

- **Solicited**
	- o Ack for Risk Limit Update Request
	- o Ack for Risk Action Request
- **Unsolicited**  sent to all Risk Users with "read" entitlements for the Risk Entity. This may include both the firm who set a Risk Control as well as those with read only entitlement. For example, Entering Firm sets/updates a risk limit for an MPID and Pillar sends the correspondent Clearing Firm with read entitlement for that MPID a copy of this message with the updated limit.
	- o Start of Day Risk Control configs carried over from the previous day will be sent to entitled Risk Users
	- o Intraday notification of configuration changes enacted by Risk Users via
		- NYSE Pillar Trade Ops Portal
		- Gateway Risk Limit Update Request, Risk Action Request

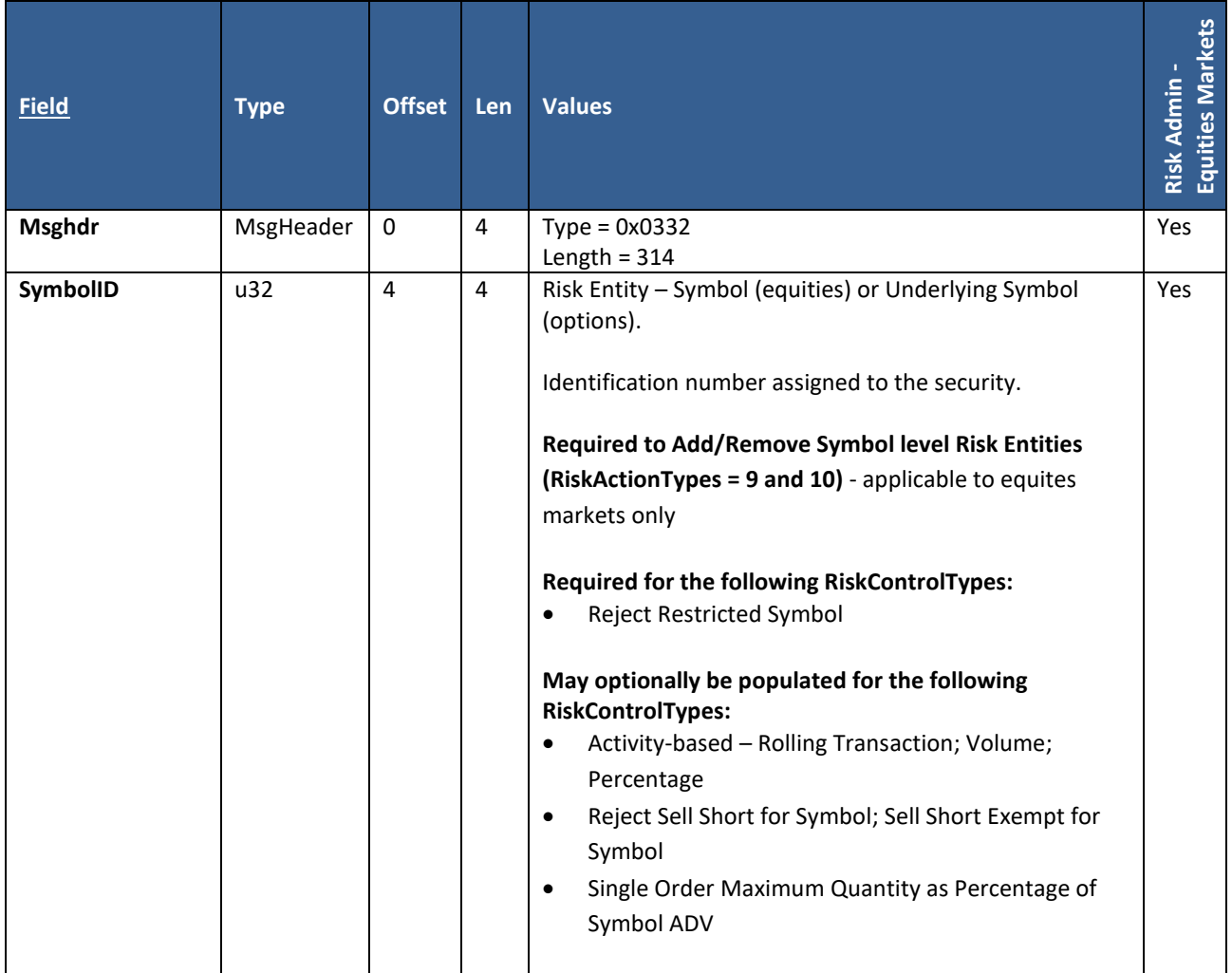

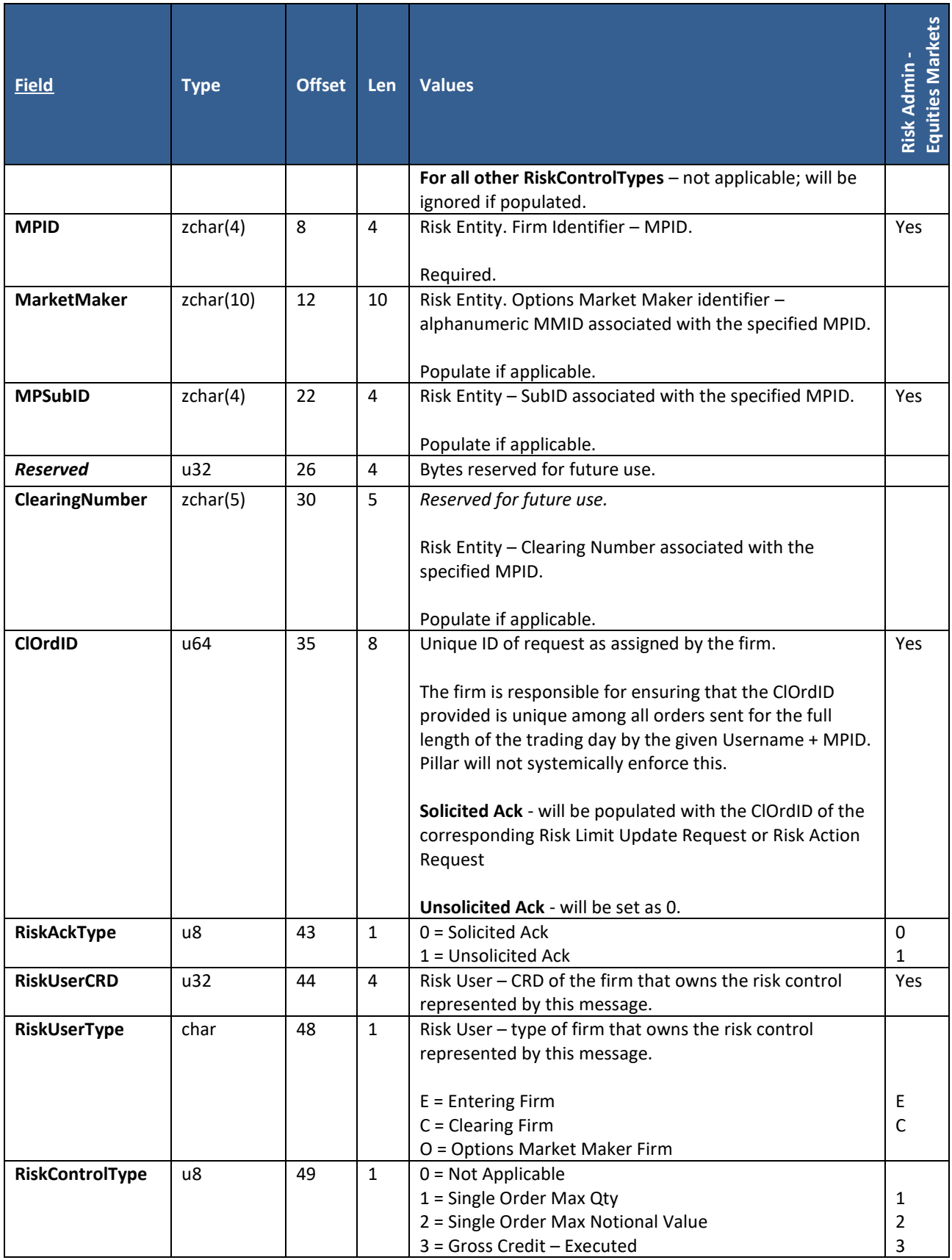

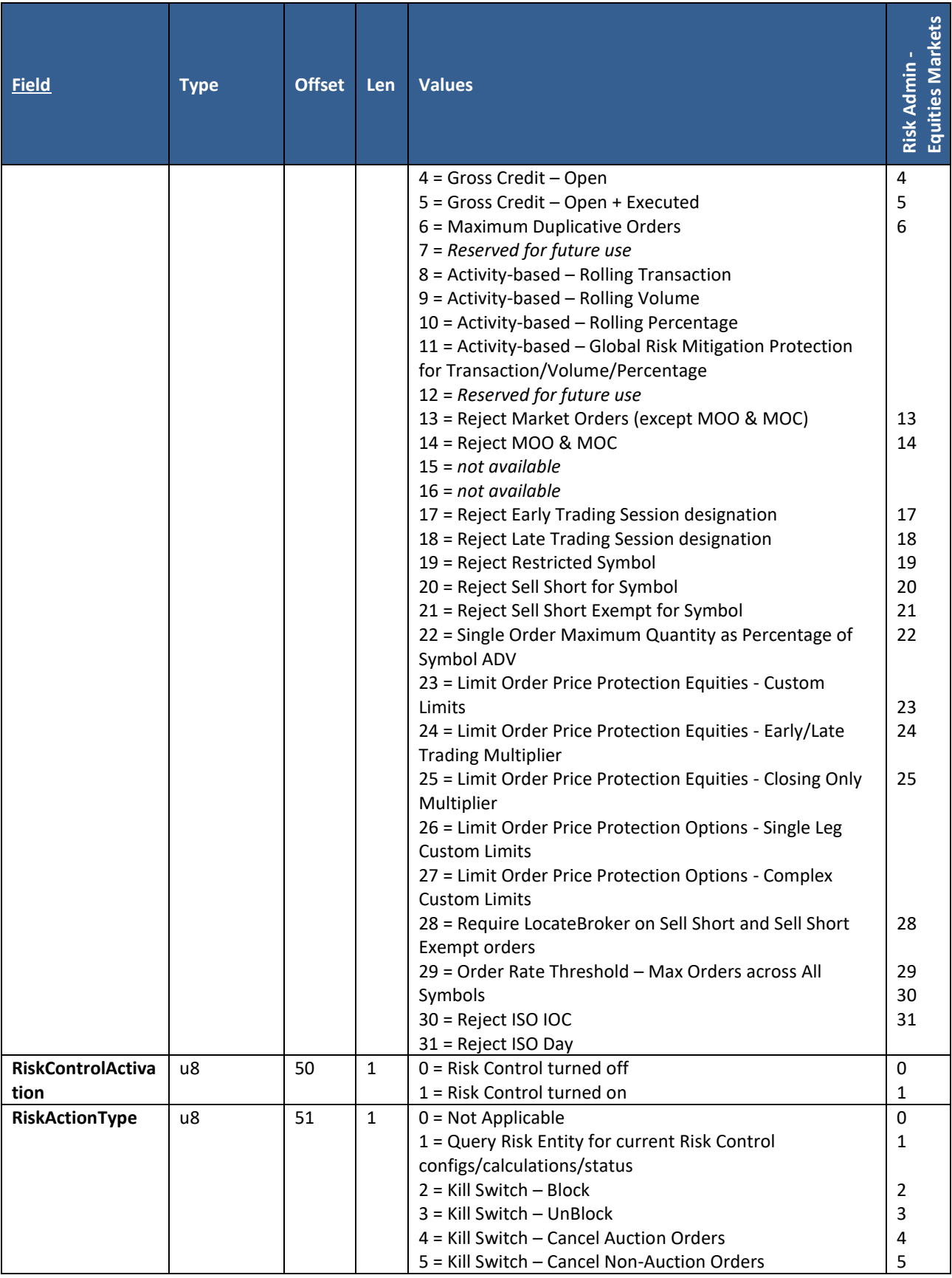

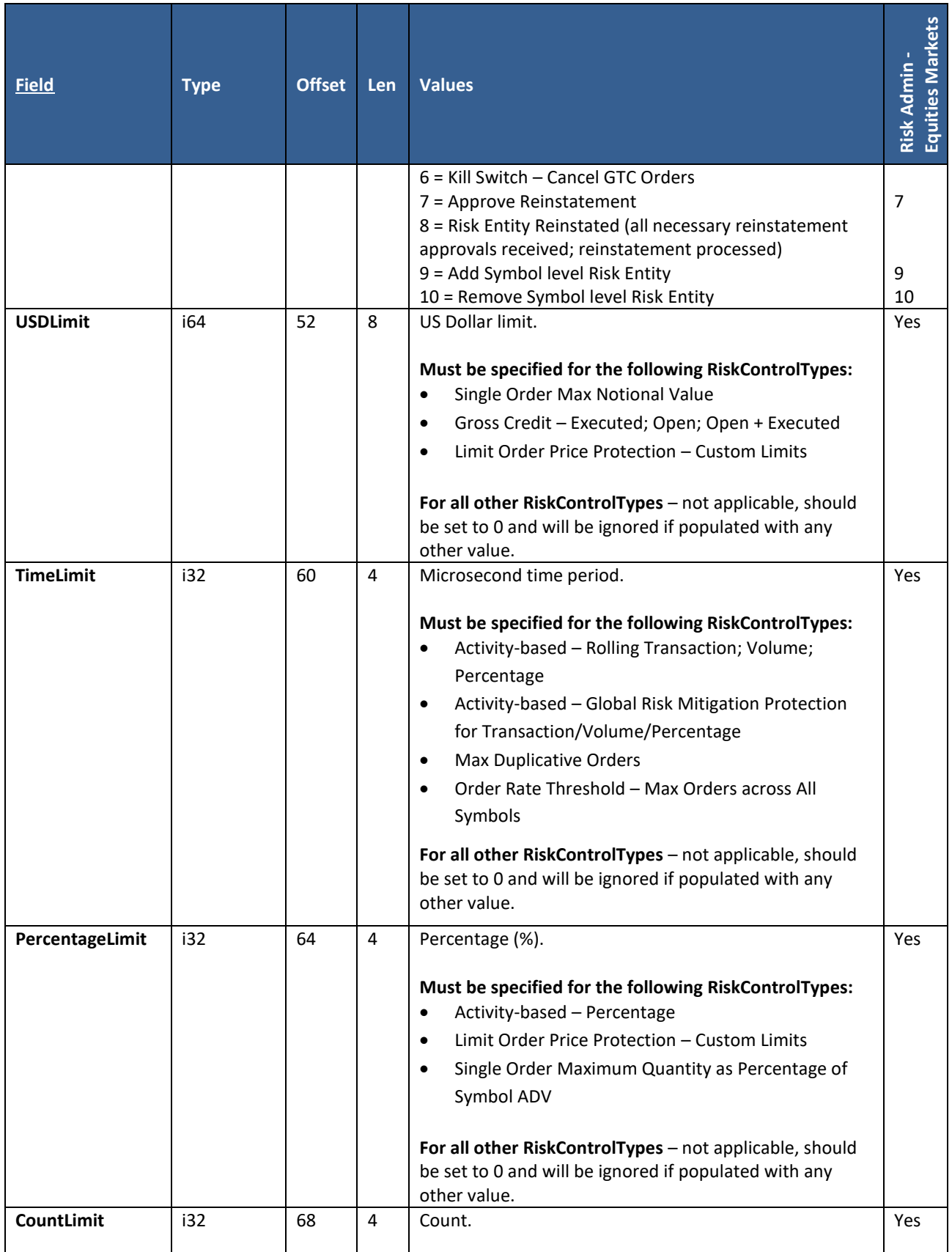

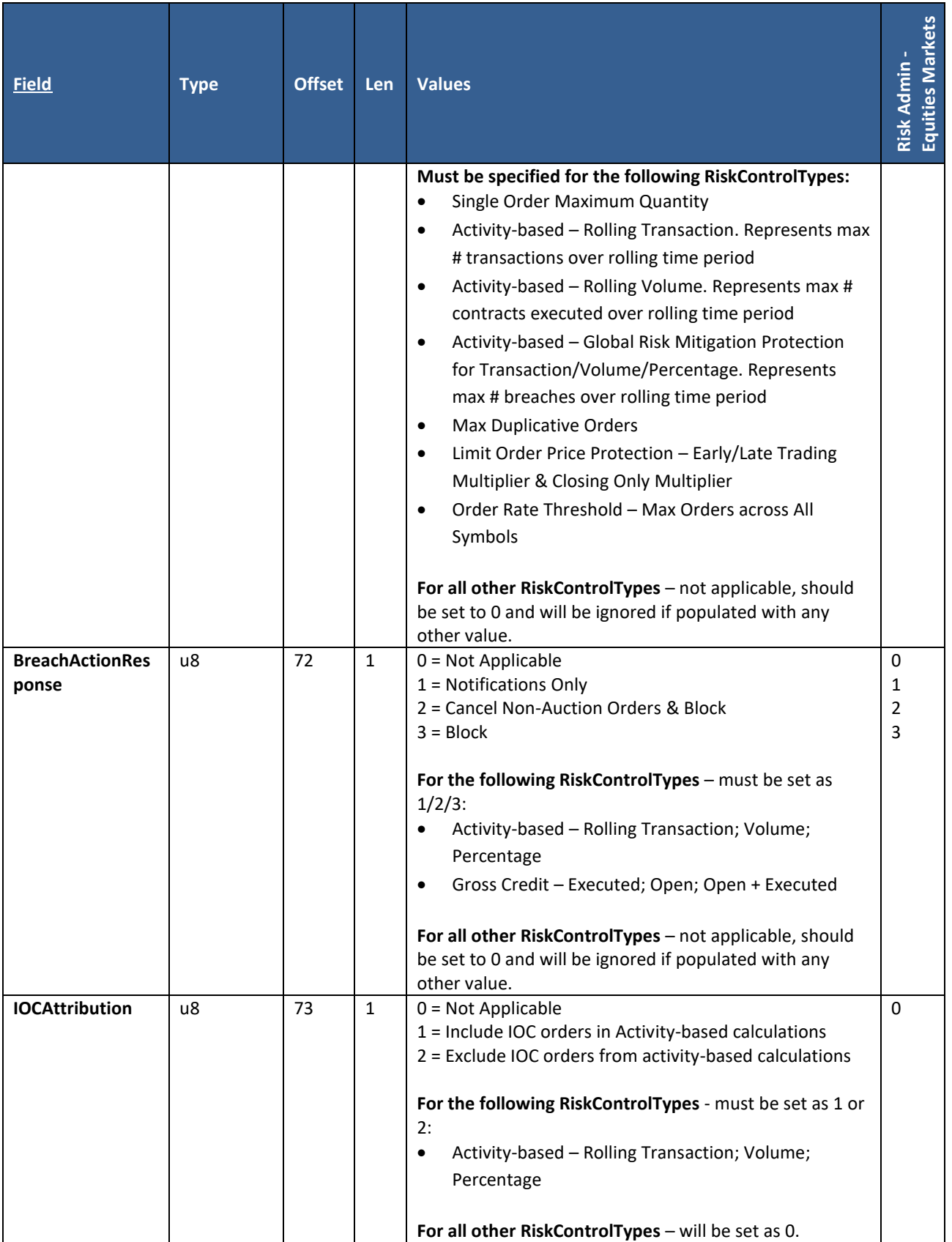

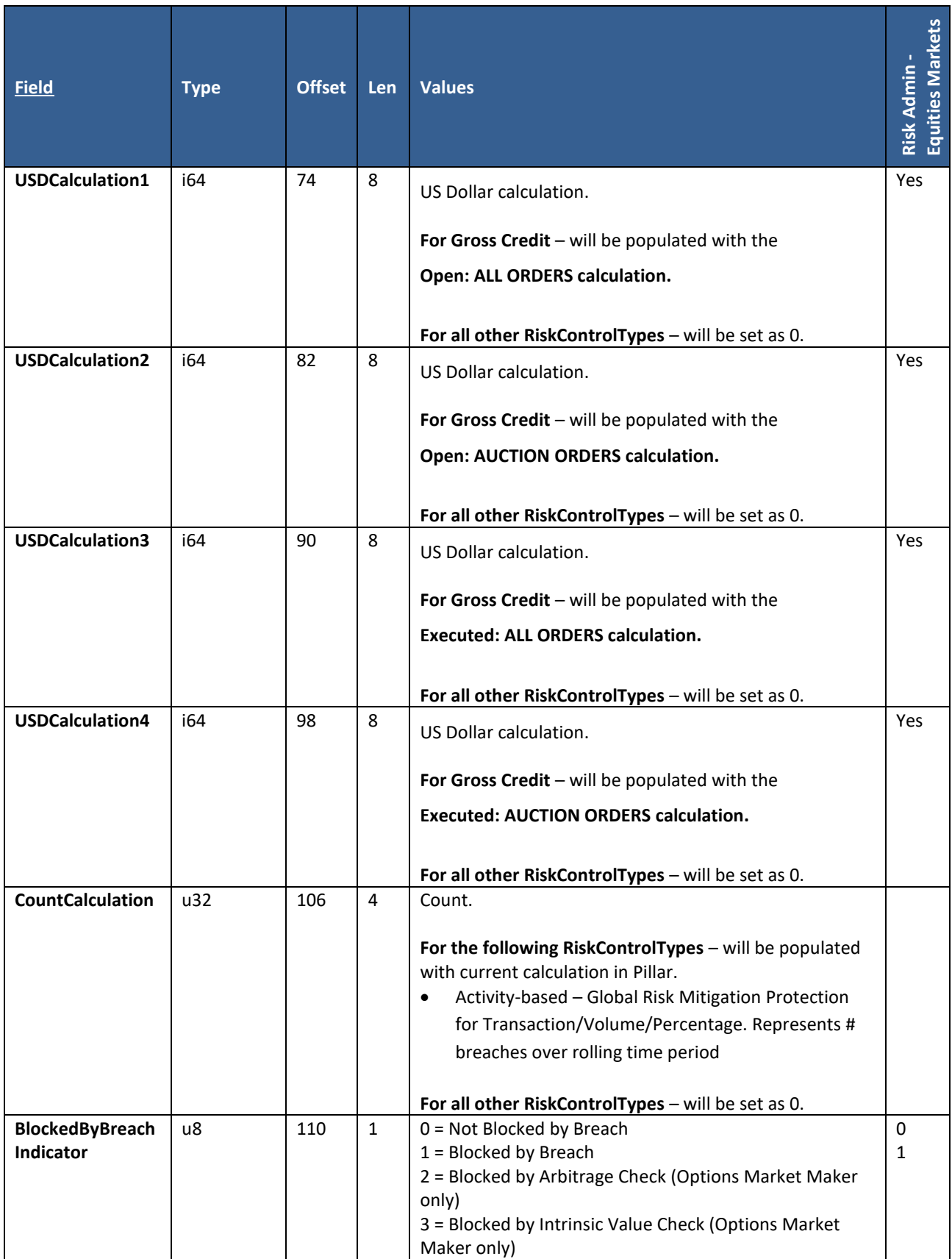

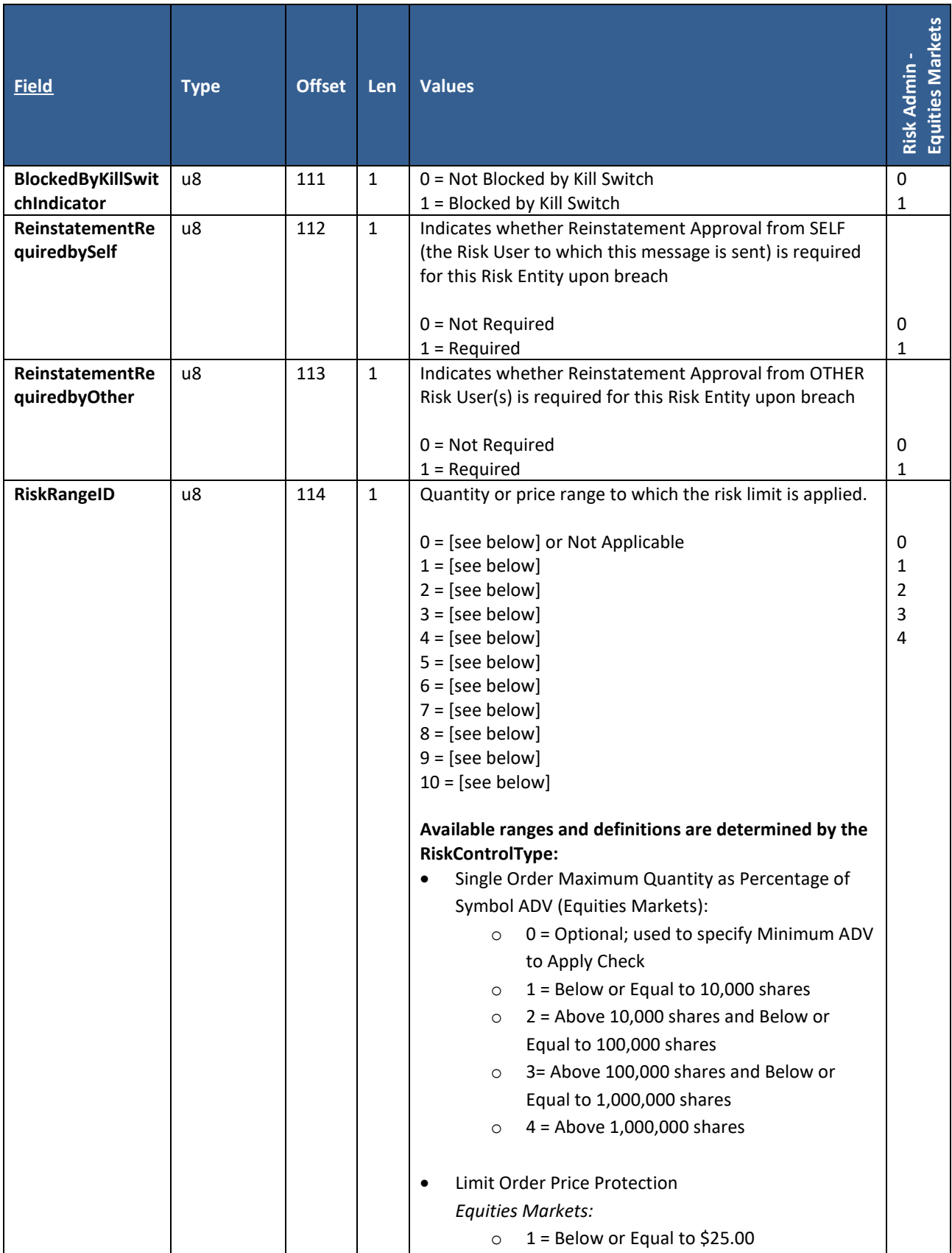

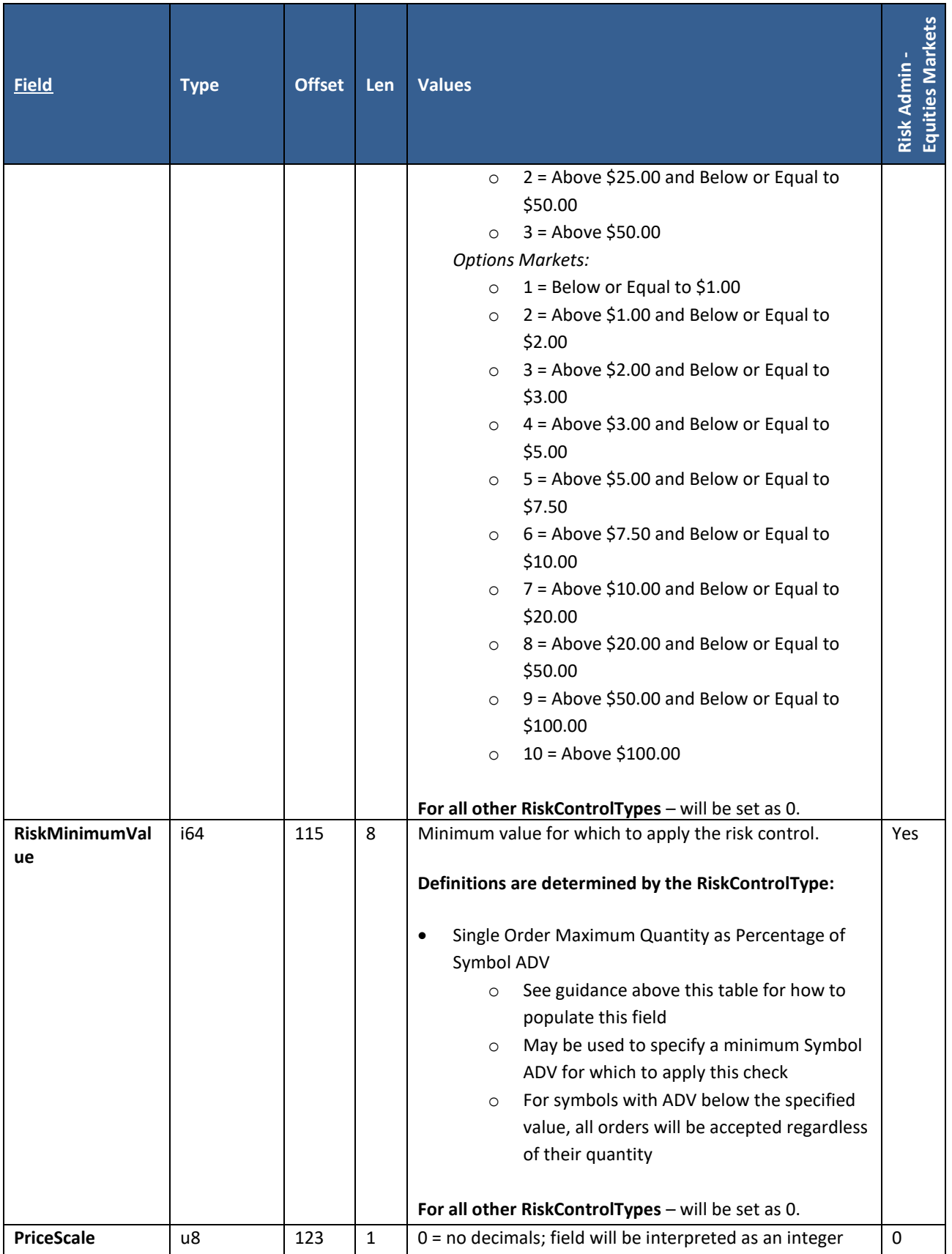

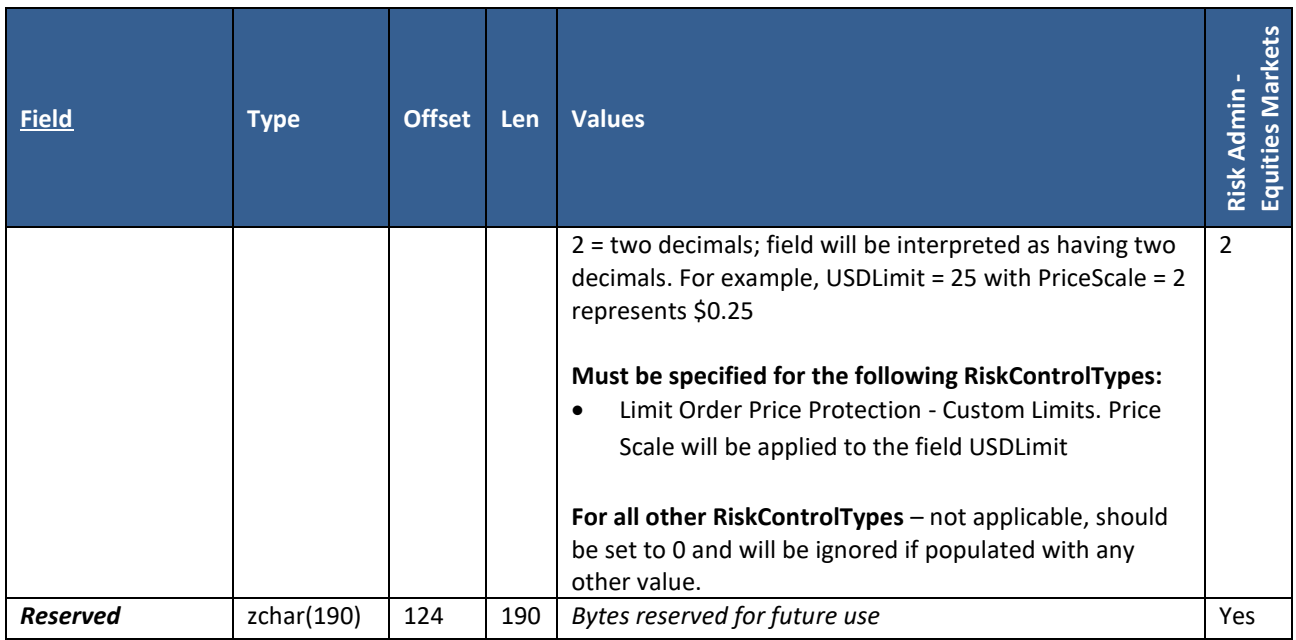

## **9.21 Risk Control Alert**

**User Type:** Risk Admin

#### **Stream Type:** GT

For firms using Pillar Risk Controls, this message provides notification of the following events:

- **Threshold/Breach & Reinstatement** for Gross Credit and Activity-based risk controls
- **Kill Switch**  order cancellation and block/unblock

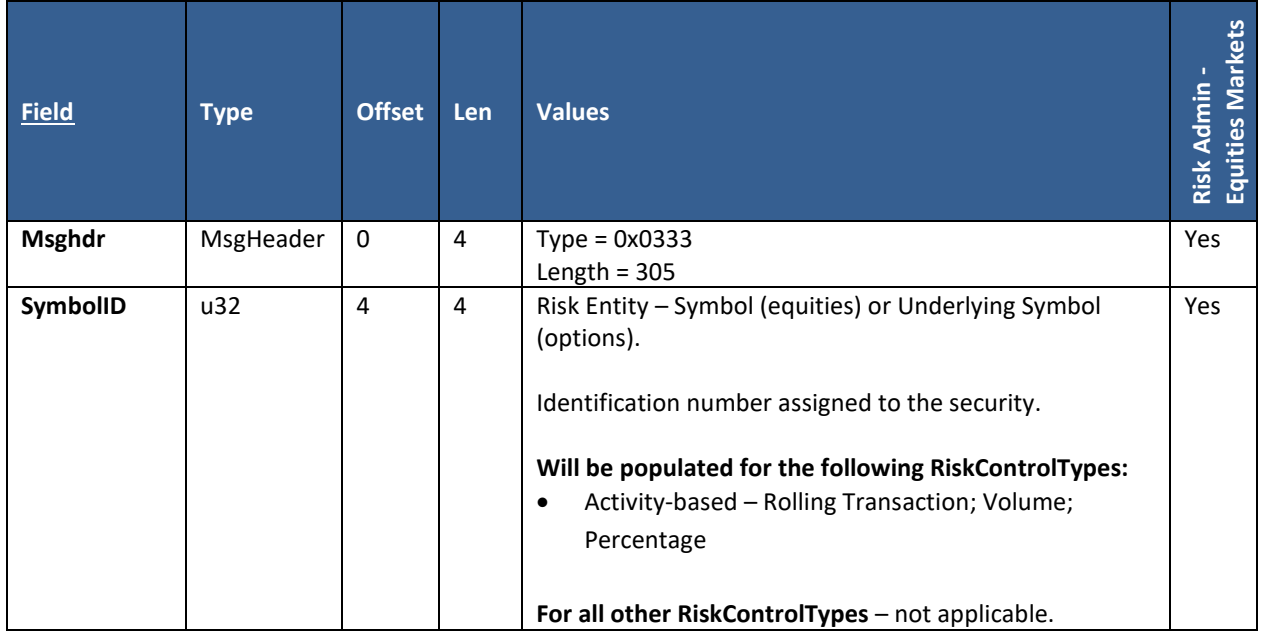

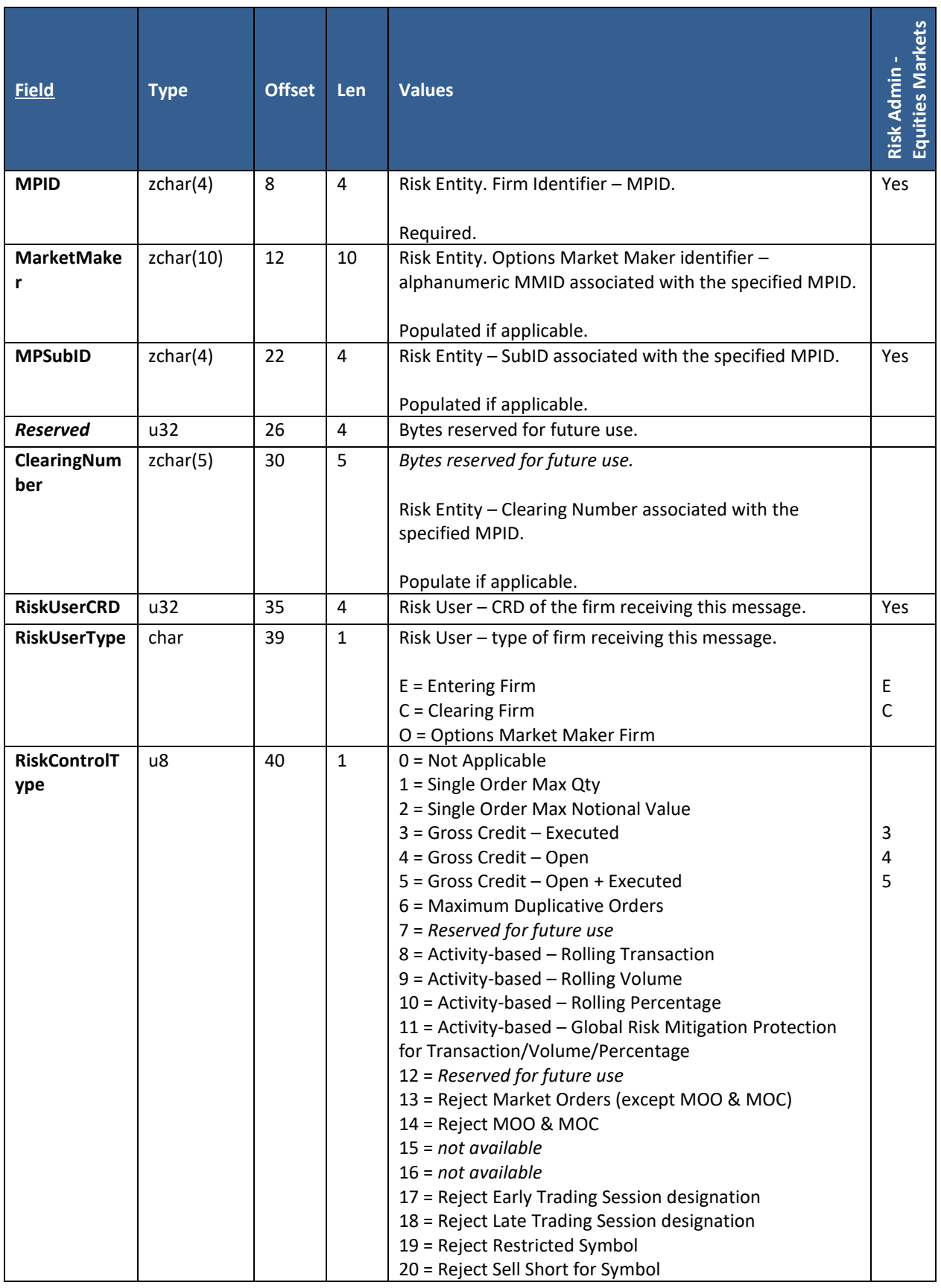

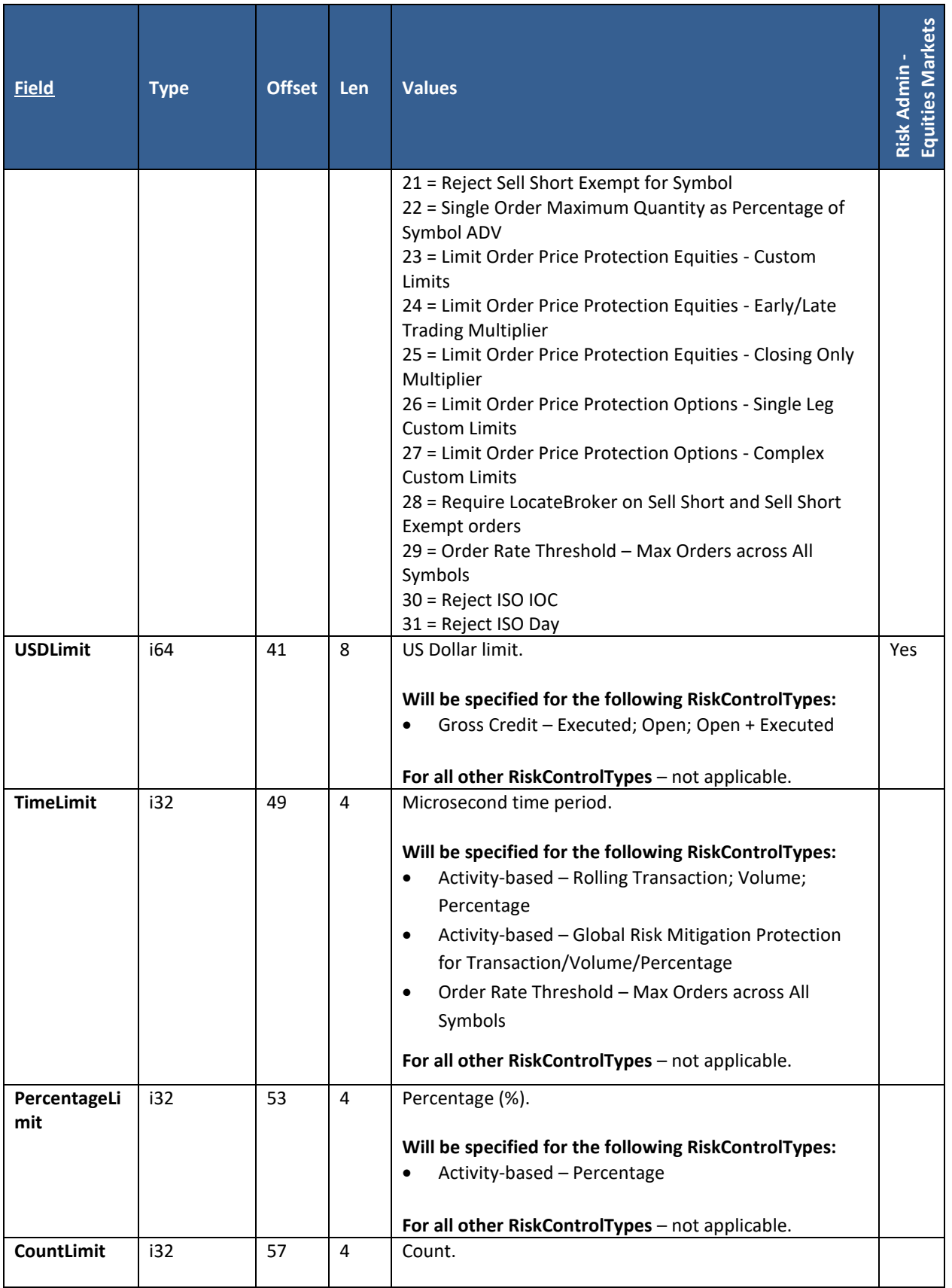

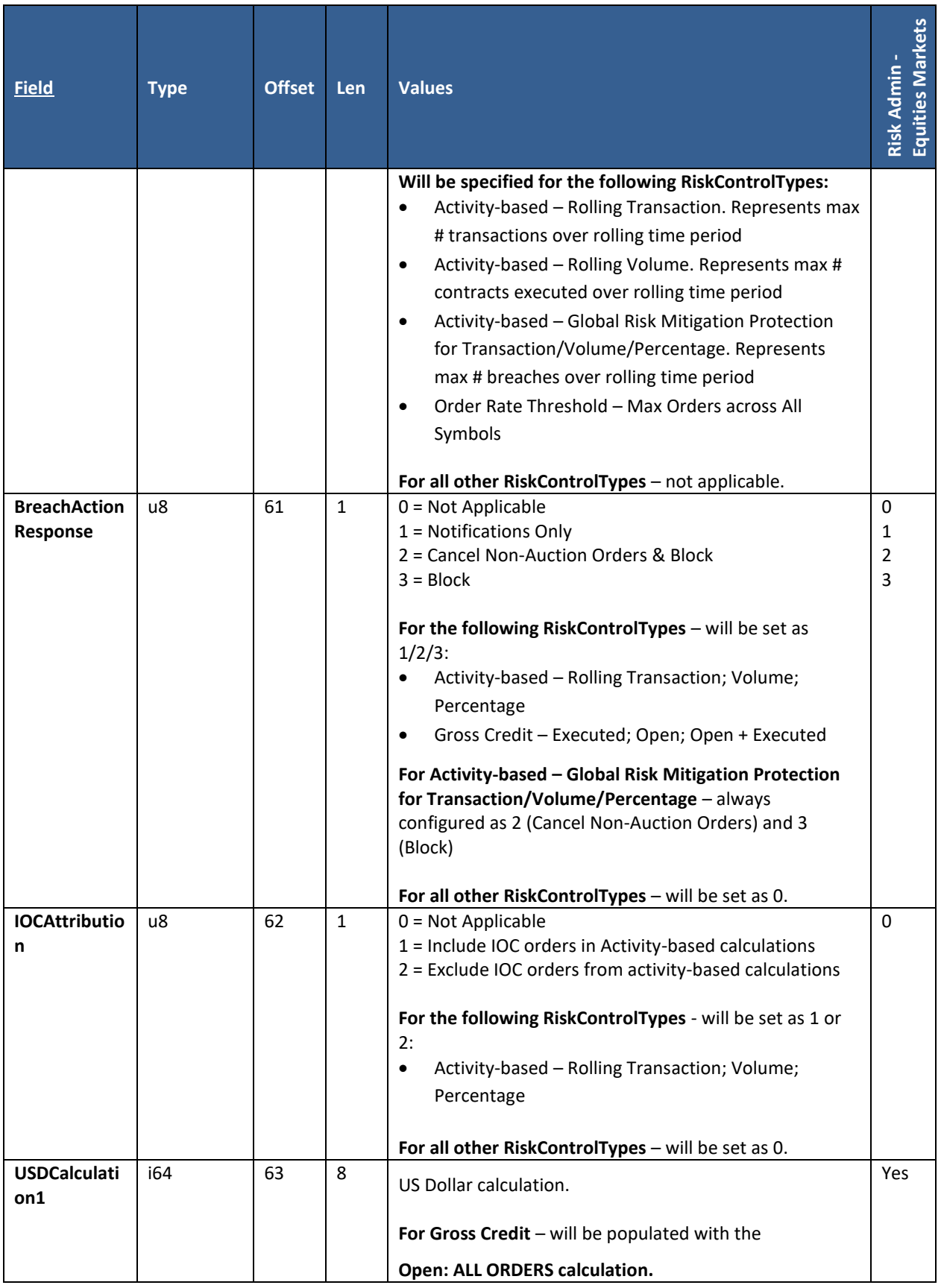

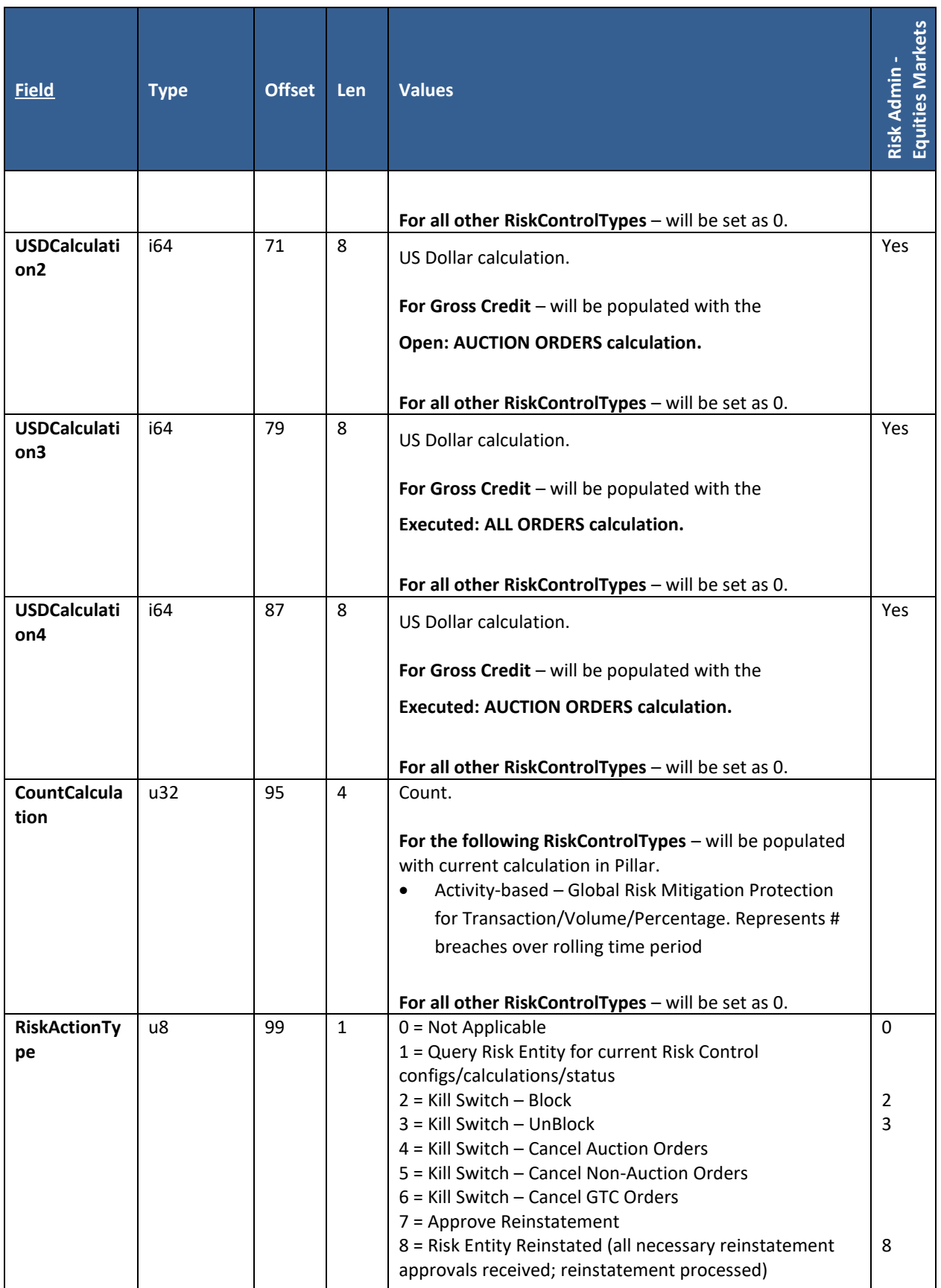

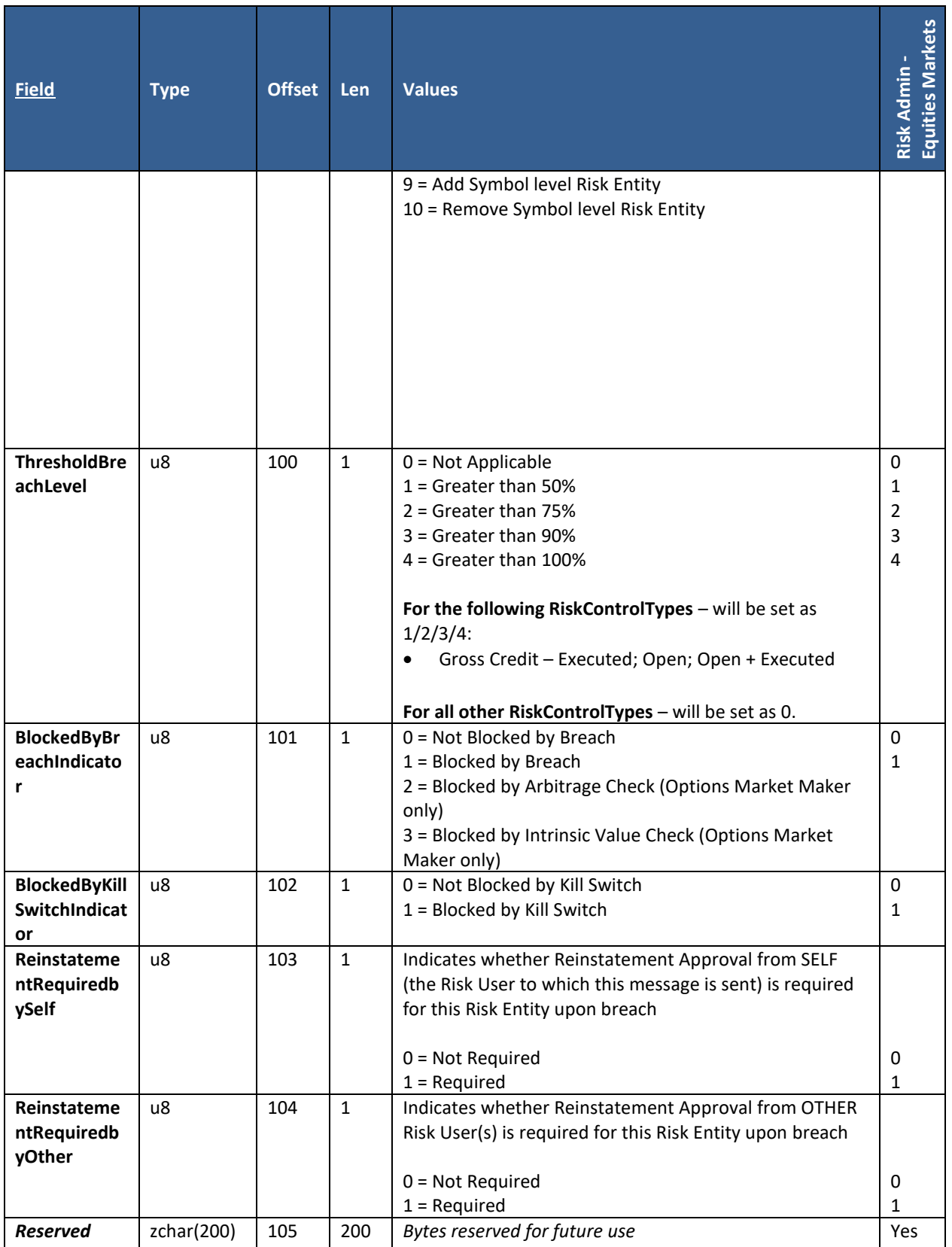

# **10. Appendix A: Liquidity Indicators**

Pillar will populate the LiquidityIndicator field on Execution Report fills. This value represents the conditions under which an order was executed and whether it added or removed liquidity from the Exchange order book. Billing rates are determined in part by this value.

A list of all Liquidity Indicators is available at the web link below:

[https://www.nyse.com/publicdocs/nyse/NYSE\\_Pillar\\_Reason\\_Codes\\_and\\_Liquidity\\_Indicators.xlsx](https://www.nyse.com/publicdocs/nyse/NYSE_Pillar_Reason_Codes_and_Liquidity_Indicators.xlsx)

## **11. Appendix B: Pillar Reason Codes**

Pillar will return a set of event reason codes in the 'ReasonCode' field on messages from the exchange to firm. These codes qualify the event that produced the message.

A list of all Pillar Reason Codes is available at the web link below:

[https://www.nyse.com/publicdocs/nyse/NYSE\\_Pillar\\_Reason\\_Codes\\_and\\_Liquidity\\_Indicators.xlsx](https://www.nyse.com/publicdocs/nyse/NYSE_Pillar_Reason_Codes_and_Liquidity_Indicators.xlsx)

## **12. Appendix C: Order Types**

An inventory of the order types and modifiers available to firms via the Pillar Binary Gateway is available at:

[https://www.nyse.com/publicdocs/NYSE\\_Pillar\\_Binary\\_Gateway\\_Order\\_Type\\_Matrix.xlsx](https://www.nyse.com/publicdocs/NYSE_Pillar_Binary_Gateway_Order_Type_Matrix.xlsx)

# **13. Appendix D: Field/Value Applicability - by Participant & Symbol**

In addition to differences between markets denoted throughout this specification, within a given market there are certain fields and values applicable only to a subset of participants and/or symbols (Tape A or Tape B/C).

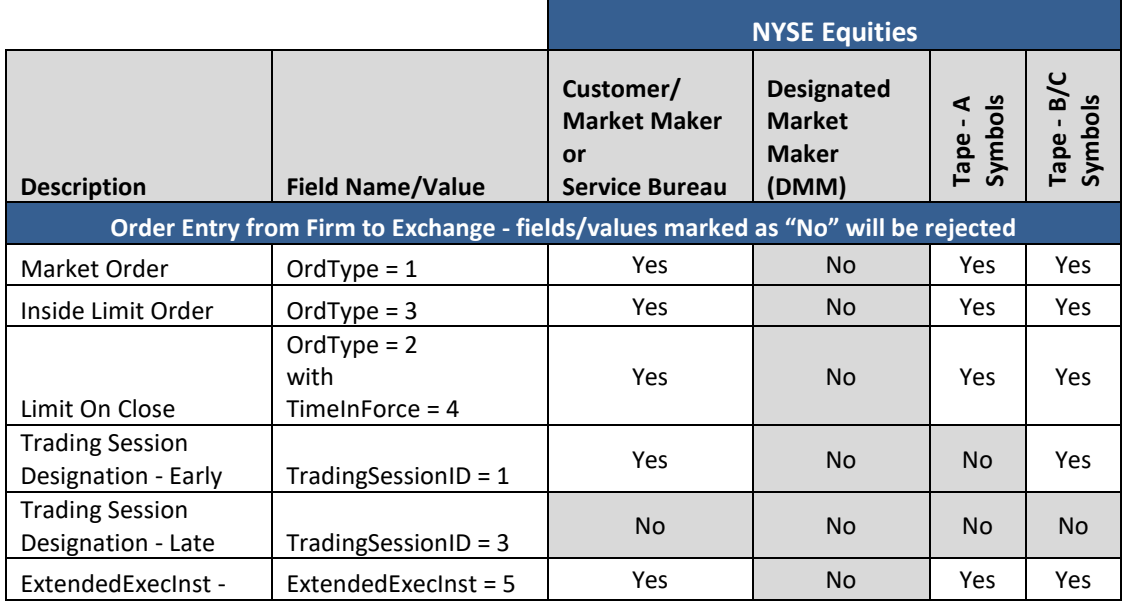

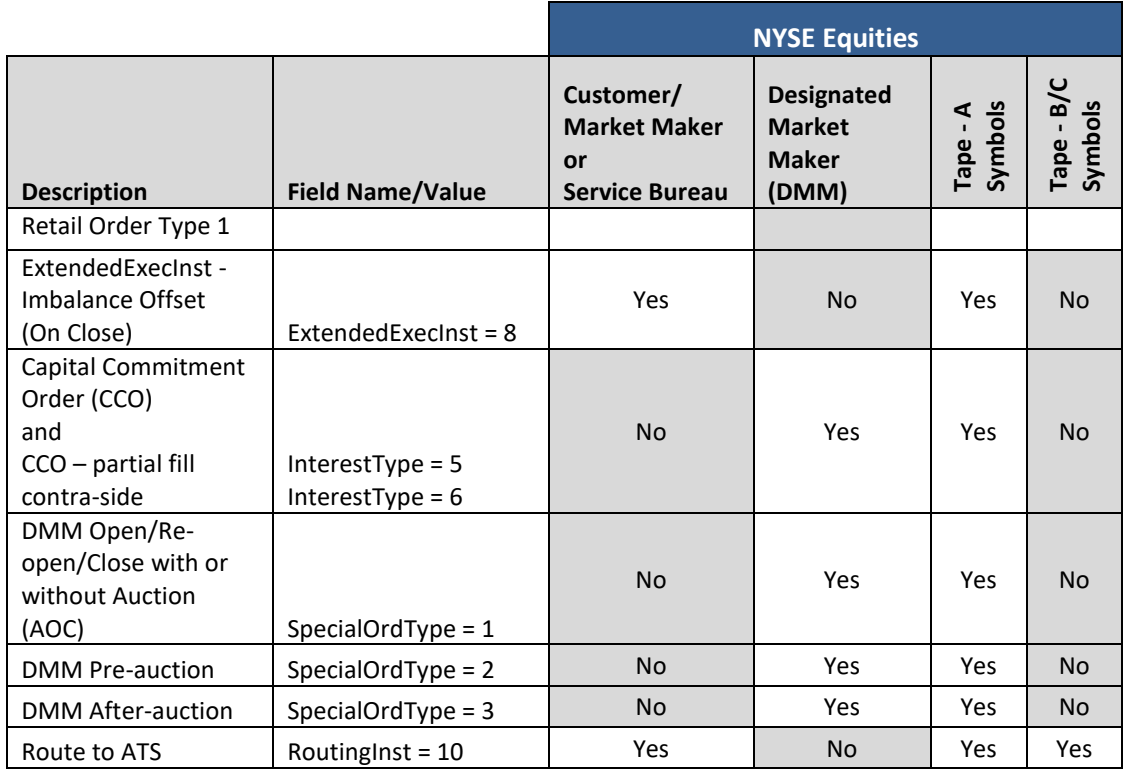

# **14. Appendix E: NYSE DMM Electronic Opening/Re-opening/ Closing**

DMM firms may electronically open, re-open or close each of their assigned NYSE Listed symbols, with or without an auction trade.

#### • **DMM Open/Re-open/Close with Auction**

- o See [NYSE Pillar Gateway Order Validation Matrix -](https://www.nyse.com/publicdocs/NYSE_Pillar_Binary_Gateway_Order_Type_Matrix.pdf) Binary
- o Must be entered within 100 milliseconds of the time the corresponding Auction Request message was published to the session subscribed for the symbol.
- o **OrderQty**
	- *Equal to 0* designates no DMM participation in auction. If OrderQty = 0, Pillar will respond via a New Ack message (AckType = 1) with LeavesQty = 0. In that case, after processing, a separate UROUT message will NOT be sent.
	- *Greater than 0* designates that DMM will participate in the auction, and specifies the total quantity of DMM shares that will participate.
- o **Side**  designates the side of DMM participation in auction; must be populated with Buy, Sell, Sell Short, Sell Short Exempt. In the case where OrderQty = 0, Side must still be populated with one of these values and Pillar will echo it back on outbound messages but otherwise ignore when processing.
- o **Price**  populate with the Price of DMM interest to participate in auction.

#### • **DMM Open/Re-open/Close WITHOUT Auction**

- o See [NYSE Pillar Gateway Order Validation Matrix -](https://www.nyse.com/publicdocs/NYSE_Pillar_Binary_Gateway_Order_Type_Matrix.pdf) Binary
- o **OrderQty**  may be equal to 0, or greater than 0. In either case, Pillar will echo back the value provided on outbound messages but otherwise ignore when processing. If OrderQty = 0, Pillar will respond via a New Ack message (AckType = 1) with LeavesQty = 0. In that case, after processing, a separate UROUT message will NOT be sent.
- o **Side**  must be populated with Buy, Sell, Sell Short, or Sell Short Exempt. In any case, Pillar will echo it back on outbound messages but otherwise ignore when processing.
- $\circ$  **Price** = 0

Open/Re-open/Close with Auction and WITHOUT Auction messages:

- May be entered on any gateway session configured for use by the DMM firm, regardless of symbol subscription.
- Are accepted only during pre-open, trading halt, and pending close, and rejected at all other times.

#### **Pre-auction and After-auction Orders**

- To be processed as intended, Pre- and after- auction orders **must always be entered BEFORE an Open/Reopen/Close with Auction or WITHOUT Auction message**
- Pre-auction orders
	- o Designated with SpecialOrdType = 2
	- o If entered during an auction freeze (pre-open, trading halt, or pending close) pre-auction orders will be processed upon arrival before the first quote is published, in relative sequence.
	- $\circ$  If entered at any other time, will be accepted and the pre-auction designation will be echoed back on outbound messages but otherwise ignored when processing.
- After-auction orders
	- o Designated with SpecialOrdType = 3
	- o If entered during an auction freeze (pre-open, trading halt, or pending close) after-auction orders will be processed immediately after the first quote is published.
	- $\circ$  If entered at any other time, will be accepted and the after-auction designation will be echoed back on outbound messages but otherwise ignored when processing.
- The following order types may be sent with instructions to be handled as Pre-auction or After-auction orders:
	- o Limit Day
	- o Limit Day Non-Routable
	- o Limit Day Non-Routable ALO
	- o Limit Reserve
	- o Limit Reserve Non-Routable
	- o Limit Reserve Non-Routable ALO
- All of the above instructions Open/Re-open/Close with Auction, Open/Re-open/Close WITHOUT Auction, Preauction and After-auction - may optionally be sent as part of a multi-message (between TG Begin and TG End). However, the above processing applies regardless of whether the orders are sent individually or inside a multimessage.

## **15. Appendix F: Electronic Interaction with Manual DMM Orders**

Once a Manual Action Request is approved by the DMM application or via DBK GUI override, Pillar generates a new manual order or reduces existing manual order(s).

All manual orders are maintained on Pillar streams dedicated to DBK GUI. The DMM firm is given electronic visibility to manual order activity via echo messages (Pillar to DMM). The firm may also access the manual orders electronically by sending requests targeting the DBK GUI streams (DMM to Pillar).

- **Echoes of Manual Order Activity**
	- o Once processed, echoes of all order activity messages resulting from a manual action (Order/Cancel-Replace Ack, Modify-Cancel Request Ack/UROUT, Execution Report) will be sent to the GT stream of the DMM session subscribed to the symbol.
	- o **Binary Echo GT Stream Messages** are formatted with two 'SeqMsg' data structures. For details, see the "Binary Echo Sessions" section of this specification.
	- o **Second SeqMsg** provides visibility into the specific DBK GUI stream which originated the manual order. The 'SeqMsgID' includes the DBK GUI TG 'Stream\_ID'. The payload of the second SeqMsg includes the **unique ClOrdID of the message** as assigned by Pillar.
	- o **MPSubID Defaulting on Manual AOC Orders** when Pillar generates an AOC order on behalf of the DMM to manually open/re-open/close on a quote (Market AOC) or manually open/re-open/close on a trade via DBK GUI override (Limit AOC), the MPSubID field on that order will be populated with a default value corresponding to the auction as follows:
		- '3' for Open
		- '4' for Re-open
		- '5' for Close

#### • **Electronic Requests Targeting Manual Orders**

- o After a manual order is placed on the book, it may be electronically cancel/replaced, modified, cancelled, or bulk cancelled by any of the DMM firm's Pillar Binary Gateway sessions.
- o Similar to the Binary Echo GT message from Pillar to DMM, the DMM application can send a request to Pillar targeting a manual DMM order by formatting the message with two 'SeqMsg' data structures.
- o **First SeqMsg**  is the message header for the electronic DMM session. The 'SeqMsgID' must contain the session's TG 'Stream\_ID' and a sequentially incrementing sequence number.
- o **Second SeqMsg -** is the message header targeting the manual order's DBK GUI stream.
	- **SeqMsgID** must be populated with the 'Stream ID' of the manual order intended for modification. This can be copied from any of the Binary Echo GT messages for the order, then replace the 'StreamType' byte with the value for TG (15) instead of GT (13).
	- **Seq** must be set to 0. Once Pillar routes the request to the appropriate DBK GUI stream, it will populate this field with the next expected sequence number for that stream to ensure compliance with the stream protocol.
- o **Payload** is the request targeting the manual order:
	- **Valid Request Types**
		- Cancel/Replace Request *must be a plain Limit Day order.*
		- Cancel Request
		- Modify Request
		- Bulk Cancel Request
	- **ClOrdID of Request** must be set to 0. Once Pillar routes the request to the appropriate DBK GUI stream, it will generate a unique ClOrdID for that stream to ensure compliance with the application layer protocol.
	- **OrigClOrdID of Request** must be set to the ClOrdID of the manual DMM order intended for replacement, modification, or cancellation. This can be copied from any of the Binary Echo GT messages for the order.

o Once created, a Manual DMM order will remain accessible to both the DMM on the NYSE Trading Floor and the DMM firm's electronic gateway sessions for the life of the order.

Even after electronic modification/replacement, it will continue to be displayed on the DBK GUI (with its updated price/quantity) and remain available for manual modification/replacement via the DMM Interest Template.

Electronic Cancel/Replace Requests targeting manual orders are restricted to use plain Limit Day orders, thereby maintaining equal privileges between manual and electronic users.

#### **Electronic DMM Request Targeting Manual DMM Order:**

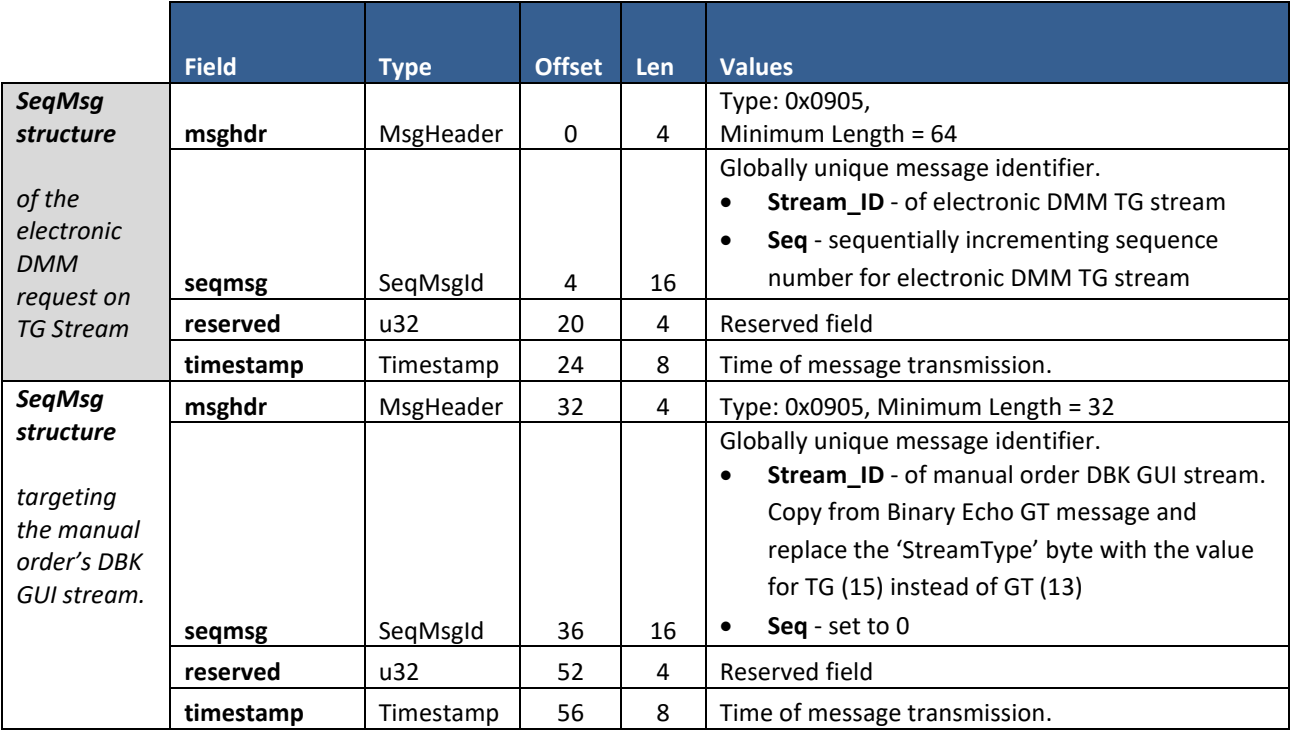

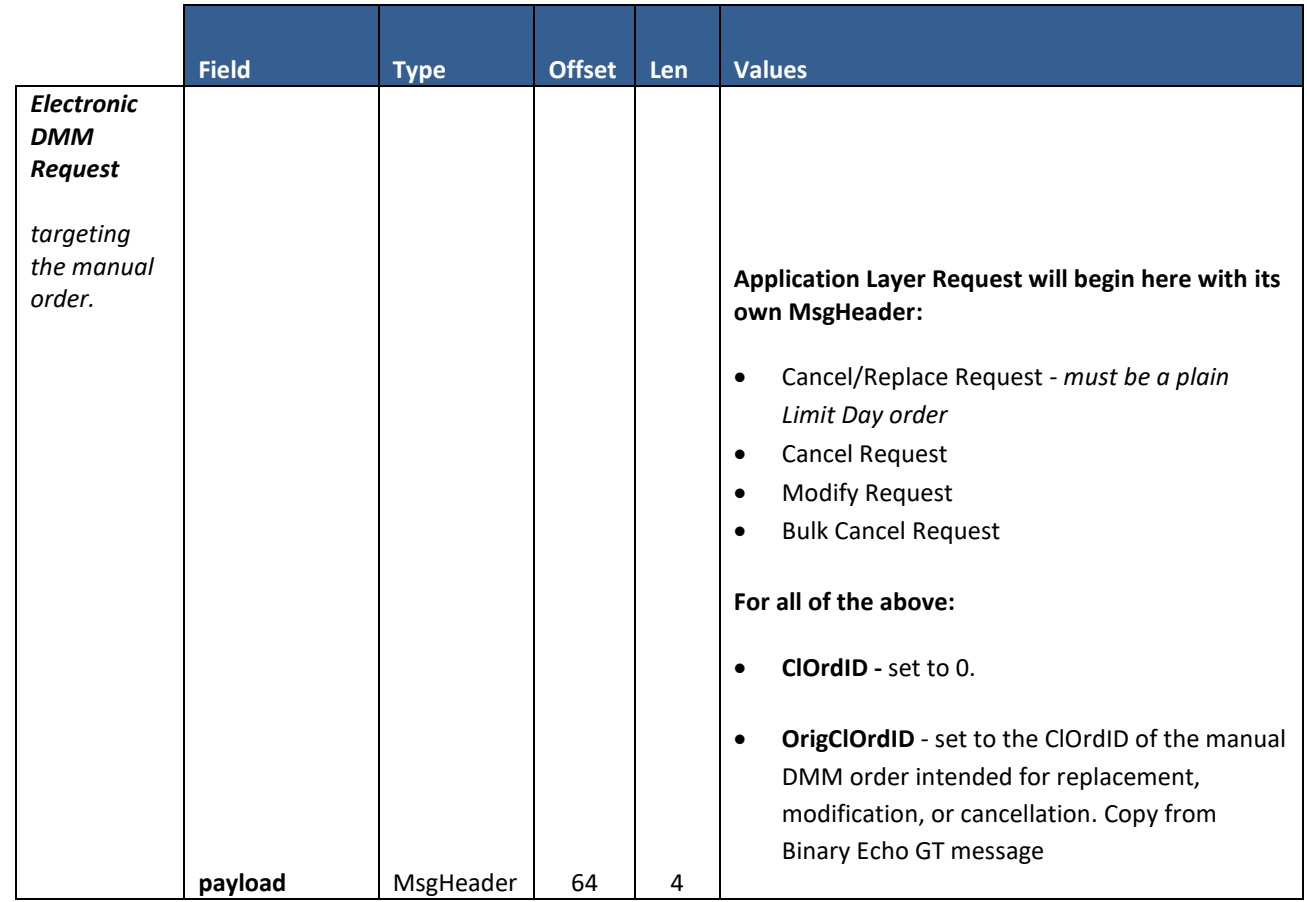

# **16. Document Version History**

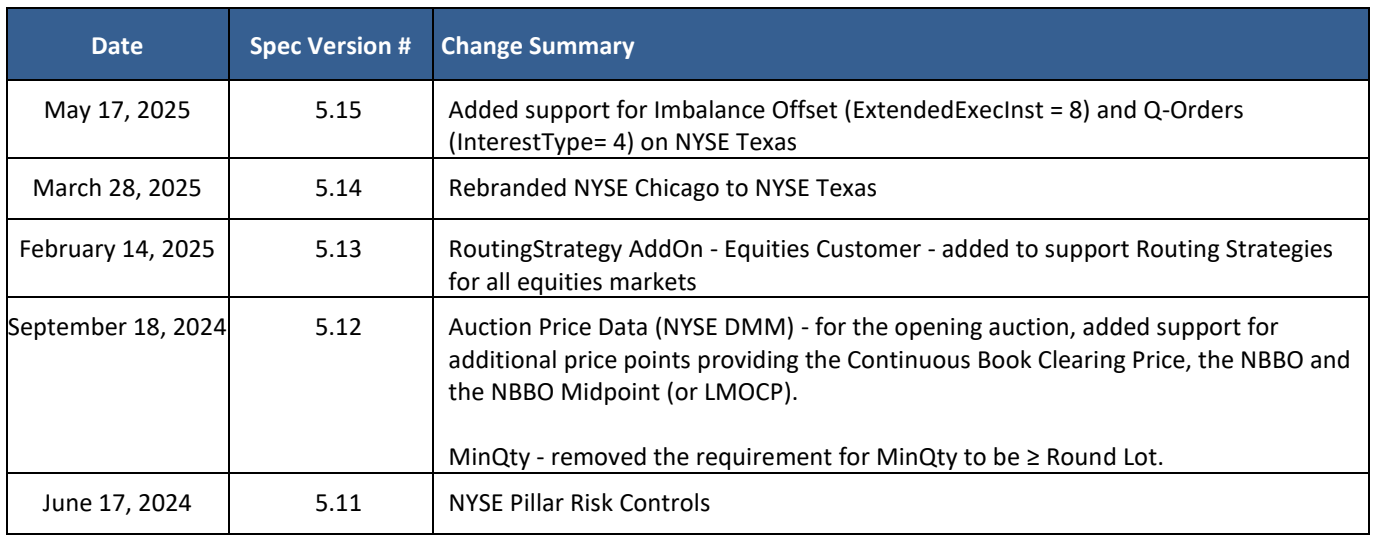

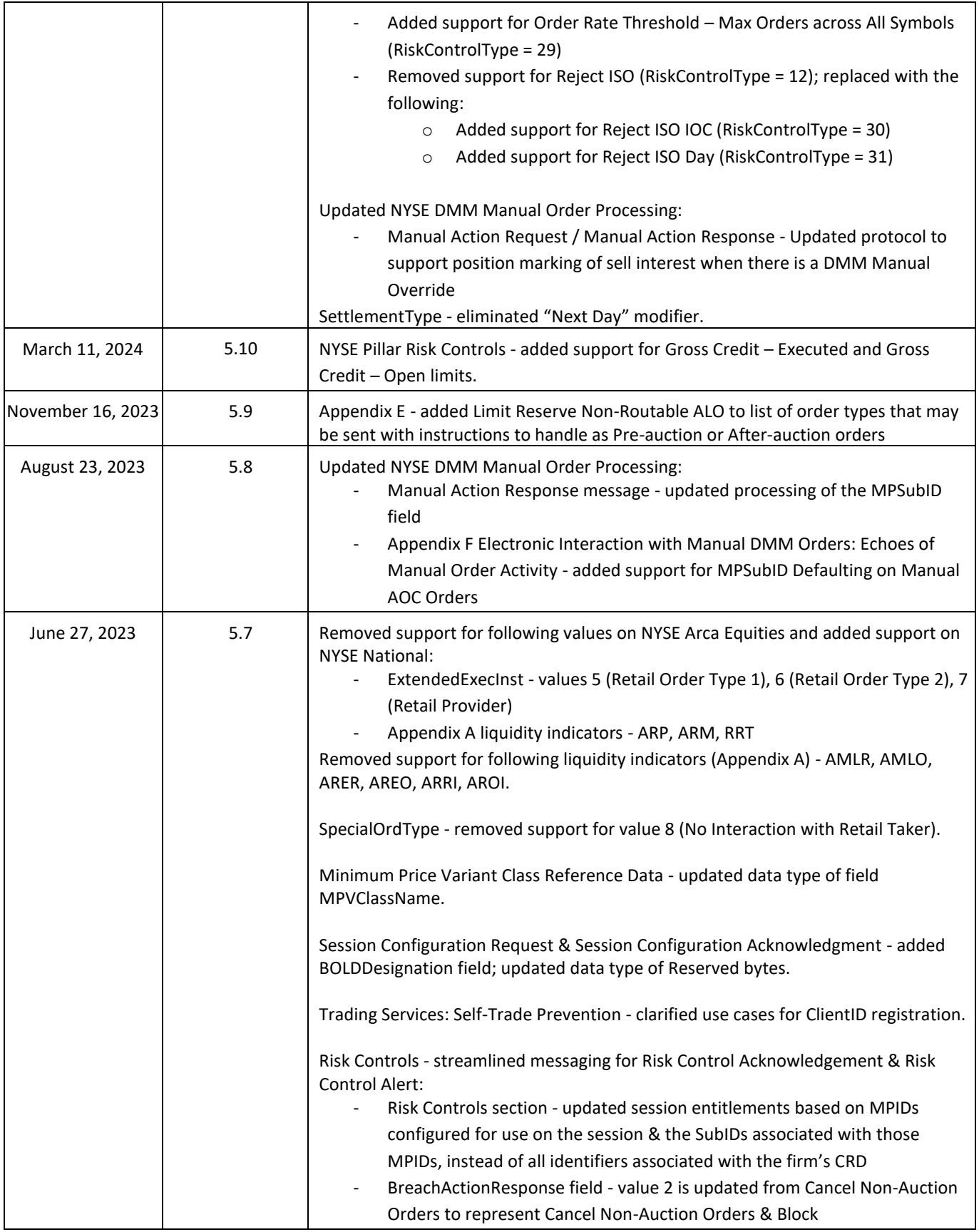

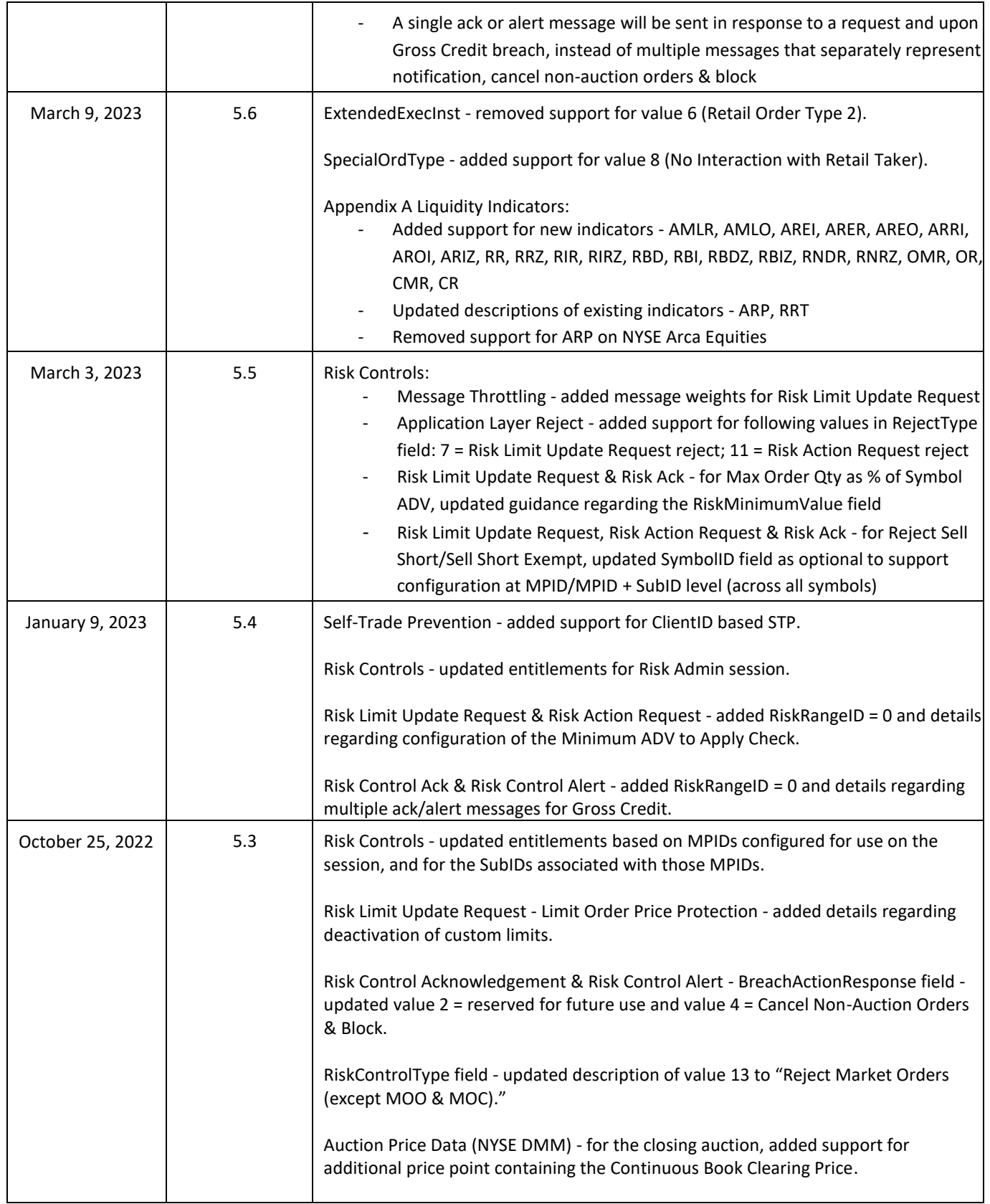
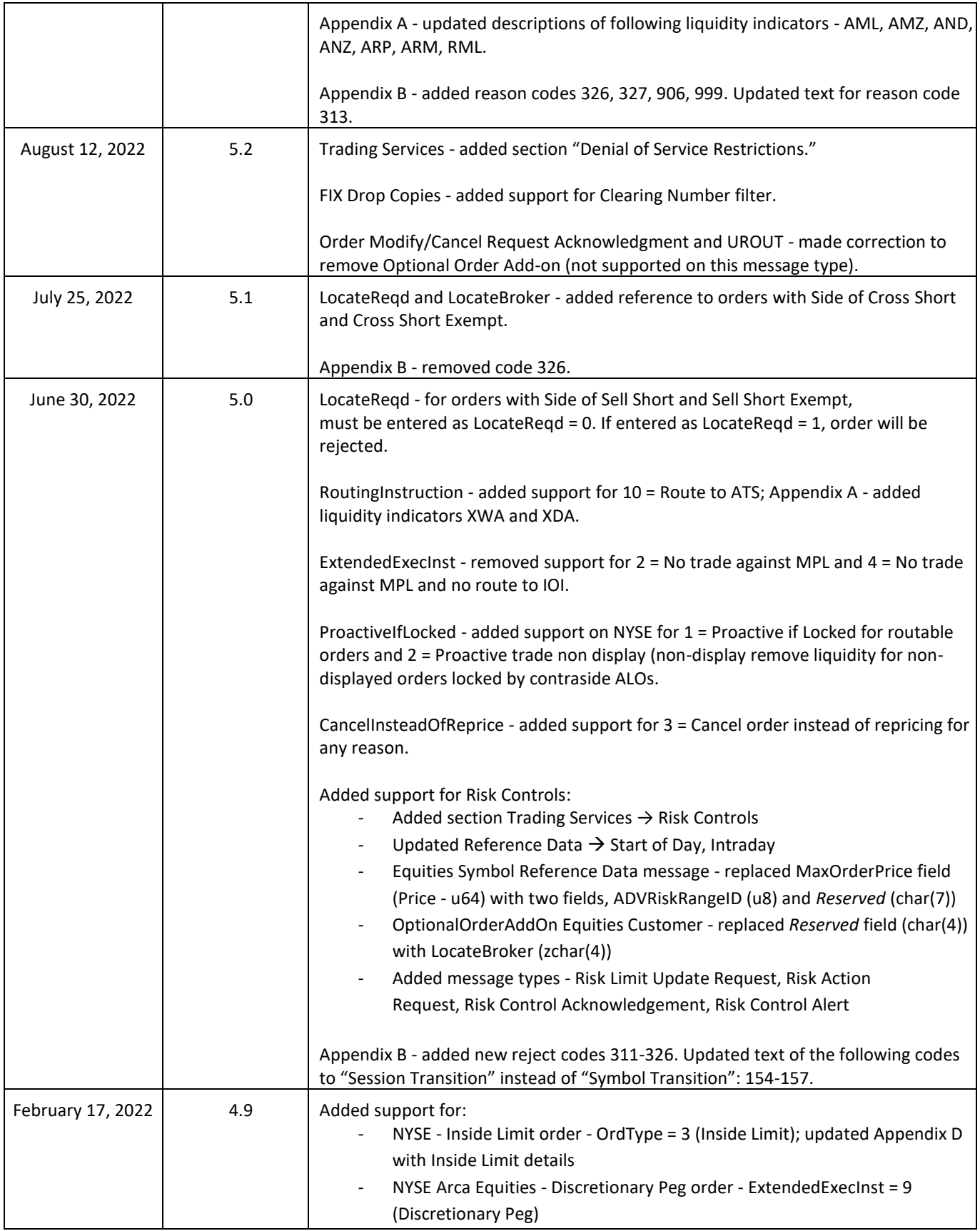

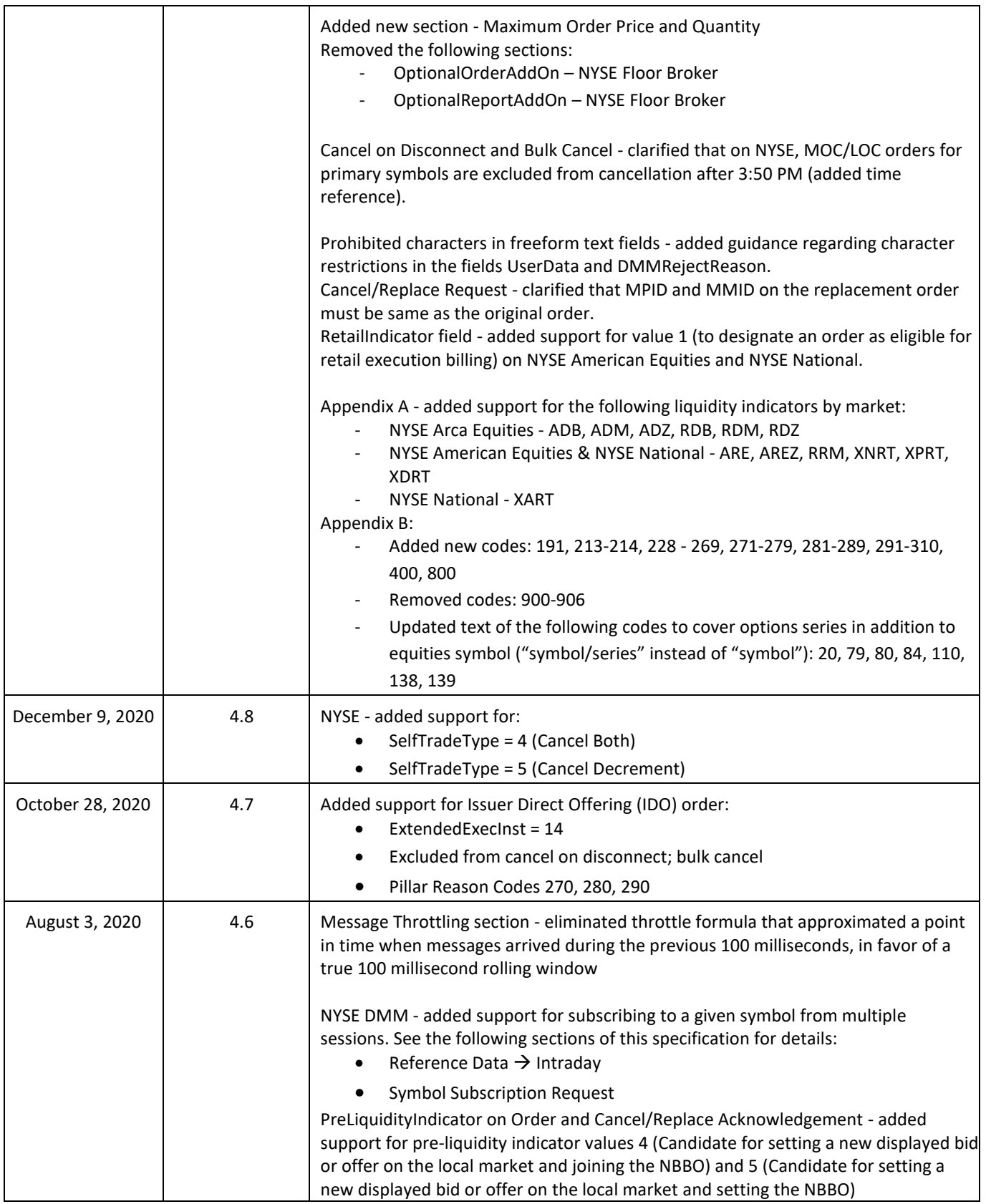

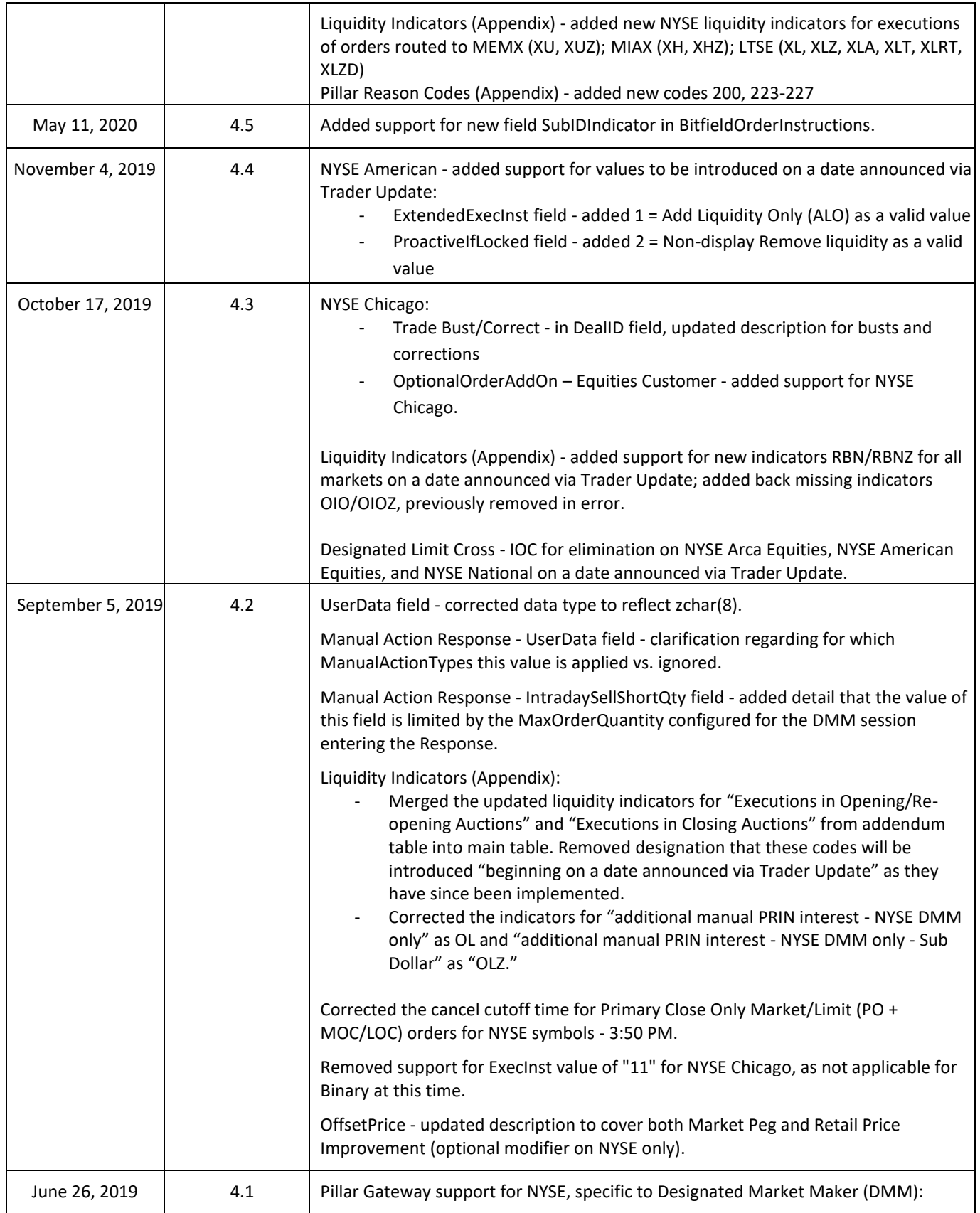

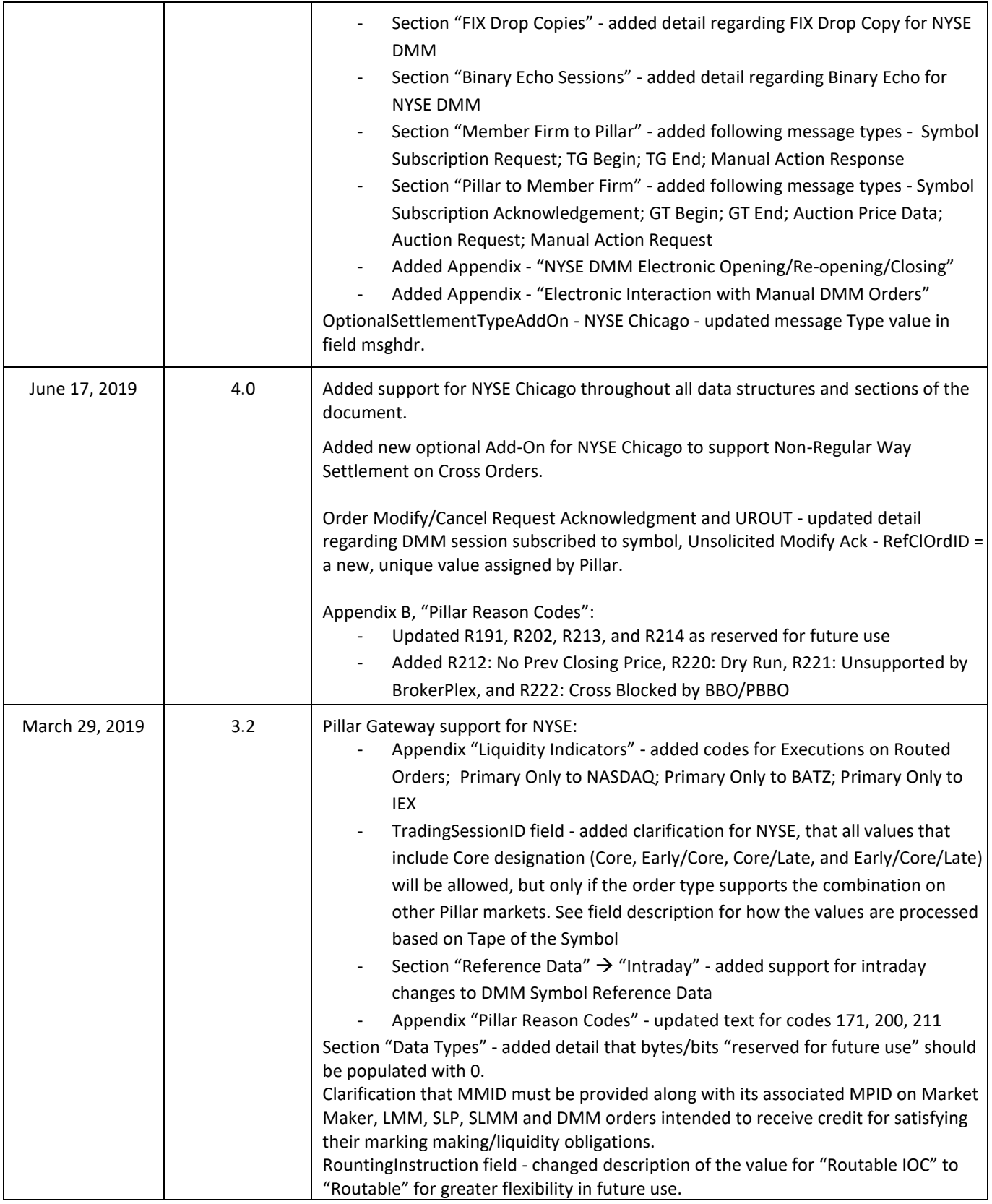

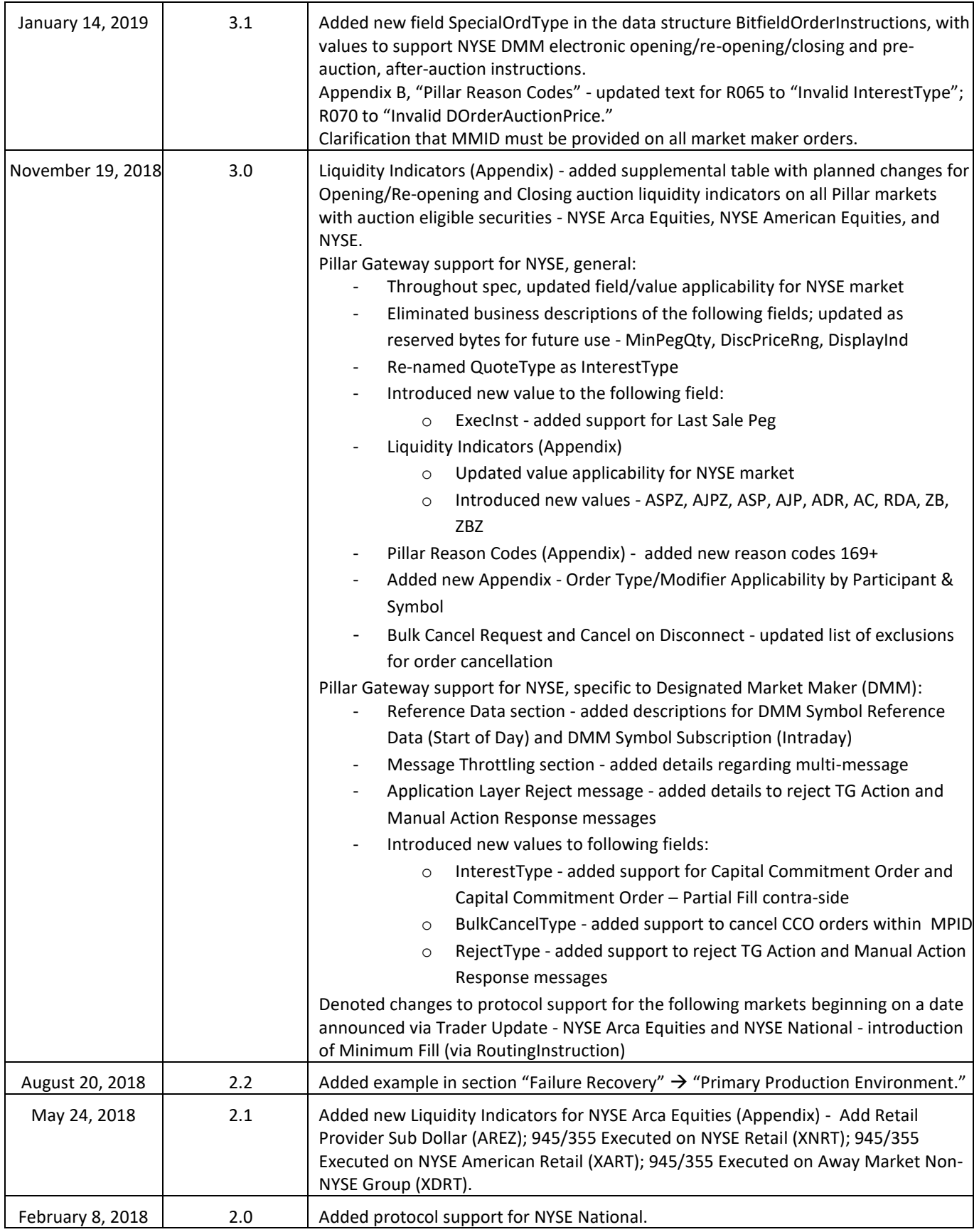

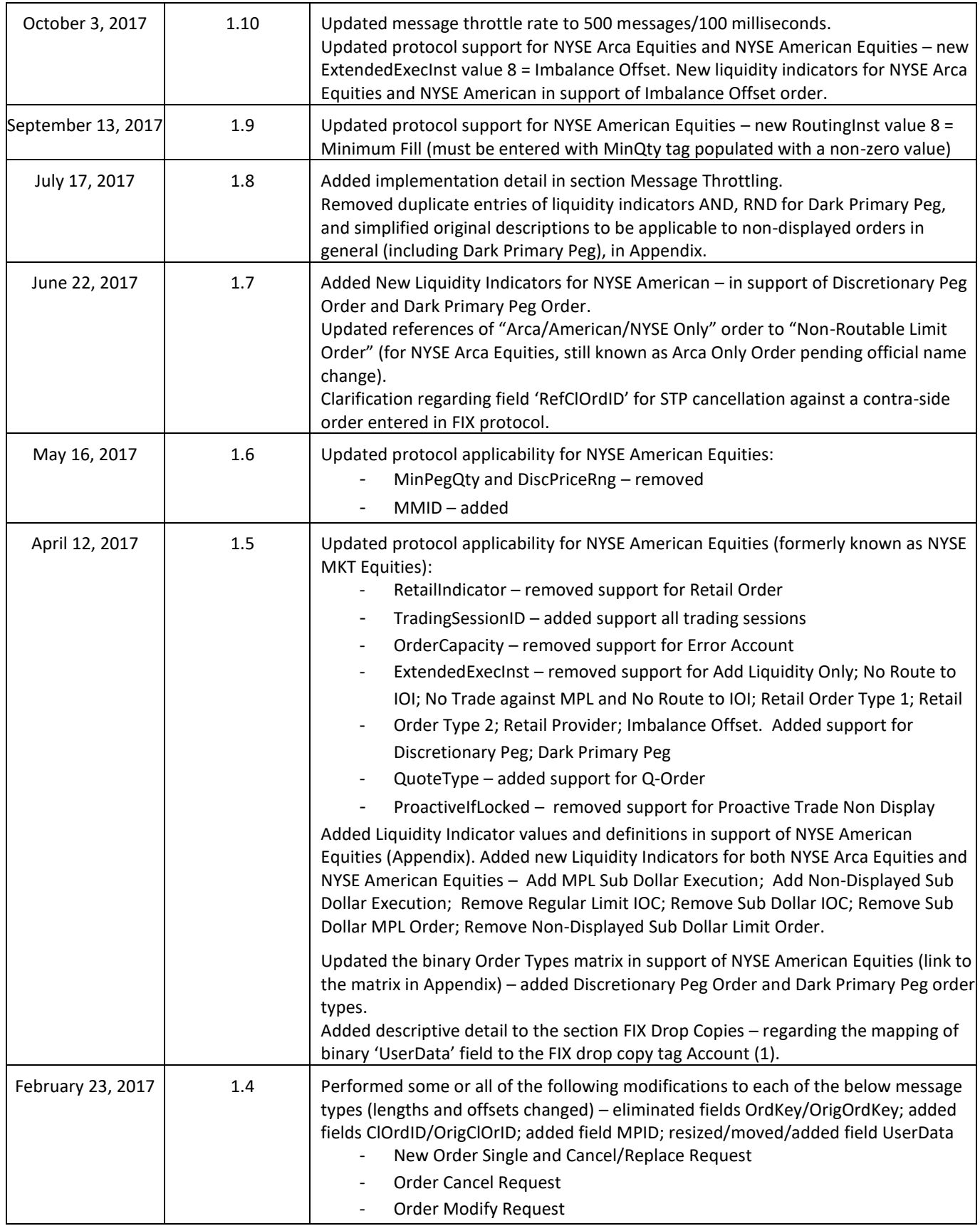

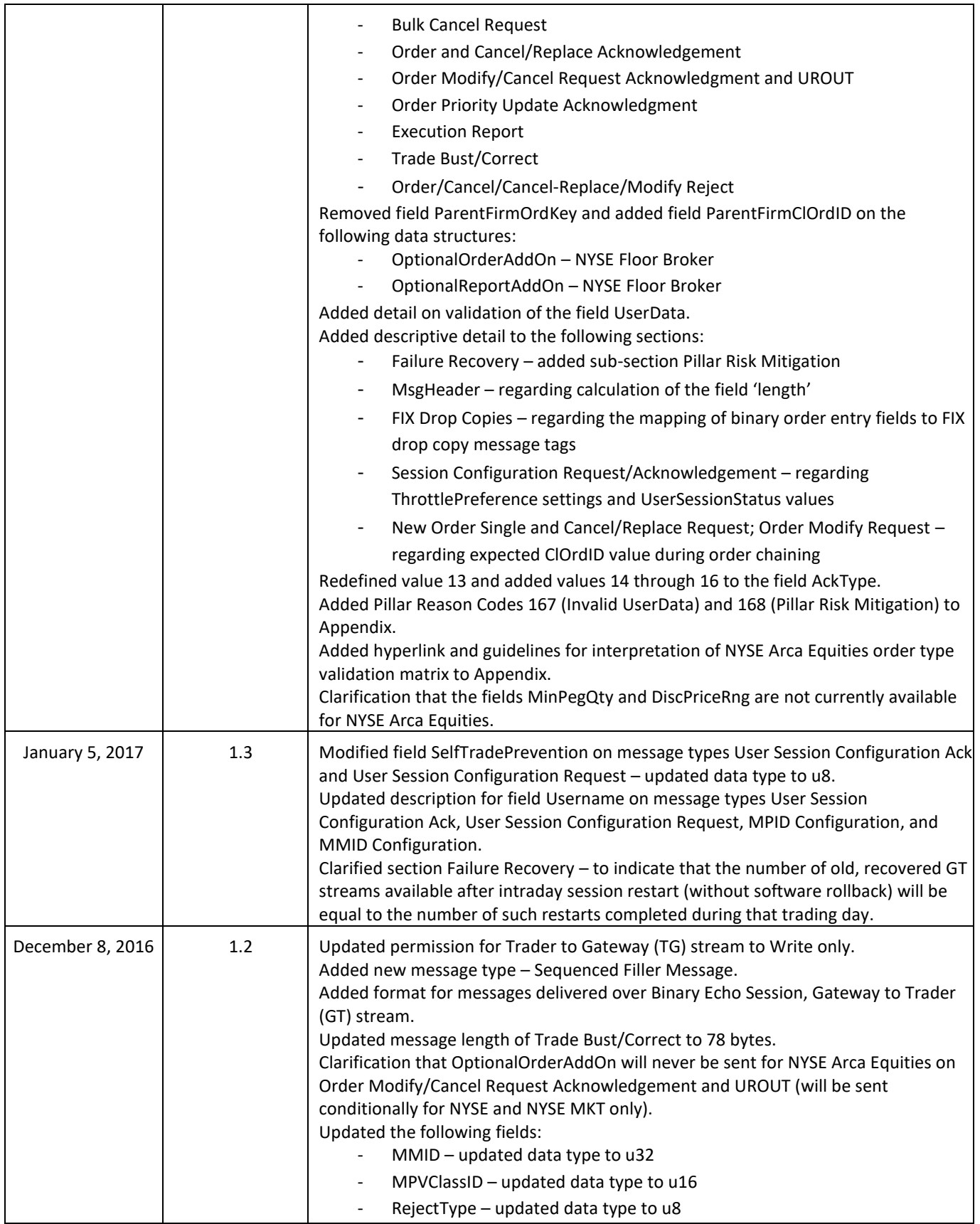

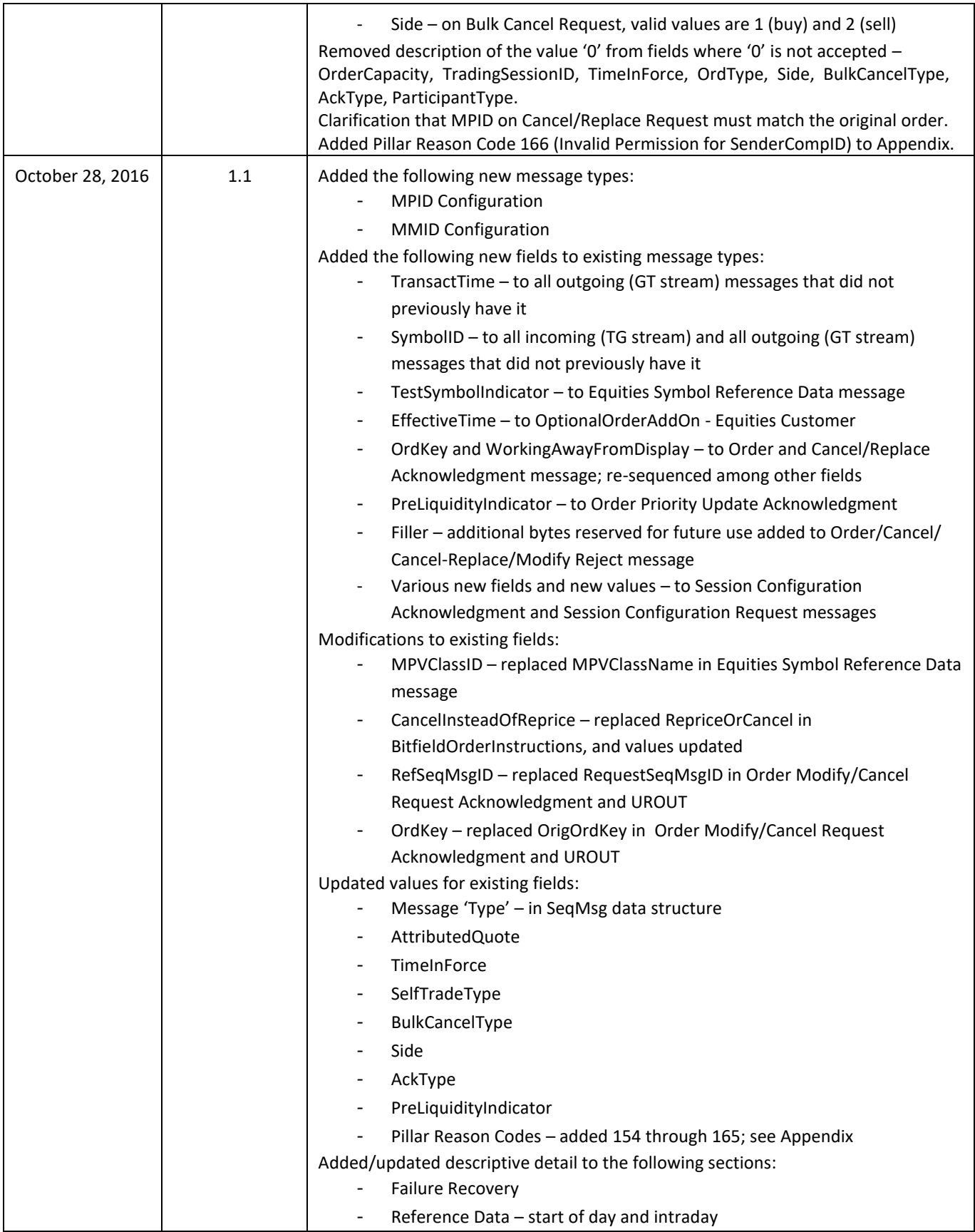

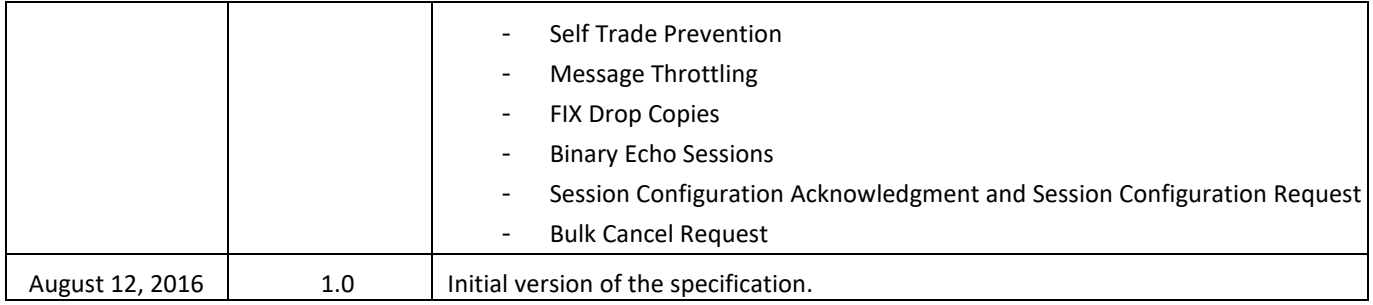